Министерство образования и науки РФ Федеральное государственное образовательное учреждение высшего образования **АМУРСКИЙ ГОСУДАРСТВЕННЫЙ УНИВЕРСИТЕТ (ФГБОУ ВО «АмГУ»)** 

# **СОВРЕМЕННЫЕ СИСТЕМЫ УПРАВЛЕНИЯ**

# **сборник учебно-методических материалов**

для направления подготовки 15.03.04 «Автоматизация технологических процессов и производств»

Благовещенск 2017

Печатается по решению Редакционно-издательского совета энергетического факультета Амурского государственного университета

*Составитель: Теличенко Д.А.* 

Современные системы управления: сборник учебно-методических материалов для направления подготовки 15.03.04 – Автоматизация технологических процессов и производств. – Благовещенск: Амурский гос. ун-т, 2017.

Рассмотрен на заседании кафедры автоматизации производственных процессов и электротехники 24.05.2017, протокол № 9.

> ©Амурский государственный университет, 2017 ©Кафедра автоматизации производственных процессов и электротехники, 2017 ©Теличенко Д.А.

# **ОГЛАВЛЕНИЕ**

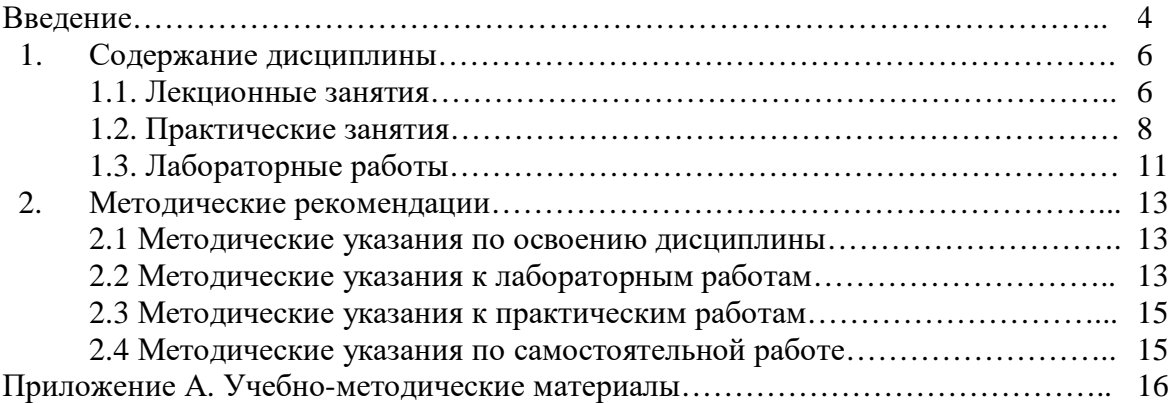

#### **ВВЕЛЕНИЕ**

Дисциплина Б1.В.08.02 «Современные системы управления» относится к базовой вариативной части и базируется на курсах: «Математика», «Моделирование систем и процессов», «Теория управления», «Автоматизация производства», «Средства автоматизации и управления».

Знания и умения, приобретенные студентами при изучении дисциплины, используется в специальных курсах: «Интегрированные системы проектирования и управления», «Автоматизация технологических процессов и производств», при выполнении курсовых проектов и работ, а также ВКР и в практической деятельности выпускника.

Цель дисииплины: освоить современные методы, подходы и способы построения систем автоматического управления сложными объектами, имеющимися на практике

Задачи дисшилины:

- привить навыки по первоначальному анализу объекта и выбора подходящего способа управления:

- развить умение расчета классических регуляторов для сложных динамических объектов, с учетом имеющихся на практике ограничений;

- ознакомить с эффективными способами построения, исследования и применения адаптивных систем управления;

- ознакомить с эффективными способами построения, исследования и применения нейронечетких систем управления;

- ознакомить со способами практической реализации полученных решений и их адекватного имитационного исследования.

В результате освоения дисциплины обучающийся должен демонстрировать следующие результаты образования:

1) Знать:

- основы модального управления;

- принципы построения, преимущества и недостатки, а также различные способы организации адаптивных систем управления;

- теоретические и практические основы проектирования и использования фазиалгоритмов;

- основы нейро-сетевого подхода к управлению.

2) Уметь:

- использовать методы получения математического описания объектов;

- проводить расчет классических систем регулирования, осуществлять переход к практически реализуемым алгоритмам:

- использовать адаптивный подход к построению систем регулирования обладающих априорной неопределенностью, нелинейной и нестационарной динамикой;

- проводить построение систем регулирования объектами с запаздыванием, исполнительным механизмом постоянной скорости, подверженных действию возмущений;

- использовать возможности нечетких систем регулирования теплоэнергетическими объектами

## 3) Владеть:

- методами составления адекватных математических и имитационных моделей;

- способами реализации полученных алгоритмов на микроконтроллерах;

- знаниями по построению инженерных приложений для расчета и исследования современных систем управления.

# **1. СОДЕРЖАНИЕ ДИСЦИПЛИНЫ**

Дисциплина «Современные системы управления» проводится в 7 семестре.

Общая трудоемкость дисциплины составляет 3 зачетных единицы, 108 часов.

Структура и содержание дисциплины отражено в следующих видах учебной работы: лекционные занятия; практические занятия; лабораторные работы; самостоятельная работа; текущий и промежуточный контроли.

Формы текущего контроля успеваемости: допуск и защита лабораторной работы 1,…,4; подготовка к практикам и выполнение домашних заданий (РГР).

Формы аттестации: защита и выполнение индивидуальной расчетно-графической работы; зачет (7 семестр).

#### **1.1. Лекционные занятия (14 часов)**

1.1. Введение. Общая характеристика современных методов построения систем управления – 2 ч.

Предпосылки применения современных подходов к построению систем управления: увеличение возможностей управляющей аппаратуры; трудность или невозможность построения адекватной модели объектов управления; нелинейность и нестационарность объектов управления, линеаризация нелинейного математического описания в различных режимах работы объекта; мощность и непредсказуемость возмущений.

Общая характеристика модального управления. Общая характеристика адаптивных систем. Общая характеристика систем нечеткого управления. Общая характеристика нейронных сетей.

1.2. Модальное управление – 2 ч.

1.2.1. Модальное управление: описание объектов и систем в пространстве состояний; математические модели и структурные схемы линейных систем; модальное управление при полностью измеряемом векторе состояния.

Описание объектов и систем в пространстве состояний. Математические модели и структурные схемы линейных систем. Представление линейных объектов и систем в пространстве состояний в каноническом базисе.

Модальное управление при полностью измеряемом векторе состояния объекта. Пример модальной системы в каноническом представлении. Определение коэффициентов модального регулятора в каноническом базисе.

Определение коэффициентов модального регулятора в реальном базисе. Матрица преобразования из реального базиса в канонический. Условие возможности преобразования (управляемость объекта, матрица управляемости, критерий управляемости Калмана). Пересчет коэффициентов модального регулятора для реального базиса.

1.2.2. Модальное управление: управление отдельными модами; модальное управление при неполных измерениях; стационарные наблюдатели.

Управление отдельными модами. Модальная каноническая форма уравнений в пространстве состояний.

Модальное управление при неполных измерениях. Стационарные наблюдатели. Уравнение состояния стационарного наблюдателя полного порядка. Условие устойчивости процесса восстановления координат. Структура системы модального управления со стационарным наблюдателем. Характеристический полином модальной системы с наблюдателем.

1.3. Адаптивные системы – 6 ч.

1.3.1. Адаптивные системы: определение и классификация адаптивных систем; поисковые и экстремальные системы.

Определение и классификация адаптивных систем (в том числе беспоисковые, с эталонной моделью). Поисковые адаптивные системы. Методы организации поиска. Экстремальные системы.

1.3.2. Адаптивные системы: методы синтеза алгоритмов адаптации; синтез с помощью прямого метода Ляпунова.

Методы синтеза алгоритмов адаптации. Синтез алгоритмов адаптации с помощью прямого метода Ляпунова.

1.3.3. Адаптивные системы: синтез алгоритмов адаптации при полностью измеряемом векторе состояний.

Синтез адаптивной системы с явной эталонной моделью и параметрической настройкой при полностью измеряемом векторе состояний объекта с помощью прямого метода Ляпунова.

1.3.4. Адаптивные системы: синтез алгоритмов адаптации при полностью измеряемом векторе состояний.

Синтез адаптивно-модальной системы с явной эталонной моделью и сигнальной настройкой при полностью измеряемом векторе состояний объекта с помощью прямого метода Ляпунова. Адаптивные системы с сигнально-параметрической адаптацией.

1.3.5. Адаптивные системы: синтез алгоритмов адаптации для различных случаев математического описания объекта управления.

Синтез адаптивной системы с неявной эталонной моделью при не полностью измеряемом векторе состояний объекта с запаздыванием на основе критерия гиперустойчивости Попова. Адаптивные системы с настраиваемой моделью.

1.4. Системы фаззи-управления – 2 ч.

1.4.1. Системы фази-управления: нечеткая информация.

Нечеткие множества: определение; примеры; функции принадлежности; свойства и характеристики нечетких множеств (содержание множества в множестве, носитель нечеткого множества, линейное и евклидовое расстояние между множителями, четкое множество, ближайшее к нечеткому, линейный и квадратичный индексы нечеткости); операции над нечеткими множествами (пересечения, объединения, дополнения, концентрации и размывания, разность множеств, декартово произведение множеств). Нечеткие отношения: пример нечеткого отношения; операции над нечеткими отношениями (объединение, пересечение, дополнение, четкое отношение, ближайшее к нечеткому, композиция или свертка двух нечетких отношений); пример композиции.

1.4.2. Системы фази-управления: нечеткие выводы и управление.

Силлогизм как основа четких выводов; структура силлогизма; нечеткий силлогизм – пример; реализация нечеткого силлогизма на базе max-min и max-prod композиций.

Нечеткое управление: структура одноконтурной системы фази-управления; реализация нечеткого алгоритма (фазификация, логический вывод, композиция, дефазификация); методы дефазификации; пример одноконтурной системы фази-управления.

1.4.3. Системы фази-управления: фази-алгоритмы.

Фази-алгоритмы для систем с несколькими входами; задание системы с двумя входами двумя правилами; алгоритм Мамдани (определение степени истинности предпосылок, определение уровней «отсечения», композиция, дефазификация); алгоритм Сугэно нулевого порядка (набор правил, определение степени истинности предпосылок, вычисление значения выходной величины); алгоритм Сугэно первого порядка (вычисление значения выходной величины); пример нечеткого регулятора уровня жидкости в баке.

1.4.4. Системы фази-управления: нечеткие регуляторы.

Аппаратная реализация нечеткого контроллера; аппаратный микропроцессор нечеткой логики (структура); эмуляция нечеткой логики на «обычном» микроконтроллере; интеграция фази-команд в ассемблеры; примеры реализации фази-управления в технической сфере (автономный мобильный робот, управление топливной задвижкой и вентилятором котлоагрегата); управление подъемно-транспортным механизмом.

Нечеткий ПИД-регулятор как нечеткий регулятор с тремя входами; нечеткая динамическая коррекция ПИД-регуляторов.

Пакеты прикладных программ нечеткой логики: пакеты Fuzi Calc, Cubi Calc, FazzyTech. Пакет Fuzzy Logic Toolbox: режимы работы, состав, основные функции.

1.5. Нейронные сети – 2 ч.

1.5.1. Нейронные сети: нейросетевые технологии.

Нейрокомпьютеры и сферы применения нейросетевых технологий. Биологический нейрон: строение. Структура и свойства искусственного нейрона. Функции активации: пороговая, сигнатурная, сигмоидальная, линейная с насыщением. Определение нейронной сети. Классификация нейронных сетей: полносвязные, слабосвязные и многослойные, сети без обратных связей и с обратными связями, гомогенные и гетерогенные сети, бинарные и аналоговые, асинхронные и синхронные.

1.5.2. Нейронные сети: обучение нейронных сетей.

Обучение нейронных сетей. Постановка задачи обучения нейронной сети. Задача обучения нейронной сети как задача многомерной оптимизации. Использование методов многомерной оптимизации при обучении нейронной сети: методы локальной оптимизации: координатного и наискорейшего спусков, методы глобальной оптимизации: случайный поиск. Алгоритм обратного распространения: вывод рекурсивной формулы для коррекции весов слоя.

Использование генетического алгоритма при обучении нейронной сети. Общая схема генетического алгоритма. Способы создания начальной популяции. Классификация генетических операторов. Селекция решений. Способы отбора решений в популяцию.

1.5.3. Нейронные сети: применение и примеры нейронных сетей.

Применение нейросетей: классификация, кластеризация и поиск зависимостей, прогнозирование.

Примеры нейронных сетей. Персептроны: структура, возможности. Проблема «исключающего ИЛИ».

Нейронные сети встречного распространения. Слой Кохонена: принцип функционирования, обучение. Слой Гроссберга: принцип функционирования, обучение. Области применения, недостатки и преимущества сетей встречного распространения. Нейронная сеть Хопфилда: структура, принцип функционирования. Нейронная сеть Хэмминга: структура, принцип функционирования. Применение сетей Хопфилда и Хэмминга. Вероятностная сеть: идея построения. Гибридные сети: принцип функционирования.

1.5.4. Нейронные сети: пакеты прикладных программ для построения и применения нейронных сетей.

Пакет прикладных программ Neural Network Toolbox для построения и исследования нейронных сетей: режимы работы, состав, основные функции.

#### **1.2. Практические занятия**

2.1. Математическое описание объектов управления – 2 ч.

1. По заданной кривой разгона получить математическое описание объекта управления. Использовать метод последовательного логарифмирования. Представить математическое описание в виде передаточной функции и в пространстве состояний. В случае необходимости использовать фильтрацию.

2. По заданной кривой разгона получить математическое описание методом непосредственного определения параметров. В случае необходимости использовать фильтрацию.

3. Сравнить полученные модели. Сделать выводы. В случае неудовлетворительного результата по пункту 1 и 2 использовать пакет System Identification Toolbox (команда ident).

4. Осуществить переход к различным формам записи объекта управления средствами Matlab, построить по ним структурные схемы. Правильность построения проверить путем моделирования оценив переходные процессы.

2.2. Управление объектами с оценкой переменных состояния - 2 ч.

1. Провести расчет модального регулятора. Желаемую динамику системы Asys задать в соответствии с приложением Б (задав  $\omega$ 0 = 1), методического пособия.

2. Провести расчет дифференцирующих цепей в соответствии с п.2 краткой теории методического пособия. Построить схему моделирования без модального регулятора и оценить ошибки восстановления координат (просмотреть разницу между «реальными» координатами и «оцененными»). Сделать вывод о работе дифференцирующих цепей. В случае необходимости поменять параметры поиска решения (Solver options) отказавшись от « $ode45$ ».

3. Провести расчет и построение схемы наблюдателя в соответствии с п.3 краткой теории и аналогично заданию 2. Желаемую динамику процесса идентификации Aident задать в соответствии с приложением Б методического пособия, сделав ее быстрее, чем Asys, например, задав  $\omega$ 0 = 2.

4. Сравнить процессы оценки переменных состояния, выполненные с помощью дифференцирующих цепей и наблюдателя переменных состояния (без регулятора). Сделать выводы о работе каждой их схем и наилучшем подходе.

5. Провести исследование системы с модальным регулятором и выбранным способом оценки переменных состояний, сделать выводы о работе.

6. Провести моделирование системы управления, добавив в структуру запаздывание, и, изменяя параметры объекта в диапазоне ±15%. Сделать выводы о качестве работы модального регулятора и границах его использования.

2.3. Управление объектам с запаздыванием и исполнительным механизмом – 2 ч.

1. По имеющемуся математическому описанию объекта (полученному без исполнительного механизма):

- провести расчет ПИД-регулятора вида на заданный частотный показатель колебательности  $1,1 - 1,5$ ;

- собрать модель системы, исследовать ее работоспособность, оценить качество работы (прямыми методами).

2. Для объекта (без исполнительного механизма):

- провести расчет ПИД-регулятора с помощью пакета вида «PID Tuner»;

- собрать модель системы, исследовать ее работоспособность, оценить качество работы (прямыми методами).

3. Сравнить результаты п.1 и п.2 сделать выводы о наилучших настройках регулятора.

4. Ввести в структуру системы исполнительный механизм (скорость работы задается преподавателем). Оценить работу модификации регулятора структуры ПДД2, с настройками, полученными по п.1 и п.2. Сделать вывод о наилучших настройках.

5. Оценить работу систем, полученных в рамках п.4 с ШИМ-модуляцией (параметры работы задаются преподавателем). Скорректировать вручную настройки регулятора для обеспечения наилучшего качества работы. Сравнить системы и сделать выводы о наилучшем подходе к расчету систем управления с запаздыванием и исполнительным механизмом.

2.4. Адаптивное управление с эталонной моделью - 3 ч.

1. Построить модель исследуемого объекта, организовав контуры параметрических и сигнальных рассогласований, а также предусмотрев подачу возмущений.

2. Задать динамику эталонной модели полиномом с распределением корней по Баттерворту с  $\omega$ 0 = 1. Учесть при этом наличие коэффициента передачи.

3. Исследовать влияние «быстрых» параметрических рассогласований на поведение объекта, для чего смоделировать ситуацию изменения его параметров во время обработки ступенчатого входного воздействия. В случае необходимости скорректировать модель так, чтобы это влияние было заметным.

Исследовать влияние нелинейности и возмущения на поведение объекта при ступенчатом входном воздействии. В случае необходимости подобрать коэффициенты, чтобы это влияние было заметным.

Зафиксировать параметры отклонений лля лальнейшего исслелования.

4. Определить матрицу Р, решив уравнение Ляпунова, для чего воспользоваться библиотечной функцией из Matlab.

5. Собрать в Simulink систему регулирования, в которую помимо объекта войдут: адаптивный регулятор с настройками; эталонная модель, с параметрами, определенными в рамках пункта 2; источник задающего сигнала (ступенчатого, синусоидального, «белого  $IUVMA$ <sup>\*</sup>).

При создании схемы предусмотреть возможность использования в отдельности как параметрической, так и сигнальной настроек (предусмотреть фильтрацию z фильтром первого порядка с небольшой постоянной времени).

6. Настроить в отдельности параметрическую и сигнальную составляющие адаптивного регулятора для подавления соответствующих рассогласований.

7. Исследовать процессы адаптации при отработке системой ступенчатого и синусоидального входных воздействий, и начальных рассогласований.

8. Оценить качество работы собранных систем (перерегулирование, время переходного процесса, скорость процесса алаптации, лиапазон изменения сигналов настроек и управления).

9. Исследовать возможность подавления параметрической настройкой сигнальных рассогласований.

10. Ввести в систему запаздывание и оценить качество работы системы.

2.5. Управление с компенсацией запаздывания - 3 ч.

1. Построить модель системы в Matlab Simulink. Объект управления выбрать с исполнительным механизмом (ТІМ задается преподавателем).

2. Выбрать или рассчитать числовые параметры контура управления при подаче на вход системы единичного ступенчатого воздействия. Провести соответствующие сеансы имитационного моделирования.

3. Задать уровень априорной неопределенности.

4. Проанализировать работу системы при использовании кусочно-постоянного воздействия.

5. Оценить работу полученных решений для случая изменения параметров объекта согласно п.3. Сделать выводы о работе системы.

6. Добавить в систему ШИМ и оценить работу алгоритмов в этом случае. Если необходимо скорректировать параметры настроек так, чтобы качество работы системы было бы приемлемым. Сделать вывод о влиянии наличия ШИМ на качество работы системы.

2.6. Нечеткое управление - 8 ч.

1. Построить модель системы для объекта полученного по результатам выполнения темы 1 с нечетким ПД-регулятором и исполнительным механизмом, без ШИМ (ТІМ задается преподавателем).

2. Для алгоритма Мамдани задать нечеткие множества для входов и выходов регулятора. В случае необходимости провести корректировку масштабных и нормирующих коэффициентов.

Примечание: В случае наличия затруднений по выбору числовых значений функций принадлежности можно в качестве отправной точки взять результаты моделирования классической системы с ПД-регулятором (оценить диапазон изменения ошибки и ее производной). ПД регулятор задать самостоятельно.

3. Провести исследование системы при подаче на вход единичного ступенчатого воздействия. При неудовлетворительном качестве работы изменить интервалы и виды функций принадлежности, масштабные и нормирующие коэффициенты.

4. Задать уровень априорной неопределенности объекта аналогично п.3 заданий для самостоятельной работы из темы 5; так же задать изменение задания и возмущения (п.4 темы 5) и исследовать работу полученных решений в этом случае. Если необходимо, провести корректировку числовых значений контура управления и правил работы регулятора для обеспечения лучшего качества функционирования системы.

5. Ввести в модель системы ШИМ (аналогично теме 3) рассмотреть работу системы в этом случае. Оценить работу полученных решений для случая изменения параметров объекта согласно п.3. Сделать выводы о работе системы.

6. Для системы с исполнительным механизмом и без него (с ШИМ и без) видоизменить структуру ПД регулятора включив «интегратор в обход», т.е. добавив параллельно нечеткому ПД-алгоритму классическую интегральную составляющую с коэффициентом. Промоделировать поведение системы для этого случая, сделать предположения о необходимости И-составляющей как в исследуемом варианте, так и, в общем, при работе нечеткого ПИД-алгоритма.

2.7. Нейронные сети - 4 ч.

Пакеты прикладных программ для построения и применения нейронных сетей.

2.8. Современные системы управления - 4 ч.

1. Получить дискретные модели для одного из подходов к управлению, по вариантам (классической или одной из адаптивных), пользуясь функциями Matlab. Построить соответствующие схемы моделирования.

2. Оценить качество работы гибридной системы в режиме моделирования, сравнив ее работу с непрерывной моделью. В случае необходимости скорректировать настройки контура управления. Сделать вывод о влиянии дискретизации на качество работы.

3. Для одного из вариантов организации системы управления ввести шумы по измеряемой переменной (например, с помощью сложения базового сигнала с выходом блока «Белый шум» Simulink). Подобрать параметры шума так, чтобы его влияние на качество работы было значительным.

4. В режиме моделирования с помощью организации фильтрации добиться подавления шума. Сделать вывод о влиянии шумов и фильтрации на качество системы управления.

5. В соответствии с вариантом (приложение В) реализовать электрическую схему системы управления, обеспечив ее работу в автоматическом и ручном режиме.

6. Создать алгоритмическую схему программы для одной из технологических задач (приложение В) в соответчики с выбранным подходом к организации контура управления (классический, адаптивный с эталонной моделью, адаптивный с компенсацией запаздывания, нечеткий).

#### 1.3. Лабораторные работы

3.1. Математическое описание объектов управления - 2 часа.

1. Получение адекватного математического описания объектов управления.

2. Различные формы представления динамики систем регулирования.

3.2. Стандартные подходы к регулированию - 4 часа.

Выбирается одна из тем, представленных ниже.

Управление объектами с оценкой переменных состояния для обеспечения желаемой динамики

1. Модальное управление при полностью измеряемом векторе переменных состояния объекта для обеспечения желаемой динамики системы.

2. Построение систем регулирования при условии недоступности измерений вектора состояния объекта.

Классические системы регулирования объектами с запаздыванием и исполнительным механизмом

1. Подходы к управлению объектами с исполнительным механизмом и запаздыванием.

2. Расчет классического регулятора для объектов теплоэнергетики.

3.3. Адаптивные системы регулирования – 4 часа.

Выбирается одна из тем, представленных ниже.

Адаптивная система регулирования с эталонной моделью

1. Использование принципов адаптации в системах управления.

2. Адаптивная система управления с эталонной моделью при полностью измеряемом векторе переменных состояний.

Адаптивная система регулирования с компенсацией запаздывания

- 1. Изучение принципов компенсации негативного влияния с запаздывания.
- 2. Анализ работы адаптивной системы со стабилизирующим устройством.
	- 3.4. Нечеткие системы управления 4 часа.
- 1. Изучение принципов построения нечетких систем управления.
- 2. Создание и анализ работы системы нечеткого управления.

# **2. МЕТОДИЧЕСКИЕ РЕКОМЕНДАЦИИ**

#### **2.1. Методические указания по освоению дисциплины**

Изучение дисциплины студентами должно начинаться со знакомства с рабочей программой и выдаваемыми материалами (методическим пособием и набором книг в электронном формате).

Весь материал предварительно размещается на сайте кафедры и постоянной доступен, в том числе и в твердой копии на кафедре.

На первом занятии студенты обзорно знакомятся с планом проведения и методикой занятий, узнают конкретные требования к изучению дисциплины, им даются рекомендации, представленные в настоящей программе.

Студентам необходимо помнить, что качественна текущая подготовка и проработка материала является залогом успешного освоения предмета.

Студентам рекомендуется за один день до проведения соответствующих занятий познакомиться с планом работ, изучить рассматриваемые вопросы по рекомендуемой литературе и выполнить пункты самостоятельной работы.

После проведения занятий, в этот же день, повторить изученные теоретические положения, выполнить необходимые расчеты и примеры домашних заданий (РГР или лабораторных работ). При повторении материала желательно охватывать ранее рассмотренные вопросы; сначала более детально, затем ближе к концу семестра – обзорно.

Такая методика позволяет глубоко проработать все вопросы и не оставляет пробелы в знаниях. В итоге, к окончанию семестра, имеющиеся комплексные знания потребуется лишь освежить в памяти за 2-3 дня до итогового контроля (зачета).

Для подготовки к занятиям следует пользоваться литературой, указанной в разделе 10 рабочей программы, в том числе и электронным комплектном материалов. Для общей теоретической подготовки рекомендуется использовать источники п.10.1; при этом вспомогательными источниками п.10.2 необходимо пользоваться по мере необходимости. Для подготовки к практическим, самостоятельным и лабораторным работам рекомендуется использовать пособия, указанные ниже.

Привила проведения аттестации по результатам освоения дисциплины представлены в п.9 рабочей программы. Необходимо помнить при этом, что основой аттестационной оценки является результаты выполнения индивидуальных работ: лабораторных и РГР – самостоятельно и с полным осознанием выполненных процедур и их результатов. Без выполнения данного требования получения зачета невозможно.

### **2.2. Методические указания к лабораторным работам**

Лабораторный практикум представляет собой семь разных тем, представленных в электронном варианте:

Теличенко, Д.А. Современные системы автоматизации и управления [Электронный ресурс] : учеб. пособие / Д. А. Теличенко ; Ам ГУ, Эн. ф. - Благовещенск : Изд-во Амур. гос. ун-та, 2014. – 100 с. – Режим доступа: [http://irbis.amursu.ru/DigitalLibrary/AmurSU\\_Edition/6743.pdf](http://irbis.amursu.ru/DigitalLibrary/AmurSU_Edition/6743.pdf)

Каждая работа содержит необходимые теоретические сведения по исследуемой теме, задания для выполнения и справочную информацию.

Для выполнения лабораторных работ студентам предварительно предлагается самостоятельно ознакомиться с краткой теорией к каждой выполняемой работе и выполнить ее задания самостоятельно. Это даст необходимую теоретическую основу и облегчит выполнение работ, позволив на занятии уделить большее внимание вопросам, обычно вызывающим наибольшее затруднение.

Собственно, на самих занятиях предполагается только индивидуальная защита и работа с каждым студентом не предмет не решенных им задач и защита самой работы. Важно помнить, что именно такая процедура защиты при условии самостоятельной работы студента делает возможным успешную защиту самих работ и освоение материала. Преподавателем в случае если будет видна самостоятельная работа студента, лабораторная работа может быть зачтена даже в случае, например, плохих переходных процессов и некачественной работы системы.

Первая работа (тема) является базовой и общей для всех. Здесь по индивидуальным вариантам студентами получается математического описание объекта, которое станет основным для всех последующих расчетов. Повторяющихся математических описаний объекта нет не только в течение одного года, но и между годами.

Далее студенты делятся на две группы: вариант А и вариант Б. Различия будут на работах 2 и 3. Четвертая работа общая.

Работа считается зашишенной если:

1) представлен собственный (индивидуальный и авторский) отчет с объяснениями по каждому пункту исследований, содержащий все необходимые схемы, графики, расчеты и пояснения, а также индивидуальные выводы;

2) в случае получения неработоспособного варианта системы регулирования собственный (инливилуальный и авторский) отчет так же составляется и лолжен лемонстрировать что все возможные исследования проведены (впоследствии на защите преподавателем вносятся коррекции, и работа защищается);

3) к отчету предоставляется полный набор моделей и расчетов, выполненных самостоятельно и для своего варианта;

4) на защите студентом даются пояснения не только по методике проведения работы, но и по теории представленной в соответствующей теме.

Представляемый отчет (после успешной защиты работы отчет сдается преподавателю и сохраняется до успешной сдачи студентом зачета) должен удовлетворять следующим требованиям:

- отчет выполняется на одной стороне белого листа формата А4 в рукописной или печатной форме, в варианте возможном для прочтения (почерк, шрифт, размер, интервал);

- титульный лист должен содержать следующие сведения: название предмета; тему работы, с ее порядковым номером; фамилию студента, выполнившего работу с указанием номера варианта; фамилию преподавателя, осуществляющего прием работы; дату снятия и защиты (дата защиты заполняется преподавателем лично);

- внутренняя часть отчета индивидуальна (минимальные требования см. выше), а рекомендации по содержанию представлены в конце каждой темы в лабораторном практику-Me.

В случае если студент не снял или не защитил работу, он может приступать к следующей работе (исключение составляет тема 1). Ликвидировать возникшую задолженность можно на оставшемся времени после проведения очередной лабораторной работы или на дополнительных занятиях. Если ликвидировать задолженность по лабораторным работам в течение семестра не удается, студент является на зачет с отчетами по несданным работам и необходимыми схемами, моделями и прочим в среде моделирования. До ответа на зачетные вопросы студенту дается возможность защитить каждую несданную работу. В случае если не защищена хотя бы одна работа, то зачет считается не сданным, ответы на вопросы не заслушиваются.

На подготовку и выполнение каждой лабораторной работы студентом предусмотрено вполне определенное количество часов – см. п.7 рабочей программы. Здесь же представлены рекомендации к данному виду самостоятельной работы.

#### 2.3. Методические указания к практическим работам

Практические работы имеют прямую связь с лабораторным практикумом - см. вы-IIIe.

Здесь проходит разбор тем, выполняемых студентами на лабораторных работах: прорабатываются особенности теории и практики систем управления; собираются схемы и даются пояснения по ним, проводится настройка систем регулирования.

Все выполняемые задачи решаются в интерактивной форме. Один из студентов выполняет свой вариант на ПК преподавателя, результаты отображаются на проекторе и экране. Преподаватель дает рекомендации и сам демонстрирует работу систем управления.

Всем студентам при возможности рекомендуется приходить на занятия с собственной вычислительной техникой (портативными компьютерами) для того что бы здесь так же выполнять работы параллельно по своим индивидуальным вариантам.

#### 2.4. Методические указания по самостоятельной работе

В рамках подготовки к лабораторным работам и зачету студентам предлагается законспектировать рассматриваемый вопрос, в случае необходимости задать возникшие вопросы на ближайшем занятии или консультации. Основной формой контроля проработки данного материала является опрос, проводимый при допуске к лабораторной работе. Косвенной оценкой служат результаты контрольных работ (тестов). Темы, прорабатываемые студентами самостоятельно, включены в зачетные билеты. Выполнение данного вида самостоятельной работы базируется на использовании следующих учебно-методических пособий (наглядного материала или соответствующих руководств), доступных в необходимом количестве:

1. Теличенко, Д. А. Современные системы управления [Электронный ресурс] : Пособие к выполнению лаб. работ, курсовому и дипломному проектированию по спец. 220301.65 - Автоматизация технологических процессов и производств / А. Н. Рыбалев, Д. А. Теличенко, В. Ю. Косицын; АмГУ, Эн.ф. - Благовещенск : Изд-во Амур. гос. ун-та, 2010. - 99 с. - Режим доступа: http://irbis.amursu.ru/DigitalLibrary/AmurSU\_Edition/3758.pdf

2. Теличенко, Д. А. Современные системы автоматизации и управления : учеб. пособие / Д. А. Теличенко; АмГУ, Эн.ф. – Благовещенск: Изд-во Амур. гос. ун-та, 2013. – 100 с. – Режим доступа: http://irbis.amursu.ru/DigitalLibrary/AmurSU\_Edition/6700.pdf

Вспомогательной литературой могут служить источники п.10.

В рамках выполнения индивидуальных заданий (PГР) студентам предлагается самостоятельно по мере изучения материала провести проработку следующих тем (разделов):

Раздел 1. Дискретно-непрерывное представление системы управления;

Раздел 2. Учет шумов в каналах измерений;

Раздел 3. Аппаратная реализация системы управления;

Раздел 4. Программная реализация системы управления.

Каждый студент самостоятельно согласно варианту (номер варианта выдается преподавателем) выполняет соответствующие задания. Расчетно-графическая работа оформляется в виде завершенного документа (согласно требованиям стандарта университета), снабженного необходимыми решениями, построениями и пояснениями. Оформление предполагает создание приложений в которых приводятся модели и другие созданные в МАТLAВ элементы (которые так же в электронном варианте демонстрируются преподавателю). Защита PГР персонально каждым студентом происходит по завершению курса, перед зачетом на назначенной консультации. Конкретная формулировка заданий советующих разделов, совместно с теорией и методом выполнения - см. пособие, тема 7.

# ПРИЛОЖЕНИЕ А

# УЧЕБНО-МЕТОДИЧЕСКИЕ МАТЕРИАЛЫ

# ТЕМА № 1. МАТЕМАТИЧЕСКОЕ ОПИСАНИЕ ОБЪЕКТОВ **УПРАВЛЕНИЯ**

Вопросы, рассматриваемые в данной теме:

- 1. Получение адекватного математического описания объектов управления.
- 2. Различные формы представления динамики систем регулирования.

### Краткие теоретические сведения

Качественный анализ и синтез систем управления невозможен без адекватной математической модели, описывающей поведение рассматриваемого процесса. Такая модель может быть получена аналитически или экспериментально. Учитывая объективные сложности применения аналитического метода для объектов или систем работающих в условиях изменения режимов работы, отклонения параметров, наличия возмущений, а так же принимая во внимание тот факт, что применение современных подходов к управлению допускает наличие «грубой» модели в дальнейшем сосредоточимся на экспериментальном метоле.

Экспериментальный метод нахождения уравнений динамики объекта, как правило, заключается в подборе дифференциальных уравнений, решения которых наилучшим образом совпадают с экспериментально полученными реакциями объекта на известные изменения входных воздействий при заданных начальных условиях. В основном используются обыкновенные линейные дифференциальные уравнения, однако известны и другие [9].

Все экспериментальные методы нахождения уравнений динамики путем аппроксимации экспериментальных данных базируются на предположениях о сосредоточенности параметров объекта, стационарности во времени его динамических свойств и линейности их при малых изменениях координат.

Практическое применение экспериментального метода для определения динамических характеристик объектов связано, во-первых, с получением кри-

 $\overline{4}$ 

вых разгона, во-вторых, в нахождении математической зависимости для их описания.

Кривая разгона (рис. 1.1) – это реакция объекта на ступенчатое (в классической теории - единичное) воздействие, поданное в тот момент, когда объект находился в установившемся режиме. Поскольку математическое описание объекта строится как динамическая зависимость отклонения регулируемой величины от отклонения входного воздействия, можно считать, что объект находился в нулевых начальных условиях.

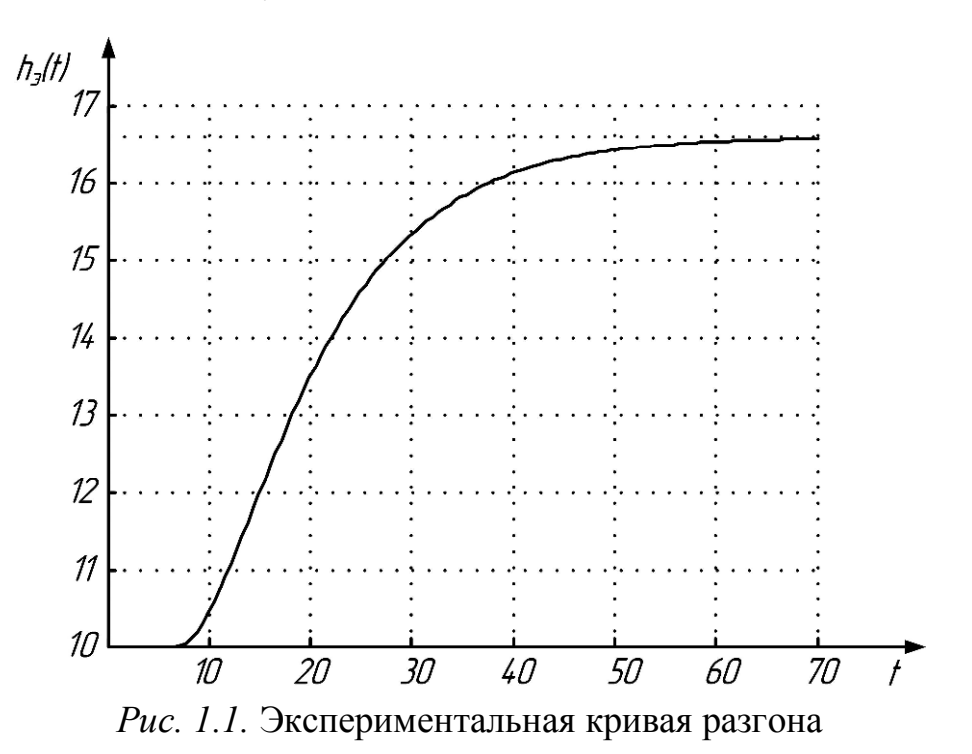

После снятия разгонной кривой выбирается метод получения математической модели. Математическая модель должна быть адекватной, достаточно точно отображать динамические процессы в системе при относительно простой структуре, а также быть пригодной для использования ее в последующих математических расчетах, например, при синтезе регулятора.

Существует большое количество методов получения математического описания по кривой разгона. Рассмотрим два расчетных метода как наиболее простых и наглядных - последовательного логарифмирования и непосредственной оценки параметров [9, 21].

5

### 1. Метод последовательного логарифмирования

Применяется для линейных и близким к линейным (линеаризованных) объектов и базируется на том, что решение обыкновенного линейного дифференциального уравнения с постоянными коэффициентами может быть представлено в виде суммы слагаемых, соответствующих корням характеристического полинома (т.е. для систем имеющим апериодическую динамику).

Перед выполнением аппроксимации кривую разгона необходимо представить в табличной форме, то есть каждому значению входной величины сопоставить значение выходной. Рекомендуется использовать постоянный шаг по времени. Если в системе присутствует транспортное запаздывание  $\tau$ , то на этом этапе оно вычисляется и из дальнейшего расчета исключается. Например, для рис. 1.1 запаздывание может быть принято равным 7 сек. При этом так же необходимо предварительно обработать данные и обеспечить изменение выходной переменной от нуля до некоторого фиксированного значения. Например, для рис. 1.1 это означало бы вычитание из всех значений выходной переменной 10; что обеспечило ее изменение в интервале  $[0, 1, \ldots, 6.5]$ .

Решение самой задачи состоит в определении по кривой разгона порядка п и коэффициентов дифференциального уравнения вида

$$
a_n \cdot y^{(n)}(t) + a_{n-1} \cdot y^{(n-1)}(t) + \dots + a_1 \cdot \dot{y}(t) + y(t) = k \cdot x(t). \tag{1.1}
$$

На первом этапе осуществляется нормирование переходной характеристики, т.е. деление всех значений на максимум, равный  $h_3(\infty)$ 

$$
h(t) = \frac{h_s(t)}{h_s(\infty)},\tag{1.2}
$$

где  $h<sub>3</sub>(t)$  – исходная (экспериментальная) кривая,  $h(t)$  – нормированная кривая.

Далее, в случае с простыми вещественными некратными корнями, решением дифференциального уравнения (1.1) будет

$$
h(t) = 1 - \sum_{k=1}^{n} H_k e^{-p_k \cdot t},
$$
\n(1.3)

где  $H_k$  – постоянные коэффициенты,  $p_k$  – корни характеристического уравнения.

Метод последовательного логарифмирования применим, если корни существенно отличаются друг от друга:

$$
\frac{|p_{k+1}|}{|p_k|} \ge 2-3.
$$
\n(1.4)

Постоянные коэффициенты определяются исходя из системы уравнений

$$
\begin{cases}\n1 - H_1 - \dots - H_n = 0; \\
p_1 \cdot H_1 + p_2 \cdot H_2 + \dots + p_n H_n = 0; \\
p_1^{n-1} \cdot H_1 + p_2^{n-1} \cdot H_2 + \dots + p_n^{n-1} H_n = 0,\n\end{cases}
$$
\n(1.5)

которая представляет собой результат подстановки нулевых начальных условий в решение  $(1.3)$ .

С увеличением времени *t* слагаемые  $H_k e^{-p_k \cdot t}$  асимптотически стремятся к нулю. Наиболее медленно это происходит у слагаемого, соответствующего наименьшему по модулю корню (обозначим его  $p_1$ ). Благодаря этому, начиная с некоторого момента времени  $t_1$ , можно считать, что

$$
h_1(t) \approx 1 - h(t) = H_1 e^{-p_1 \cdot t}.
$$
\n(1.6)

Логарифмируя выражение (1.6), получаем

$$
\ln |h_1(t)| = \ln H_1 - p_1 \cdot t \,. \tag{1.7}
$$

Для построения данной функции удобно воспользоваться логарифмической шкалой. На оси абсцисс в линейном масштабе откладывается время, а на оси ординат в логарифмическом масштабе  $\ln |h_n(t)| = \ln |1 - h(t)|$ . В силу описанных свойств с некоторого момента времени  $t = t_1$  кривая  $\ln |h_1(t)|$  будет мало отличаться от собственной асимптоты – прямой  $\ln H_1 - p_1 \cdot t$ . Отрезок, отсекаемый данной асимптотой на оси ординат, равен  $\ln H_1$ , из чего легко определить значение  $H_1$ . Тангенс угла наклона асимптоты к оси абсцисс равен  $p_1$ . (рис. 1.2).

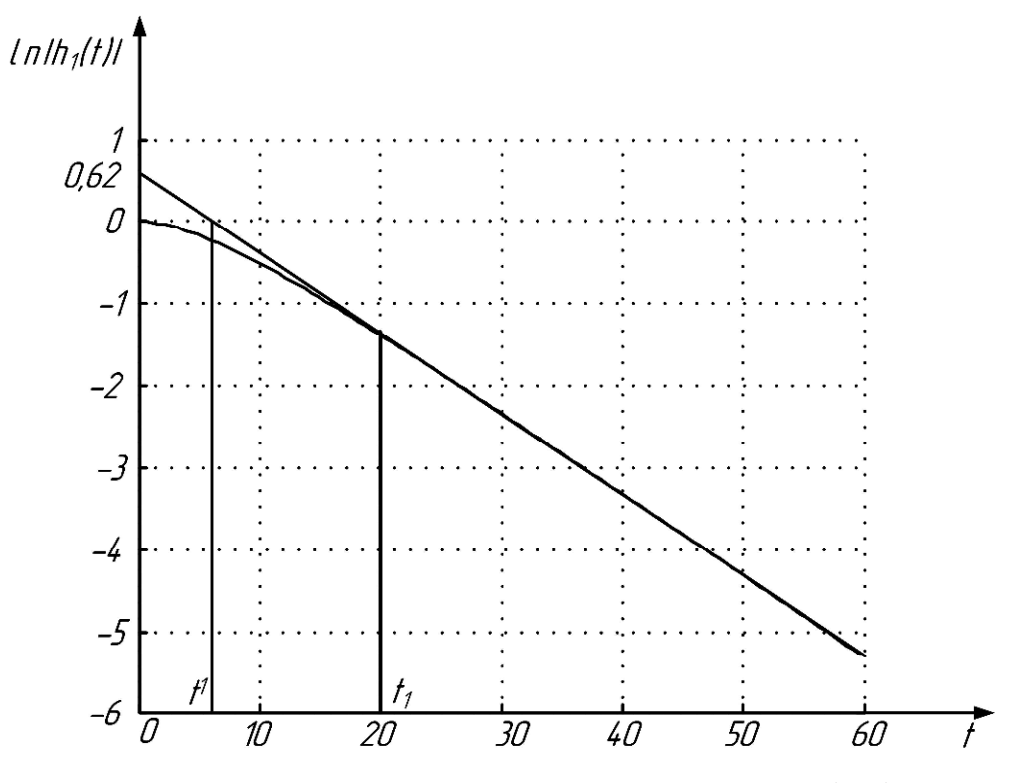

Рис. 1.2. К определению первого слагаемого (1.3)

Знак коэффициента  $H_1$  определяется по знаку функции  $h_1(t)$  при  $t \to \infty$ . Для кривой на рис. 1.2 найдем

$$
t_1 = 20;
$$
 ln  $H_1 = 0.62;$   $H_1 = 1.86;$   
\n $t' = 6.3;$   $p_1 = \frac{\ln H_1}{t'} = 0.0984.$  (1.8)

Для определения следующего вещественного корня вычисляют функцию

$$
h_2(t) = 1 - h(t) - h_1(t), \quad h_1(t) = H_1 e^{-p_1 \cdot t},
$$
  
\n
$$
\lim_{t \to \infty} h_2(t) = H_2 e^{-p_2 \cdot t}.
$$
\n(1.9)

Логарифмируя данное выражение, и строя асимптоту, имеем:

$$
\ln|h_2(t)| \approx \ln H_2 - p_2 \cdot t \tag{1.10}
$$

Отрезок, отсекаемый данной прямой на оси ординат, равен  $\ln H_2$ , что позволяет определить значение  $H_2$ . Тангенс угла наклона равен  $p_2$ (рис. 1.3). Знак коэффициента  $H_2$  определяется по знаку  $h_2(t)$  при  $t \to \infty$ . Следует иметь в виду, что знаки коэффициентов  $H_i$  чередуются.

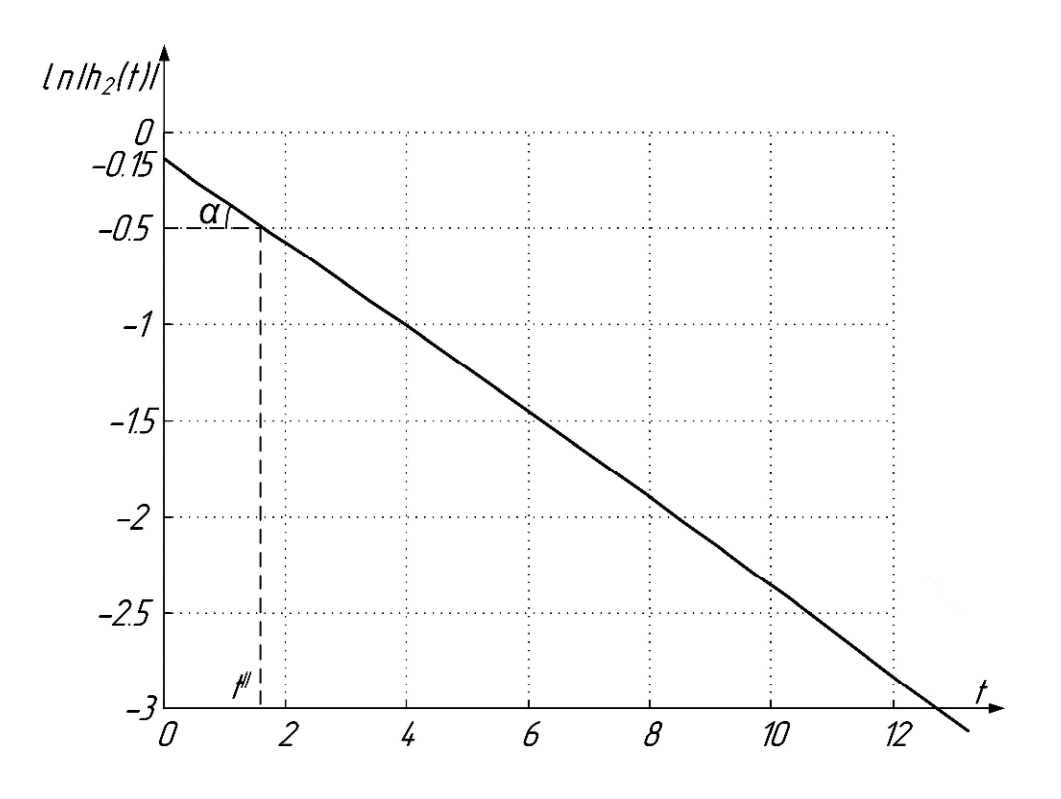

Рис. 1.3. К определению второго слагаемого (1.3), (фрагмент логарифмированной кривой, строящееся в интервале [0, ..., 20])

$$
\ln H_2 = 0.5 - 0.15 = 0.35; \quad H_2 = 1.42; \nt'' = 1.66; \quad p_2 = tg\alpha = \frac{0.5 - 0.15}{t''} = \frac{0.35}{1.66} = 0.2108.
$$
\n(1.11)

Аналогичным образом определяются значения остальных корней характеристического уравнения и постоянных коэффициентов. Процесс аппроксимации останавливается, когда  $h_n(t) \approx 0$  с точностью 1-2 % от  $h(\infty)$ . Практика показывает, что  $h(t)$  можно аппроксимировать суммой из 2-4 экспонент.

Полученная таким образом передаточная функция объекта будет:

$$
W(p) = \frac{k}{\prod_{k=1}^{n} (T_k p + 1)},
$$
\n(1.12)

где постоянные времени  $T_k = 1/p_k$ , а коэффициент передачи  $k$  определяется непосредственно по разгонной кривой как отношение установившегося значения выходной величины (не нормированной кривой) к величине ступенчатого воздействия.

Для рассмотренного примера, составленного для кривой рис. 1.1 решение дифференциального уравнения имеет вид

$$
h_{\rho}(t) = k \cdot (1 - 1.86 \cdot e^{-0.0984 \cdot t} + 1.42 \cdot e^{-0.2108 \cdot t}). \tag{1.13}
$$

Постоянные времени объекта:

$$
T_1 = 1/p_1 = 1/0,0984 \approx 10,16;
$$
  
\n
$$
T_2 = 1/p_2 = 1/0,2108 \approx 4,74.
$$
\n(1.14)

Передаточная функция объекта, с учетом запаздывания

$$
W(p) = \frac{6.5}{(10.16p + 1)(4.74p + 1)} \cdot e^{-7 \cdot p}.
$$
\n(1.15)

# 2. Метод оценки параметров по кривой разгона

Рассмотрим нормированную передаточную функцию для структуры, изображенной на рис. 1.4:

$$
W(p) = \frac{1}{Tp + e^{-\lambda p}} \cdot e^{-\tau \cdot p}.
$$
\n
$$
P\left[\begin{array}{c} \frac{\lambda}{p} \\ \frac{\lambda}{p} \end{array}\right]
$$
\n
$$
P\left[\begin{array}{c} \frac{1}{Tp} \\ \frac{\lambda}{p} \end{array}\right]
$$
\n
$$
P\left[\begin{array}{c} \frac{\lambda}{p} \\ \frac{\lambda}{p} \end{array}\right]
$$
\n
$$
P\left[\begin{array}{c} \frac{\lambda}{p} \\ \frac{\lambda}{p} \end{array}\right]
$$
\n
$$
P\left[\begin{array}{c} \frac{\lambda}{p} \\ \frac{\lambda}{p} \end{array}\right]
$$
\n
$$
P\left[\begin{array}{c} \frac{\lambda}{p} \\ \frac{\lambda}{p} \end{array}\right]
$$
\n
$$
P\left[\begin{array}{c} \frac{\lambda}{p} \\ \frac{\lambda}{p} \end{array}\right]
$$
\n
$$
P\left[\begin{array}{c} \frac{\lambda}{p} \\ \frac{\lambda}{p} \end{array}\right]
$$
\n
$$
P\left[\begin{array}{c} \frac{\lambda}{p} \\ \frac{\lambda}{p} \end{array}\right]
$$
\n
$$
P\left[\begin{array}{c} \frac{\lambda}{p} \\ \frac{\lambda}{p} \end{array}\right]
$$
\n
$$
P\left[\begin{array}{c} \frac{\lambda}{p} \\ \frac{\lambda}{p} \end{array}\right]
$$
\n
$$
P\left[\begin{array}{c} \frac{\lambda}{p} \\ \frac{\lambda}{p} \end{array}\right]
$$
\n
$$
P\left[\begin{array}{c} \frac{\lambda}{p} \\ \frac{\lambda}{p} \end{array}\right]
$$
\n
$$
P\left[\begin{array}{c} \frac{\lambda}{p} \\ \frac{\lambda}{p} \end{array}\right]
$$
\n
$$
P\left[\begin{array}{c} \frac{\lambda}{p} \\ \frac{\lambda}{p} \end{array}\right]
$$
\n
$$
P\left[\begin{array}{c} \frac{\lambda}{p} \\ \frac{\lambda}{p} \end{array}\right]
$$
\n
$$
P\left[\begin{array}{c} \frac{\lambda}{p} \\ \frac{\lambda}{p} \end{array}\right]
$$
\n
$$
P\left[\begin{array}{c} \frac{\lambda}{p} \\ \frac{\lambda}{p}
$$

Рис. 1.4. Структура модели (1.16)

Параметры  $T$ ,  $\lambda$ ,  $\tau$  определяются непосредственно по нормированной переходной характеристике, см. например рис. 1.5

Для примера возьмем ранее рассмотренный случай - переходную характеристику, представленную на рис. 1.1. Результаты ее нормирования, по правилам, представленным выше, и в соответствии с уравнением (1.2) представлены в виде рис. 1.5.

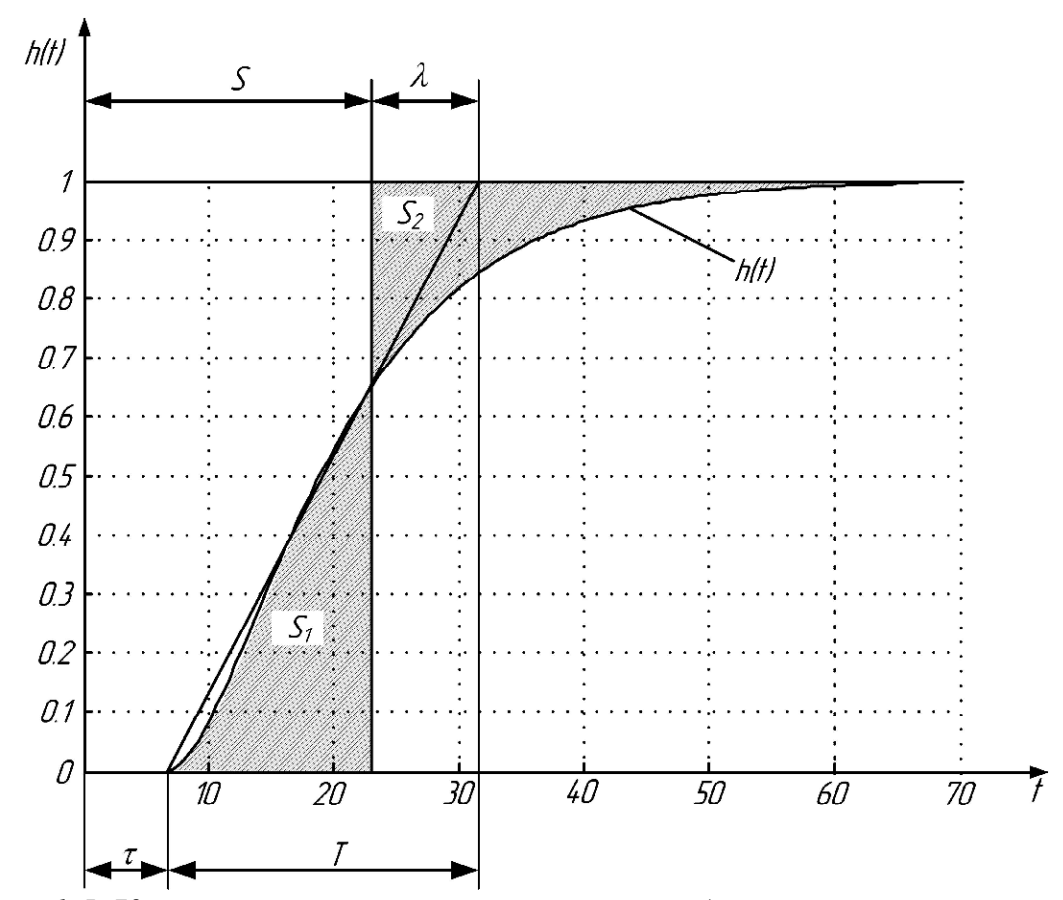

*Рис. 1.5.* К методу определения параметров объекта по кривой разгона

Параметр *l* при фиксированных *T* и *<sup>t</sup>* зависит от площади *S* , ограниченной осью ординат, прямой *y* =1 и переходной характеристикой *h*(*t*) и равен

$$
\lambda = T + \tau - S \tag{1.17}
$$

Параметр *S* можно также определить как отрезок времени от начала нанесения возмущения до ординаты, отсекающей на переходной характеристи- $\kappa$ е *h*(*t*) равные площади  $S_1$  и  $S_2$ .

По рис. 1.5 неизвестные параметры передаточной функции (1.16):

$$
\tau = 7;
$$
  
\n
$$
T = 31 - 7 = 24;
$$
  
\n
$$
S = 15,5;
$$
  
\n
$$
\lambda = T + \tau - S = 24 + 7 - 22,5 = 8,5;
$$
  
\n
$$
W(p) = \frac{1}{23p + e^{-8,5 \cdot p}} \cdot e^{-7 \cdot p}.
$$
\n(1.18)

Переходные характеристики экспериментальной кривой и кривой (1.18) показаны на рис. 1.6.

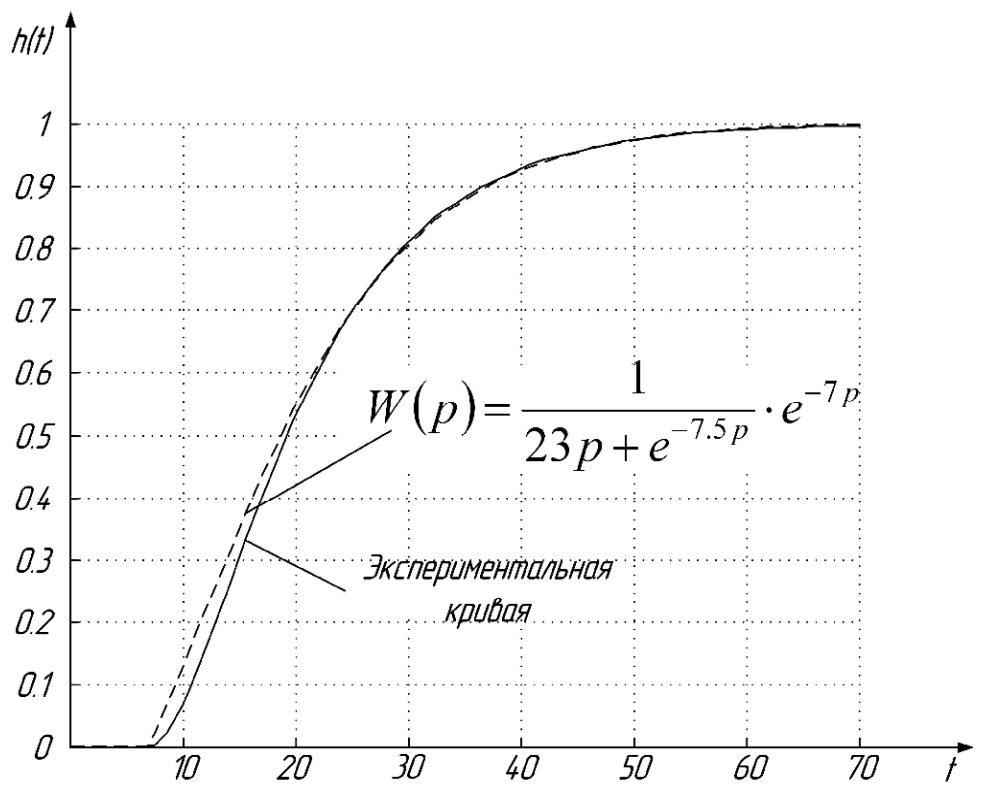

Рис. 1.6. Экспериментальная и аналитическая кривые разгона

Таким образом, модель (1.18) достаточно точно отражает динамику экспериментальной кривой.

Рассмотрим далее вопросы записи уравнений моделей объекта в наиболее полной форме.

# 3. Представление объекта управления в пространстве состояний

Большая часть систем может быть описана в виде уравнений пространства состояний:

$$
\begin{cases}\n\dot{X}(t) = A(t) \cdot X(t) + B(t) \cdot U(t); \\
Y(t) = C(t) \cdot X(t) + D(t) \cdot U(t),\n\end{cases}
$$
\n(1.19)

где  $X(t) \in R^n$ ,  $Y(t) \in R^l$ ,  $U(t) \in R^m$ , а матрицы – функции  $A(t)$ ,  $B(t)$ ,  $C(t)$ ,  $D(t)$ имеют размеры  $n \times n$ ,  $n \times m$ ,  $l \times n$ ,  $l \times m$  соответственно.

Если  $D(t) = 0$ , то объект (1.19) называется собственным (строго реализуемым), в противном случае несобственным.

Если матрицы  $A(t)$ ,  $B(t)$ ,  $C(t)$ ,  $D(t)$  постоянны (не зависят от t), то объект (1.19) называется стационарным, в противном случае нестационарным.

Таким образом, стационарный линейный объект в уравнениях пространства состояний будет описываться следующим образом:

$$
\begin{cases}\n\dot{X}(t) = A \cdot X(t) + B \cdot U(t); \\
Y(t) = C \cdot X(t).\n\end{cases} \tag{1.20}
$$

По уравнениям (1.20) может быть составлена передаточная функция

$$
W(p) = \frac{Y(t)}{U(t)} = C(p \cdot I_n - A)^{-1}B = \frac{C(p \cdot I_n - A)^{+}B}{\det(p \cdot I_n - A)},
$$
\n(1.21)

где  $I_n$  – единичная диагональная матрица размером  $n \times n$ , а через  $(p \cdot I_n - A)^+$ обозначена присоединенная к  $(p \cdot I_n - A)$  матрица.

# 4. Методы преобразования передаточных функций в уравнения в пространстве состояний

Для преобразования передаточной функции объекта управления с одним входом и скалярным выходом, удобно использовать каноническое представление вида

$$
W(p) = \frac{c_n \cdot p^{n-1} + c_{n-1} \cdot p^{n-2} + \dots + c_2 \cdot p + c_1}{p^n + a_n \cdot p^{n-1} + \dots + a_2 \cdot p + a_1},
$$
\n(1.22)

где  $c_1...c_n$  – коэффициенты числителя передаточной функции,  $a_1...a_n$  – коэффициенты знаменателя передаточной функции.

Матрицы уравнений в пространстве состояний (1.20), соответствующие передаточной функции (1.22) имеют вид

$$
A = \begin{pmatrix} 0 & 1 & 0 & \dots & 0 & 0 \\ 0 & 0 & 1 & \dots & 0 & 0 \\ \dots & \dots & \dots & \dots & \dots & \dots \\ 0 & 0 & 0 & \dots & 0 & 1 \\ -a_1 & -a_2 & -a_3 & \dots & -a_{n-1} & -a_n \end{pmatrix}, B = \begin{pmatrix} 0 \\ 0 \\ \dots \\ 0 \\ 1 \end{pmatrix},
$$
(1.23)  

$$
C = (c_1 \quad c_2 \quad \dots \quad c_{n-1} \quad c_n).
$$
(1.24)

Замечание. Для инженерной практики можно использовать средства Matlab [10] и получить уравнения объекта в пространстве состояний с помощью следующих функций (из любых форм записи):

в координатах, пропорциональных фазовым – функция ss; в канонической модальной форме - функция canon (.., 'modal'); в companion-форме - функция canon  $(\ldots, \text{ 'companion'})$ .

# 5. Представление объекта управления с запаздыванием

Для систем с запаздыванием по управлению уравнения в пространстве состояний записываются следующим образом:

$$
\begin{cases}\n\dot{X}(t) = A \cdot X(t) + B \cdot U(t - \tau); \\
Y(t) = C \cdot X(t),\n\end{cases} \tag{1.25}
$$

где  $\tau$  - величина запаздывания.

По уравнениям (1.25) можно записать передаточную функцию

$$
W(p) = \frac{Y(t)}{U(t-\tau)} = C(pI_n - A)^{-1}B = \frac{C(pI_n - A)^{+}B}{\det(pI_n - A)} \cdot e^{-\tau \cdot p} = \frac{c(p)}{a(p)} \cdot e^{-\tau \cdot p}.
$$
 (1.26)

# 6. Случай с зашумленной кривой разгона

В случае зашумленной кривой разгона, например, изображенной на рис. 1.7, при аппроксимации необходимо использовать сглаживание.

Сглаживание применяется для выделения основного сигнала и удаления постоянных шумов, возникших, например, из-за действия кого-либо возмущения на объект или наводок в цепях измерения.

Результатом сглаживания является гладкая разгонная кривая (рис.1.1), лишенная помех, пригодная для дальнейшей обработки. Далее рассматриваются методы, имеющие наибольшее практическое значение и позволяющие добиться приемлемого результата сглаживания без существенного искажения кривых разгона. Приводится реализация методов сглаживания, используемых в Matlab [10, 11].

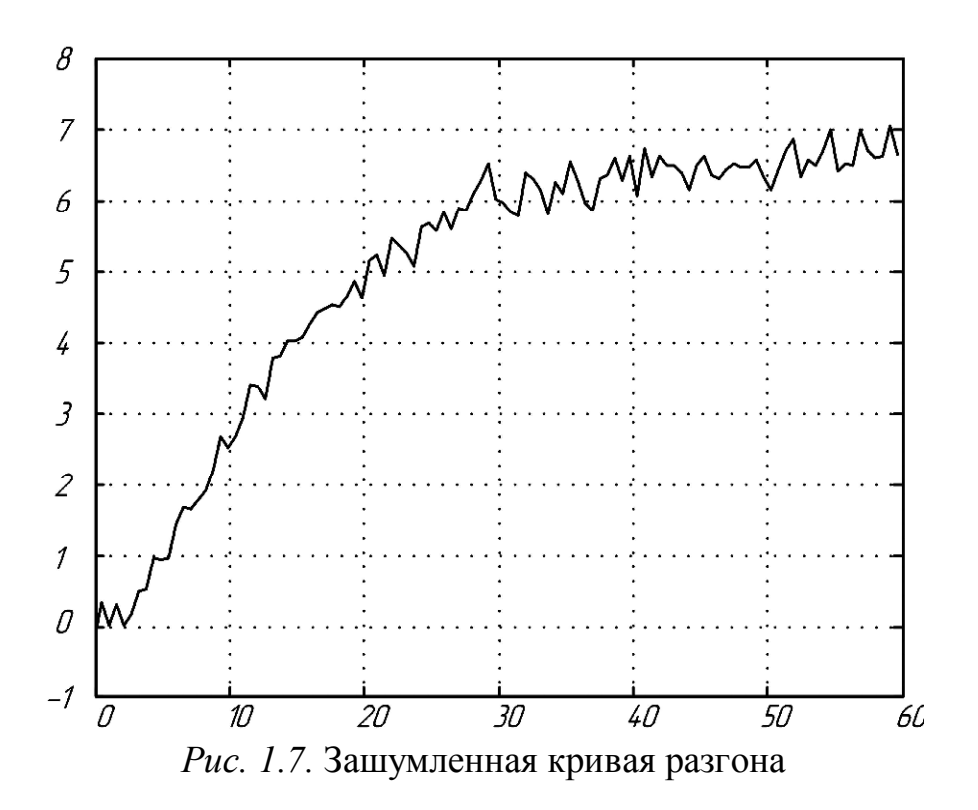

Метод скользящего среднего. Суть метода заключается в выравнивании (осреднении) экспериментальных данных путем вычисления средних арифметических значений на некотором интервале времени по небольшому числу измерений *l* (применяется гипотеза о близости небольших участков кривой к прямым линиям). Число *l* удобно брать чётным. При общем числе измерений  $n \ge 20...30$  первоначально следует выбрать  $l = 2$ . Если сглаживание оказалось недостаточным, то *l* увеличивают. При  $l \ge 100$ , первоначальное значение стоит выбирать как  $l = 0, 1 \cdot n$ .

Осреднение осуществляется по формуле:

$$
h_i = \frac{1}{2l+1} \sum_{k=-l}^{k=l} z_{i+k} \,,\tag{1.27}
$$

где  $h_i$  – осредненное значение *i*-й ординаты,  $z_{i+k}$  – измеренное значение ординаты.

Основное внимание при использовании данного метода необходимо обращать на выбор числа  $l$ . Занижение  $l$  ведет к недостаточному выравниванию переходной характеристики, а завышение - к искажению существенных особенностей и потери части ординат. Так как начальный участок кривой разгона

определяет структуру искомой передаточной функции, а конечный - передаточный коэффициент (коэффициент усиления), то для сглаживания данным методом, в идеальном случае, необходимо начинать регистрацию  $z(t)$  несколько раньше нанесения возмущения и осуществлять несколько замеров  $z(t)$  после выхода процесса в установившийся режим. На практике же, данные, расположенные в точках, близких к границам отрезка, не сглаживаются, так как не хватает точек слева и справа от текущей, в которой в данный момент производится сглаживание.

Метод четвертых разностей заключается в аппроксимации с помощью метода наименьших квадратов каждых пяти соседних значений  $z_i$  параболой второго порядка:

$$
h_i = z_i - \frac{1}{12}(z_{i-2} - 4z_{i-1} + 6z_i - 4z_{i+1} + 4z_{i+2}), \ i = 2, 3, \dots, (n-2). \tag{1.28}
$$

Для определения двух первых и двух последних точек используют следующие формулы:

$$
\begin{cases}\nh_0 = \frac{1}{60} (53z_0 + 16z_1 - 6z_2 - 8z_3 + 5z_4); \nh_1 = \frac{1}{35} (9z_0 + 13z_1 + 12z_2 + 6z_3 - 5z_4), \nh_{n-1} = \frac{1}{35} (-5z_{n-4} + 6z_{n-3} + 12z_{n-2} + 13z_{n-1} + 9z_n); \nh_n = \frac{1}{60} (5z_{n-4} - 13z_{n-3} - 6z_{n-2} + 16z_{n-1} + 53z_n).\n\end{cases}
$$
\n(1.30)

Операцию сглаживания можно проводить несколько раз. Наилучшие результаты данный метод дает, если сглаживаемая переходная характеристика соответствует решению дифференциального уравнения порядка выше первого.

Встроенные средства Matlab [21, 10] предоставляют несколько методов сглаживания, в том числе и метод скользящего среднего - см. таблицу 1.1.

Исходными данными во всех методах является функция, заданная таблично (запаздывание не учитывается) и коэффициент точности сглаживания.

| Реализация 1                     |                                                |
|----------------------------------|------------------------------------------------|
| Функция                          | Описание                                       |
|                                  | Задает единичную матрицу <i>n</i> × <i>m</i> , |
|                                  | тем самым определяется<br>размер               |
| $F=ones(n,m);$                   | «окна», то есть количество точек l,            |
|                                  | по которым происходит сглажива-                |
|                                  | ние.                                           |
| Os=filter2(F, Is, 'same')/maxNM; | Функция сглаживания, где Is и $Os$ -           |
|                                  | соответственно исходное и обрабо-              |
|                                  | танное изображение.                            |
| $maxNM = max(n, m)$              | Нормирование для случая <i>n&gt;m</i> .        |
| Реализация 2                     |                                                |
| $F=ones(n, m) / (n * m)$ ;       | Нормированное количество<br>точек              |
|                                  | осреднения, для случая n>m.                    |
|                                  | Функция сглаживания, где Is и Os-              |
| $Os = filitfilt(F, 1, Is);$      | соответственно исходное и обрабо-              |
|                                  | танное изображение (таблица зна-               |
|                                  | чений функции).                                |

Таблица 1.1. Реализация сглаживания по методу скользящего среднего

Замечание. Matlab содержит достаточно мощный пакет для подбора параметров и приближения данных – Curve Fitting Toolbox. Данный пакет содержит множество инструментов для начальной фильтрации значений табличной функции; различные способы приближения, такие как параметрические, связанные с подбором параметров модели (одной из стандартных или пользовательскую); позволяет провести анализ результатов, включая экстраполяцию, интегрирование, дифференцирование. Все операции с данными, указанные выше производятся с помощью графического интерфейса.

Пакет инструментов Curve Fitting Toolbox предлагается изучить самостоятельно (вывоз пакета осуществляется командой с f t ool).

Применение описанных выше методов проиллюстрирует следующий пример. Исходную зашумленную кривую (рис. 1.7) отфильтруем с помощью функции filtfilt(...) два раза. Результат первого этапа фильтрации представлен на рис. 1.8, второго – на рис. 1.9.

Сглаженная кривая на рис. 1.9 практически идентична кривой на рис. 1.1.

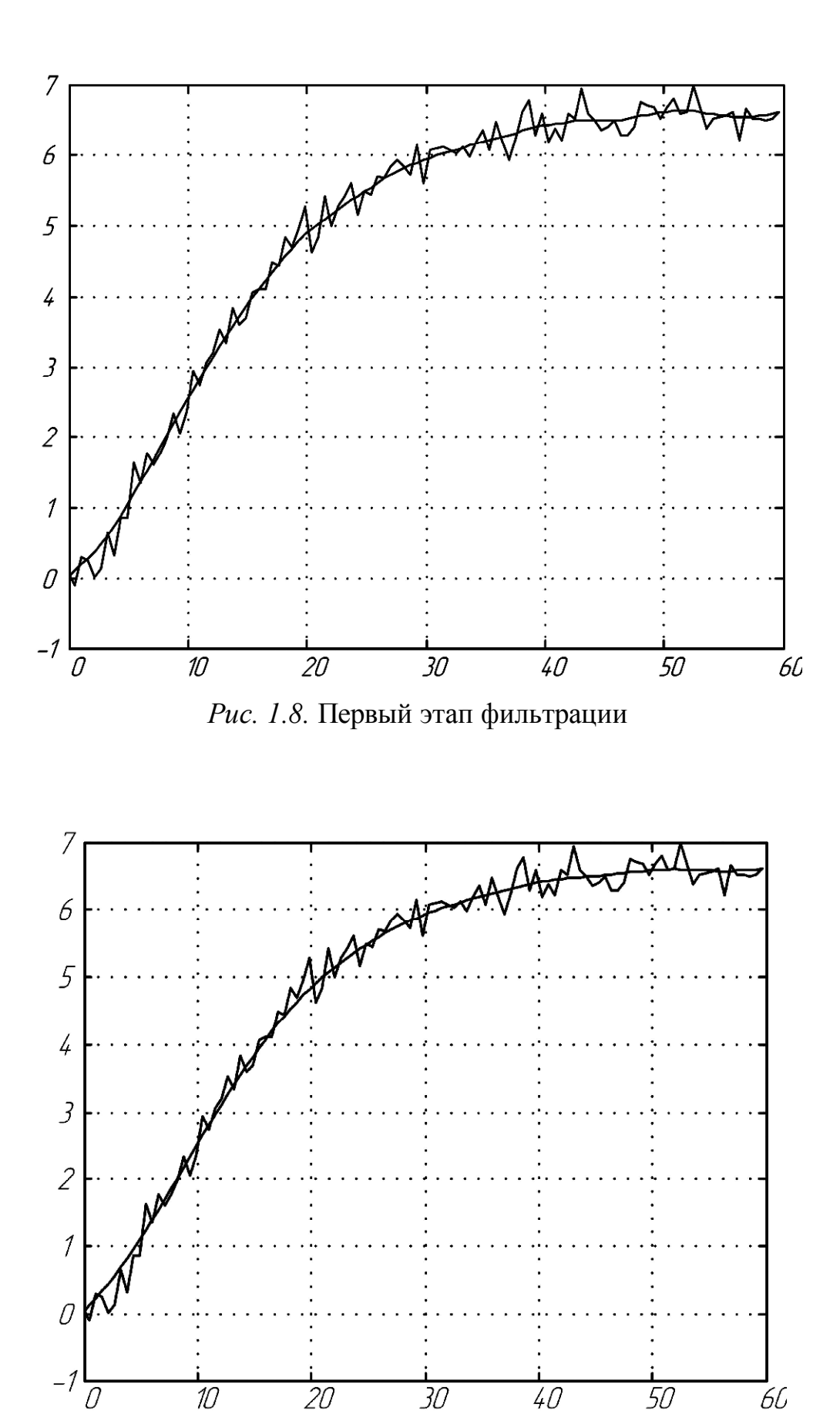

*Рис. 1.9.* Второй этап фильтрации

## Задания для самостоятельной работы

1. По заданной кривой разгона (согласно варианту в приложении А) получить математическое описание объекта управления. Использовать метод последовательного логарифмирования. Представить математическое описание в виде передаточной функции и в пространстве состояний. В случае необходимости использовать фильтрацию.

2. По заданной кривой разгона получить математическое описание методом непосредственного определения параметров. В случае необходимости использовать фильтрацию.

3. Сравнить полученные модели. Сделать выводы. В случае неудовлетворительного результата по пункту 1 и 2 использовать пакет System Identification Toolbox (команда ident).

4. Осуществить переход к различным формам записи объекта управления средствами Matlab, построить по ним структурные схемы. Правильность построения проверить путем моделирования оценив переходные процессы.

# Примечания

Отчет по выполненным заданиям должен содержать:

1. Исходные данные (номер варианта, данные для анализа).

2. Исходную кривую разгона и полученные в результате модификаций кривые с соответствующими выводам и пояснениями (после выделения запаздывания, приведения нормирования, сглаживания и других процедур).

3. Полученное математическое описание в результате:

- применения метода последовательного логарифмирования (передаточная функция, уравнения пространства-состояния);

- применения метода непосредственного определения параметров.

4. Сравнительный анализ результатов, в том числе и с точки зрения совпадения с исходными данными (результаты моделирования).

5. Выводы о том, какое математическое описание наиболее адекватно описывает исходный процесс.

19

# ТЕМА № 2. УПРАВЛЕНИЕ ОБЪЕКТАМИ С ОЦЕНКОЙ ПЕРЕМЕННЫХ СОСТОЯНИЯ ДЛЯ ОБЕСПЕЧЕНИЯ ЖЕЛАЕМОЙ ДИНАМИКИ

Вопросы, рассматриваемые в рамках данной темы:

1. Модальное управление при полностью измеряемом векторе переменных состояния объекта для обеспечения желаемой динамики системы.

2. Построение систем регулирования при условии недоступности измерений вектора состояния объекта.

## Краткие теоретические сведения

# 1. Модальное управление

Рассмотрим простейший линейный стационарный объект со скалярным управлением, на выходе которого имеется полный вектор состояний:

$$
\dot{X} = A \cdot X + B \cdot U,
$$
  
\n
$$
Y = X,
$$
\n(2.1)

где  $A$  – квадратная матрица состояний;  $B$  – матрица управления;  $Y$  – выход объекта,  $X$  – переменные состояния,  $U$  – управляющее воздействие.

В случае если требуется обеспечить поведение объекта соответствующее определенному заданию g, то можно использовать модальный регулятор вида:

$$
U = g - K \cdot Y = g - K \cdot X, \qquad (2.2)
$$

где  $g$  – задающий сигнал;  $K = (k_1 k_2 ... k_n)$  – вектор коэффициентов обратных связей по переменным состояния; *n* - порядок системы.

Структура (2.2) может обеспечить желаемую динамику поведения системы, которая зависит от матрицы состояний, которая в свою очередь может быть сформирована разработчиком исходя из требований устойчивости и скорости протекания процессов управления. Действительно объект (2.1) с учетом регулятора (2.2) можно переписать в виде:

$$
X = A \cdot X + B \cdot (g - K \cdot X) = (A - B \cdot K) \cdot X + B \cdot g = A_j \cdot X + B \cdot g,
$$
  
\n
$$
A_j = A - B \cdot K,
$$
\n(2.3)

где  $A_i$  – матрица состояний желаемой системы.

Тогда очевидно, что если (2.1) имеет каноническое представление, то будет иметь место:

$$
A_{j} = \begin{pmatrix} 0 & 1 & 0 & \dots & 0 \\ 0 & 0 & 1 & \dots & 0 \\ \vdots & \vdots & \vdots & \ddots & \vdots \\ a_{j1} & a_{j2} & a_{j3} & \dots & a_{jn} \end{pmatrix}, A = \begin{pmatrix} 0 & 1 & 0 & \dots & 0 \\ 0 & 0 & 1 & \dots & 0 \\ \vdots & \vdots & \vdots & \ddots & \vdots \\ a_{1} & a_{2} & a_{3} & \dots & a_{n} \end{pmatrix}, B = \begin{pmatrix} 0 \\ 0 \\ \vdots \\ 1 \end{pmatrix},
$$
  
\n
$$
A_{j} = A - BK = \begin{pmatrix} 0 & 1 & 0 & \dots & 0 \\ 0 & 0 & 1 & \dots & 0 \\ \vdots & \vdots & \vdots & \ddots & \vdots \\ a_{j1} & a_{j2} & a_{j3} & \dots & a_{jn} \end{pmatrix} = \begin{pmatrix} 0 & 1 & 0 & \dots & 0 \\ 0 & 0 & 1 & \dots & 0 \\ \vdots & \vdots & \vdots & \ddots & \vdots \\ a_{1} & a_{2} & a_{3} & \dots & a_{n} \end{pmatrix} - \begin{pmatrix} 0 \\ 0 \\ \vdots \\ 1 \end{pmatrix} \times (k_{1} \quad k_{2} \quad \dots \quad k_{n}),
$$
  
\n
$$
\begin{pmatrix} 0 & 1 & 0 & \dots & 0 \\ 0 & 0 & 1 & \dots & 0 \\ \vdots & \vdots & \vdots & \vdots & \vdots \\ a_{j1} & a_{j2} & a_{j3} & \dots & a_{jn} \end{pmatrix} = \begin{pmatrix} 0 & 1 & 0 & \dots & 0 \\ 0 & 0 & 1 & \dots & 0 \\ \vdots & \vdots & \vdots & \vdots & \vdots \\ a_{1} - k_{1} & a_{2} - k_{2} & a_{3} - k_{3} & \dots & a_{n} - k_{n} \end{pmatrix},
$$

что дает возможность, задавая К обеспечить любую наперед заданную динамику системы.

Модальный регулятор является эффективным способом построения систем регулирования линейными стационарными объектами, но не может быть использован, если нет возможности наблюдения за всем вектором переменных состояния объекта.

# 2. Оценка недоступных измерению переменных состояния

Большая часть высококачественных алгоритмов управления требует знания полного вектора переменных состояния объекта, для полного смещения собственных чисел матрицы состояния объекта. Рассмотрим некоторые способы получения оценок переменных состояния.

#### Дифференцирующие цепи

Для объектов, математическое описание которых полностью известно, полностью наблюдаемых и управляемых, восстановление недоступного вектора

 $21$ 

переменных состояния может быть осуществлено с помощью дифференцирующих цепей [19].

Рассмотрим связанные понятия управляемости и наблюдаемости, которым должна удовлетворять система управления в этом случае.

Под управляемостью системы в общем смысле понимается возможность оказания на нее управляющих воздействий, которые обеспечили бы заданное движение.

Система является полностью управляемой, если для любых начального  $X(t_u)$  и конечного  $X(t_v)$  ее положений найлется лопустимое управление  $U(t)$ . переводящее систему из  $X(t_n)$  в  $X(t_k)$  за время  $t = t_k - t_{\mu}$ .

Для линейных систем при отсутствии ограничений на управляющие сигналы управляемость системы может быть определена с помощью критерия Калмана.

Система полностью управляема, если

$$
rank(J) = rank[B, AB, A^{2}B, ..., A^{n-1}B] = n,
$$
\n(2.4)

где *п* - порядок системы.

Если  $rank(J) = k \le n$ , то k переменных управляемы,  $n-k$  – не управляемы.

В этом случае описание системы может быть представлено следующим образом:

$$
\begin{pmatrix} \dot{X}_k \\ \dot{X}_{n-k} \end{pmatrix} = \begin{pmatrix} A_{11} & A_{12} \\ 0 & A_{22} \end{pmatrix} \times \begin{pmatrix} X_k \\ X_{n-k} \end{pmatrix} + \begin{pmatrix} B_1 \\ 0 \end{pmatrix} \times U, \tag{2.5}
$$

где  $X_k$  – k-мерный вектор управляемых координат;  $X_{n-k}$  – (n-k)-мерный вектор неуправляемых координат.

Для таких систем вводится понятие стабилизируемости. Система стабилизируема, если  $\lim_{t\to\infty} X_{n-k}(t) = 0$ . Это имеет место, если  $A_{22}$  – гурвицева матрица, т.е. матрица, собственные числа которой (корни характеристического полинома det( $pE - A_{22}$ )) расположены в левой полуплоскости комплексной плоскости.

Под наблюдаемостью системы понимается возможность по наблюдениям за ее входами и выходами восстановить вектор состояний.

Система называется наблюдаемой, если существует момент времени  $\hat{t}$ , такой, что по наблюдениям за  $y(\tilde{t})$  и входом  $U(\tilde{t})$ , где  $\tilde{t} \in [t, t^*]$ , можно определить состояние  $X(t)$ .

Для линейных систем наблюдаемость можно определить с помощью критерия Калмана.

Для того чтобы система была полностью наблюдаема, необходимо и достаточно:

$$
rank(H) = rank[CT, ATCT, (AT)2CT, ..., (AT)n-1CT] = n.
$$
 (2.6)

Если  $rank(H) = k < n$ , то k переменных наблюдаемы,  $n-k$  – не наблюдаемы, и тогда систему можно описать следующим образом:

$$
\begin{pmatrix} \dot{X}_k \\ \dot{X}_{n-k} \end{pmatrix} = \begin{pmatrix} A_{11} & 0 \\ A_{21} & A_{22} \end{pmatrix} \times \begin{pmatrix} X_k \\ X_{n-k} \end{pmatrix} + \begin{pmatrix} B_1 \\ B_2 \end{pmatrix} \times U,
$$
\n(2.7)

где  $X_k - k$ -мерный вектор наблюдаемых координат,  $X_{n-k} - (n-k)$ -мерный вектор ненаблюдаемых координат.

Для систем, удовлетворяющих (2.7) вводится понятие обнаруживаемости. Для того чтобы система была обнаруживаема, необходимо и достаточно что бы существовал  $\lim_{t\to\infty} X_{k-n} = 0$  при  $X_n = 0, U = 0$ , т.е.  $A_{22}$  была бы гурвице-

вой матрицей.

Рассмотрим пример построения дифференцирующих цепей.

Пусть система второго порядка имеет математическое описание вида:

$$
\begin{cases}\n\dot{x}_1 = x_2, \\
\dot{x}_2 = U - a_1 \cdot x_1 - a_2 \cdot x_2, \\
Y = c_1 \cdot x_1 + c_2 \cdot x_2,\n\end{cases}
$$
\n(2.8)

где  $x_1, x_2$  – недоступные измерению переменные состояния объекта;  $U$  – управление; *Y* - скалярный выход объекта, который подлежит наблюдению.

Уравнения пространства состояния для системы (2.8) могут быть записаны в виде:
$$
\begin{aligned}\n\begin{cases}\n\dot{X} &= A \cdot X + B \cdot U \\
Y &= C \cdot X, \\
A &= \begin{pmatrix} 0 & 1 \\
-a_1 & -a_2 \end{pmatrix}, \quad B = \begin{pmatrix} 0 \\
1 \end{pmatrix}, \quad C = \begin{pmatrix} c_1 & c_2 \end{pmatrix}.\n\end{aligned} \tag{2.9}
$$

Структурная схема системы (2.9) может быть представлена в виде рисунка 2.1.

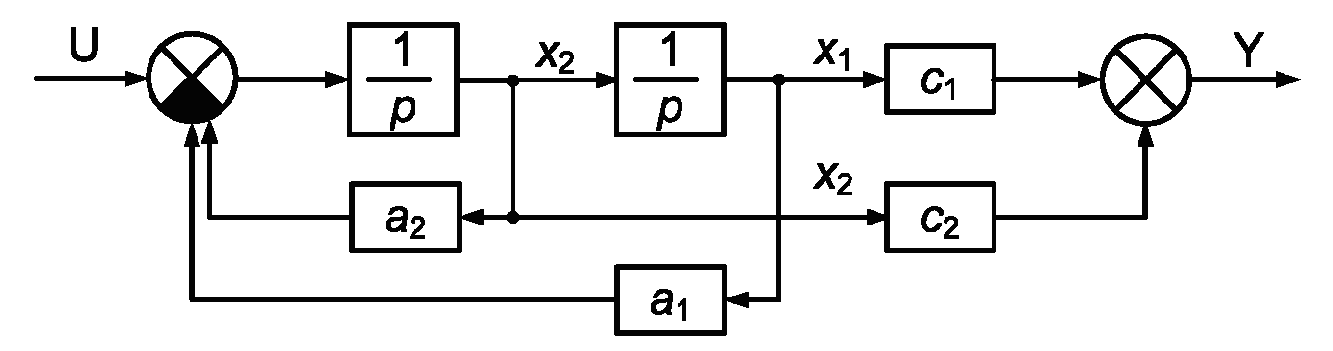

Рис. 2.1. Структура системы (2.9)

Составим для системы (2.9) матрицу наблюдаемости, аналогично уравнениям (2.6):

$$
H = \begin{pmatrix} c_1 & 0 & -a_1 \\ c_2 & 1 & -a_2 \end{pmatrix} \begin{pmatrix} c_1 \\ c_2 \end{pmatrix} = \begin{pmatrix} c_1 & -a_1 c_2 \\ c_2 & c_1 - a_2 c_2 \end{pmatrix} . \tag{2.10}
$$

Найдем определитель (2.10):

$$
\det(H) = c_1^2 - a_2 c_1 c_2 + a_1 c_2^2. \tag{2.11}
$$

Рассмотрим различные случаи математического описания объекта, влияющие на схему восстановления координат объекта.

1. При  $c_1 = 0$ ,  $c_2 \neq 0$  det(H) =  $a_1 \cdot c_2^2$  и система наблюдаема при любом ненулевом  $a_1$ . Координата  $x_2$  определяется просто:

$$
x_2 = \frac{1}{c_2} Y. \tag{2.12}
$$

Координату  $x_1$  можно определить просто, продифференцировав уравнение выхода и подставив в полученное выражение второе уравнение из (2.8), при подстановке (2.12):

$$
\dot{Y} = c_2 \cdot \dot{x}_2 = c_2 \cdot (U - a_1 \cdot x_1 - a_2 \cdot x_2) = c_2 \cdot U - c_2 \cdot a_1 \cdot x_1 - a_2 \cdot Y, \quad (2.13)
$$

откуда

$$
x_1 = \frac{1}{a_1}U - \frac{a_2}{c_2 a_1}Y - \frac{1}{c_2 a_1}\dot{Y}.
$$
 (2.14)

2. При  $c_1 \neq 0$ ,  $c_2 = 0$  det(*H*) =  $c_1^2$  и система полностью наблюдаема при любых  $a_1, a_2$ :

$$
x_1 = \frac{1}{c_1} Y, \quad x_2 = \dot{x}_1 = \frac{1}{c_1} \dot{Y} \,. \tag{2.15}
$$

3. При  $c_1 \neq 0$ ,  $c_2 \neq 0$  в общем случае система наблюдаема, однако возможен вариант

$$
\det(H) = c_1^2 - a_2 c_1 c_2 + a_1 c_2^2 = 0,
$$
\n(2.16)

что имеет место при  $a_1 = (c_1 a_2 / c_2) - (c_1^2 / c_2^2)$ , и в этом случае система не наблюлаема.

Продифференцировав уравнение выхода, получим:

$$
\dot{Y} = c_1 \cdot \dot{x}_1 + c_2 \cdot \dot{x}_2 = c_1 \cdot x_2 + c_2 \cdot U - c_2 \cdot a_1 \cdot x_1 - c_2 \cdot a_2 \cdot x_2, \tag{2.17}
$$

ИЛИ

$$
\dot{Y} = c_2 \cdot U - c_2 \cdot a_1 \cdot x_1 + (c_1 - c_2 \cdot a_2)x_2.
$$
\n(2.18)

Решая совместно уравнение (2.18) и уравнение выхода, (2.8) получим

$$
\begin{cases}\n x_1 = \frac{c_1 - c_2 \cdot a_2}{\det(H)} Y - \frac{c_2}{\det(H)} \dot{Y} + \frac{c_2^2}{\det(H)} U, \\
 x_2 = \frac{c_2 \cdot a_1}{\det(H)} Y + \frac{c_1}{\det(H)} \dot{Y} - \frac{c_1 \cdot c_2}{\det(H)} U.\n\end{cases}
$$
\n(2.19)

Схема восстановления координат приведена на рис. 2.2. Здесь сам объект не показан, а схема модифицирована с учетом того, что det(H)=const и сначала  $Y$ можно разделить на det(H), а потом найти производную от этого выражения и получить  $\dot{Y}/\det(H)$ .

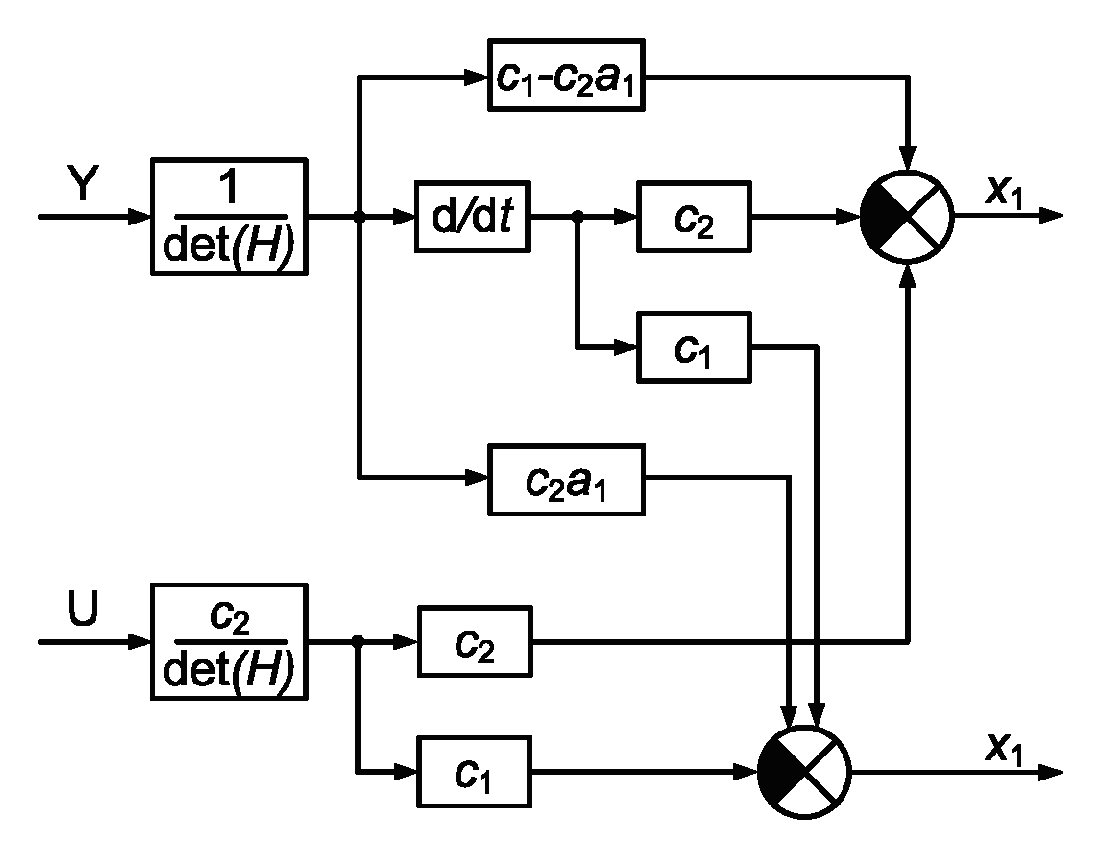

Рис. 2.2. Схема восстановления координат (2.19)

Необходимо отметить, что в целом схема восстановления координат методом дифференцирующих цепей хоть и обеспечивает желаемый результат, не лишена рядя недостатков. Во-первых, это наличие операции идеального дифференцирования, которая в принципе на практике не может быть реализована, а вследствие этого и схема восстановления будет давать погрешность, при всех попытках ее использования. Во-вторых, очевидно, что построение дифференцирующих цепей требует полной априорной информации об объекте и неизменности его параметров во времени, что очевидно редко встречающаяся на практике ситуация.

#### Наблюдатель переменных состояния

Альтернативой применению дифференцирующих цепей для оценки недоступных измерению переменных состояния объекта является использование специальной конструкции - наблюдателя переменных состояний. Строго говоря, применение наблюдателя хоть и избавляет от проблем с реализацией операции дифференцирования (которой здесь просто нет), для априорно неопределенных объектов не имеет строго обоснования устойчивости решений и требует специальных процедур синтеза и построения контура управления.

Для объекта управления имеющего математическое описание вида:

$$
\begin{cases}\n\dot{X} = A \cdot X + B \cdot U; \\
Y = C \cdot X,\n\end{cases}
$$
\n(2.20)

существует наблюдатель структуры

$$
\begin{cases}\n\dot{X}_n = A \cdot X_n + B \cdot U + G \cdot (Y - Y_n) = \\
= A \cdot X_n + B \cdot U + G \cdot (Y - C \cdot X_n) = \\
= X_n (A - G \cdot C) + B \cdot U + G \cdot Y; \\
Y_n = C \cdot X_n,\n\end{cases} \tag{2.21}
$$

где  $X_n$  – вектор переменных наблюдателя (для наблюдателя полного порядка его размерность совпадает с размерностью вектора состояний объекта  $X$ ); А, В, С – матрицы идентичные описанию объекта(2.20);  $Y, Y_n$  –выходы объекта и наблюдателя;  $G$  – матрица, задающая динамику процесса идентификации.

Как видно из уравнения (2.21), наблюдатель в основном имеет ту же структуру, что и объект управления. При равенстве выходов наблюдателя и объекта  $Y_n = Y$  динамика наблюдателя полностью аналогична динамике объекта

Структура (2.21) логично вытекает из того рассуждения, что две системы имеющие одинаковое математическое будут иметь одни и те же переменные состояния, если начальные условия их функционирования одинаковы. Так как нельзя гарантировать одинаковые начальные условия для объекта и наблюдателя (т.е. нельзя потребовать, что бы объект начал функционировать в то же время что и контур идентификации), то необходимо произвести настройку наблюдателя. Это можно осуществить за счет введения дополнительных сигналов  $G(Y-Y_n) = G(Y-CX_n) = G(CX-CX_n)$ , пропорциональных разнице выходных сигналов наблюдателя и объекта.

Проанализируем вопрос сходимости процесса наблюдения при работе системы. Ошибка восстановления вектора  $X$  в процессе идентификации и скорость ее изменения можно записать как

$$
e = X - X_n;
$$
  
\n
$$
\dot{e} = \dot{X} - \dot{X}_n = A \cdot X + B \cdot U - A \cdot X_n - B \cdot U - G \cdot (C \cdot X - C \cdot X_n) =
$$
  
\n
$$
= A \cdot e - G \cdot C \cdot e = (A - G \cdot C) \cdot e.
$$
\n(2.22)

Чтобы наблюдатель был устойчивой системой  $(e \rightarrow 0)$ , необходимо, чтобы матрица ( $A - GC$ ) была гурвицевой. Если объект наблюдаем (матрицы A, C наблюдаемы), выбором вектора  $G$  можно обеспечить любую, наперед заданную динамику восстановления вектора  $X$ . В противном случае не все собственные числа матрицы  $A-GC$  доступны «управлению» выбором вектора  $G$ , и, следовательно, в полной мере задать динамику процесса идентификации невозможно.

Обычно G выбирают исходя из того, чтобы скорость процесса идентификации превосходила скорость процесса управления.

В случае если априорно определенный, стационарный и линейный объект управления (2.20) работает в совокупности с модальным регулятором (2.2), то расчет данного регулятора на заданную динамику (пусть определяемую матрицей  $A_{sys}$ )

$$
A - B \cdot K = A_{\text{sys}}.\tag{2.23}
$$

будет идентичен расчету наблюдателя (с динамикой наблюдения определяемой собственными числами матрицы  $A_{ident}$ ):

$$
A - G \cdot C = A_{ident}.
$$
\n
$$
(2.24)
$$

Примечание 1. Наблюдатель переменных состояния в общем случае может функционировать и без модального регулятора (например, с адаптивным регулятором), в условиях изменения параметров объекта и при наличии в системе запаздывания.

Примечание 2. Расчет К и G по уравнениям (2.23) и (2.24) можно проверить с помощью функции:

$$
K = \text{acker}(A, B, \text{eig1}),
$$

 $G = (acker(A', C', eig2))$ ',

где eig1, eig2 – желаемые векторы собственных чисел  $A_{sys}$  и  $A_{ident}$ .

# 3. Пример системы управления с оценкой переменных состояния

Рассмотрим объект управления вида

$$
W_0(p) = \frac{p+1}{p \cdot (p-1)} = \frac{p+1}{p^2 - p}.
$$
\n(2.25)

Зададим желаемую динамику системы в виде передаточной функции

$$
W(p) = \frac{1}{p+2}.
$$
\n(2.26)

Заметим что порядки (2.25) и (2.26) в общем случае должны быть равными. Осуществим преобразование (2.26):

$$
W(p) = \frac{p+1}{(p+1)\cdot(p+2)} = \frac{p+1}{p^2+3p+2}.
$$
\n(2.27)

Определим вектор обратных связей модального регулятора с учетом канонического представления (2.27) из условия аналогичного (2.23):

$$
\det(p \cdot E - A + B \cdot K) = \det(p \cdot E - A_{sys}),
$$
  
\n
$$
A_{sys} = \begin{pmatrix} 0 & 1 \\ -2 & -3 \end{pmatrix}, A = \begin{pmatrix} 0 & 1 \\ 0 & 1 \end{pmatrix}, B = \begin{pmatrix} 0 \\ 1 \end{pmatrix},
$$
  
\n
$$
A - B \cdot K = A_{sys},
$$
\n(2.28)

ИЛИ

$$
\begin{pmatrix} 0 & 1 \ 0 & 1 \end{pmatrix} - \begin{pmatrix} 0 \ 1 \end{pmatrix} \cdot (k_1 \quad k_2) = \begin{pmatrix} 0 & 1 \ -2 & -3 \end{pmatrix},\tag{2.29}
$$

$$
\begin{pmatrix} 0 & 1 \ -k_1 & 1 - k_2 \end{pmatrix} = \begin{pmatrix} 0 & 1 \ -2 & -3 \end{pmatrix}, \quad k_1 = 2, k_2 = 4.
$$
 (2.30)

Построим наблюдатель, т.е. определим вектор G, аналогично (2.24), такой чтобы полином det( $p \cdot E - A + G \cdot C$ ) имел заданное расположение корней, причем такое, что бы идентификация была быстрее процесса управления.

Выберем корни следующим образом:

$$
p_1 = p_2 = 10, \quad \det(p \cdot E - A + G \cdot C) = (p + 10)^2 = p^2 + 20p + 100
$$
  

$$
A_{ident} = \begin{pmatrix} 0 & 1 \\ -100 & -20 \end{pmatrix},
$$
 (2.31)

ИЛИ

$$
p \cdot E - A + G \cdot C = \begin{pmatrix} p & 0 \\ 0 & p \end{pmatrix} - \begin{pmatrix} 0 & 1 \\ 0 & 1 \end{pmatrix} + \begin{pmatrix} g_1 \\ g_2 \end{pmatrix} \cdot (1 \quad 1) =
$$
  
= 
$$
\begin{pmatrix} p & 0 \\ 0 & p \end{pmatrix} - \begin{pmatrix} 0 & 1 \\ 0 & 1 \end{pmatrix} + \begin{pmatrix} g_1 & g_1 \\ g_2 & g_2 \end{pmatrix} = \begin{pmatrix} p + g_1 & g_1 - 1 \\ g_2 & p - 1 + g_2 \end{pmatrix}
$$
(2.32)

в итоге получим

$$
\det(p \cdot E - A + G \cdot C) = (p + g_1) \cdot (p - 1 + g_2) - g_2 \cdot (g_1 - 1) =
$$
  
=  $p^2 + (g_1 + g_2 - 1) \cdot p + (g_2 - g_1) = p^2 + 20p + 100,$  (2.33)

откуда

$$
g_1 + g_2 = 21
$$
,  $g_1 = 21 - g_2$ ;  $g_2 - g_1 = 100$ ,  $g_2 - 21 + g_2 = 100$ ;  
\n $g_2 = 60.5$ ;  $g_1 = -39.5$ . (2.34)

Полученная таким образом схема представлена на рисунке 2.3.

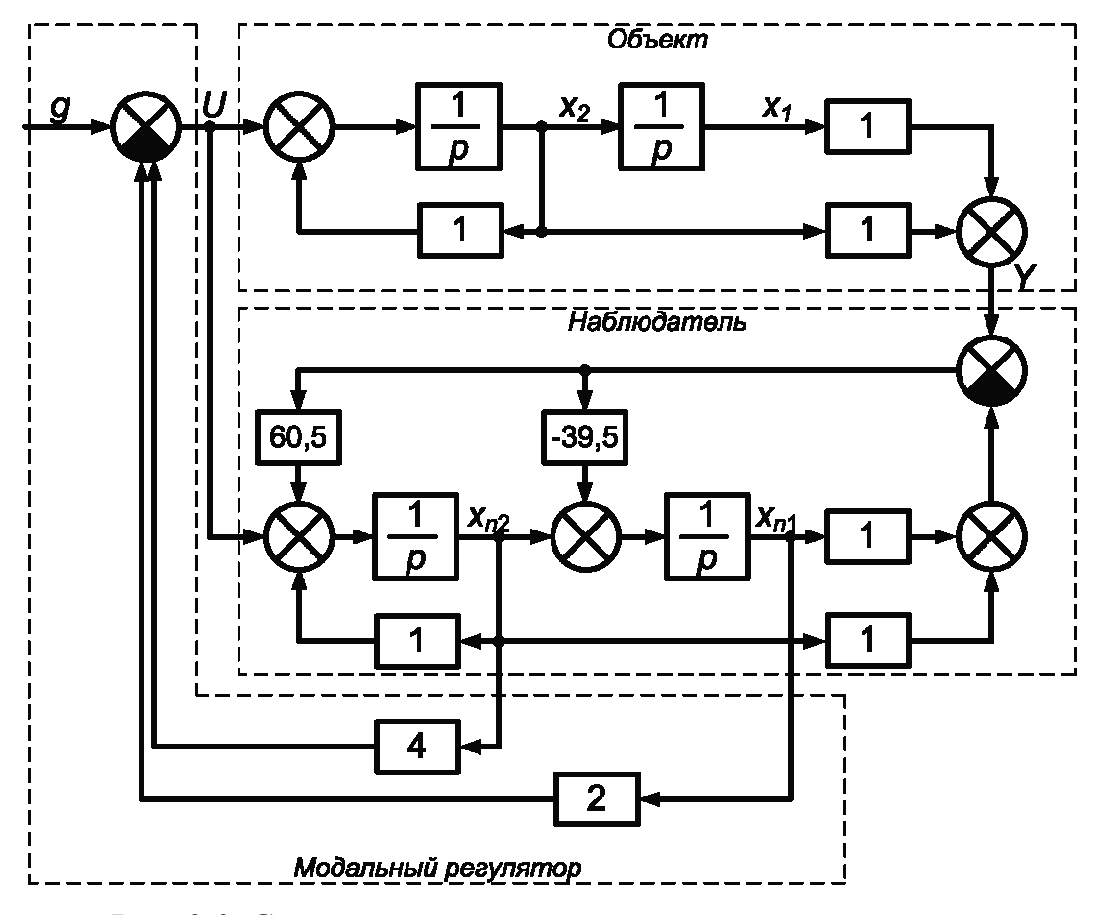

Рис. 2.3. Структурная схема системы модального управления

# Задания для самостоятельной работы

В качестве объекта для исследования принимается математическое описание, полученное в теме 1, без запаздывания (если оно имелось).

1. Провести расчет модального регулятора, аналогично п.1 краткой теории. Желаемую динамику системы  $A_{sys}$  задать в соответствии с приложением Б (задав  $\omega_0 = 1$ ).

2. Провести расчет дифференцирующих цепей в соответствии с п.2 краткой теории. Построить схему моделирования без модального регулятора и оценить ошибки восстановления координат (просмотреть разницу между «реальными» координатами и «оцененными»). Сделать вывод о работе дифференцирующих цепей. В случае необходимости поменять параметры поиска решения (Solver options) отказавшись от «ode45».

3. Провести расчет и построение схемы наблюдателя в соответствии с п.3 краткой теории и аналогично заданию 2. Желаемую динамику процесса идентификации  $A_{ident}$  задать в соответствии с приложением Б, сделав ее быстрее, чем  $A_{\text{sys}}$ , например, задав  $\omega_0 = 2$ .

4. Сравнить процессы оценки переменных состояния, выполненные с помощью дифференцирующих цепей и наблюдателя переменных состояния (без регулятора). Сделать выводы о работе каждой их схем и наилучшем подходе.

5. Провести исследование системы с модальным регулятором и выбранным способом оценки переменных состояний, сделать выводы о работе.

6. Провести моделирование системы управления, добавив в структуру запаздывание (если оно имеется по варианту), и, изменяя параметры объекта в диапазоне  $\pm 15$ %. Сделать выводы о качестве работы модального регулятора и границах его использования.

# Примечания

Отчет по выполненным самостоятельно заданиям должен содержать:

1. Расчет параметров регулятора, дифференцирующих цепей и наблюдателя, а так же необходимые пояснения к расчету.

2. Модели всех полученных систем и результаты моделирования.

3. Самостоятельно полученные выводы и замечания по каждому пункту заданий самостоятельной работы.

# ТЕМА № 3. КЛАССИЧЕСКИЕ СИСТЕМЫ РЕГУЛИРОВАНИЯ ОБЪЕКТАМИ С ЗАПАЗДЫВАНИЕМ И ИСПОЛНИТЕЛЬНЫМ **МЕХАНИЗМОМ**

Вопросы, рассматриваемые в рамках данной темы:

1. Подходы к управлению объектами с исполнительным механизмом и запазлыванием.

2. Расчет классического регулятора для объектов теплоэнергетики.

# Краткие теоретические сведения

# 1. Вопрос о выборе класса системы управления для объектов теплоэнергетики

Наибольшее распространение в автоматизации и управлении получили системы регулирования по отклонению, см. рис. 3.1.

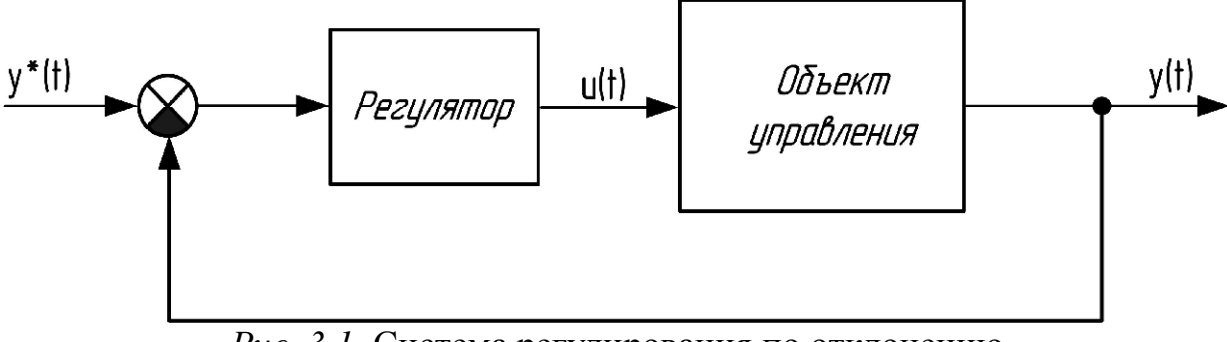

Рис. 3.1. Система регулирования по отклонению

Не уменьшая обшности изложения в дальнейшем будем считать, что объект - типичный представитель класса теплоэнергетических объектов, т.е. инерционный, с запаздыванием:

$$
W_{OY}(p) = \frac{k}{\prod_{k=1}^{n} (T_k p + 1)} \cdot e^{-\tau \cdot p},
$$
\n(3.1)

где  $k$  – коэффициент передачи;  $T_k$  – постоянные времени;  $n$  – порядок системы; П - символ обозначающий произведение.

Зачастую в теплоэнергетических системах воздействие на объект осуществляется с помощью регулирующего органа (клапана, заслонки, задвижки, редуктора и т.д.), [14]. Это требует введения в состав системы интегратора (который моделирует запорную и регулирующую аппаратуру), с постоянной времени  $T_M$ :

$$
W_{IM}(p) = \frac{1}{T_M \cdot p},\tag{3.2}
$$

где  $T_M$  – время полного хода исполнительного механизма от положения «полностью открыто» до «полностью закрыто».

Совокупность объекта управления (3.1) и исполнительного механизма (3.2) принято называть обобщенным объектом управления:

$$
W_{OOY}(p) = W_{OY}(p) \cdot W_{IM}(p) = \frac{1}{T_M \cdot p} \cdot \frac{1}{\prod_{k=1}^{n} (T_k p + 1)} \cdot e^{-\tau \cdot p}.
$$
 (3.3)

Для объектов класса (3.3) существуют множество подходов для организации управления. Подходы, которые относят к современным достижениям теории управления, обсуждаются в темах 4, 5 и 6 настоящего пособия. Отметим что выбор того или иного подхода для объектов теплоэнергетики в настоящее время вопрос открытый [22]. При этом нельзя не отметить, что с большинством задач регулирования весьма успешно справляется классический ПИД-закон управления [8] вида:

$$
W_{PID}(p) = k_P + \frac{k_I}{p} + k_D \cdot p \,, \tag{3.4}
$$

где  $k_P$  – коэффициент пропорциональной настройки,  $k_I$  – коэффициент интегральной настройки;  $k_D$  – коэффициент дифференциальной настройки.

Более того, некоторые простейшие структуры адаптивных, нечетких и других систем в свою основу включают элементы (3.4), что собственно не противоречит тому, что за рубежом весь этот класс не разделяют, и именуют «Advanced PID-control» [1].

В этой связи актуально рассмотреть вопросы расчета параметров структуры (3.4) и ее модификаций, учитывая некоторые практические аспекты реализации законов управления.

## 2. Структура практически реализуемой системы управления

В современных системах управления технологическими процессами широко применяются регуляторы на основе микропроцессорных контроллеров. При этом очевидно, что модель вида (3.4) в них не может быть реализована по ряду причин, например в силу наличия «идеального дифференцирования», присутствия ШИМ-управления и т.п. Игнорирование данного факта приводит к тому, что расчетные параметры регулятора (3.4) впоследствии малопригодны для практической реализации. С другой стороны развитие возможности специализированных программных продуктов [10, 11] предоставляет проектировщику существенные возможности для более точного расчета и предварительного исследования полученных решений.

Рассмотрим один из подходов реализации ПИД-закона управления достаточно широко используемый в нашей стране, например, в контроллерах фирмы Волмаг (КР300, КР-500, МК-500, аналогично и в Р130 и т.д.), см. [18]:

$$
W_{PID}(p) = K_P \left[ 1 + \frac{1}{T_I \cdot p} + \frac{K_D \cdot T_I \cdot p}{\left( \frac{1}{8} K_D \cdot T_I \cdot p + 1 \right)^2} \right],
$$
\n(3.5)

где  $K_p$  – коэффициент пропорциональности,  $T_I$  – постоянная времени интегрирования,  $K_D$  – коэффициент времени дифференцирования.

В случае если в структуре обобщенного объекта управления (3.3) присутствует исполнительный механизм, ПИД-закон преобразуется в ПДД<sup>2</sup>-закон:

$$
W_{PDD^{2}}(p) = K_{P} \cdot \frac{T_{M}}{T_{I}} \left[ 1 + T_{I} \cdot p + \frac{K_{D} \cdot T_{I}^{2} \cdot p^{2}}{\left(\frac{1}{8} K_{D} \cdot T_{I} \cdot p + 1\right)^{2}} \right].
$$
 (3.6)

При этом реализация элемента  $T_I \cdot p$  в (3.6) происходит с учетом подавление высокочастотных помех, присутствующих во входном сигнале. Эту функцию фильтрации выполняет апериодическое звено первого порядка с небольшой (относительно постоянных времени системы) постоянной времени  $T_a$ :

$$
W_{PDD^{2}}(p) = K_{P} \cdot \frac{T_{M}}{T_{I}} \left[ 1 + \frac{T_{I} \cdot p}{T_{\pi} \cdot p + 1} + \frac{K_{D} \cdot T_{I}^{2} \cdot p^{2}}{\left(\frac{1}{8} K_{D} \cdot T_{I} \cdot p + 1\right)^{2}} \right].
$$
 (3.7)

Разница между структурами (3.6) и (3.7) уменьшается с уменьшением  $T_a$ . Заметим что структура (3.6) логично вытекает из преобразования:

 $W_{PID}(p) = W_{PDD^2}(p) \cdot W_{IM}(p)$ .

Таким образом, имея в наличии коэффициенты ПИД-регулятора (3.5) можно без труда реализовать ПДД<sup>2</sup>-закон (3.7).

Структурная схема регулятора (3.7) показана на рис. 3.2.

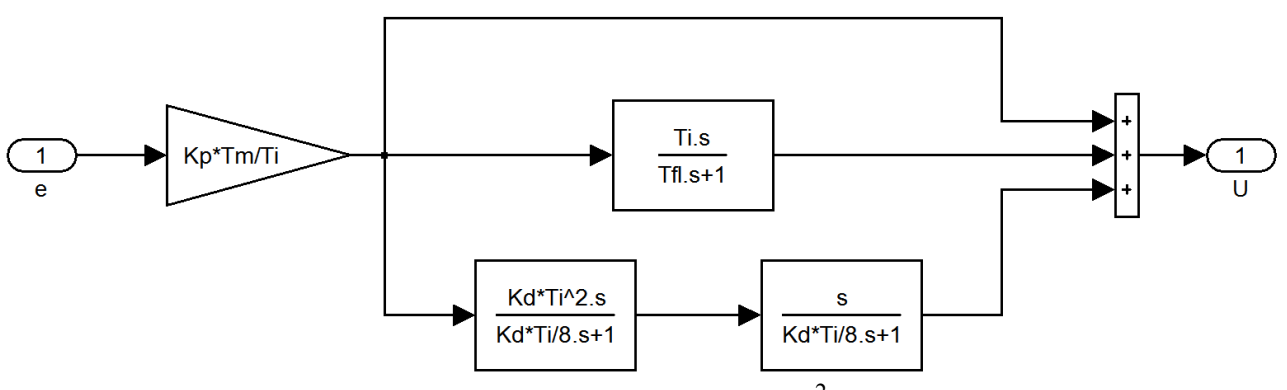

*Puc.* 3.2. Структурная схема ПДД<sup>2</sup>-регулятора

Как было отмечено выше для управления исполнительным механизмом постоянной скорости может быть использован блок широтно-импульсной модуляции, который в общем случае входит в сам контроллер. Учесть его на этапе расчета коэффициентов регулятора проблематично, однако необходимо, например, на предварительном этапе имитационного исследования системы, до практической реализации, с целью уточнения настроек регулятора.

Структура модели ШИМ в Matlab может быть представлена в виде, показанном на рис. 3.3 [22]. Такой блок может быть снабжен стандартными средствами интерфейса, как показано на рис. 3.4 (реализуется через Subsystem).

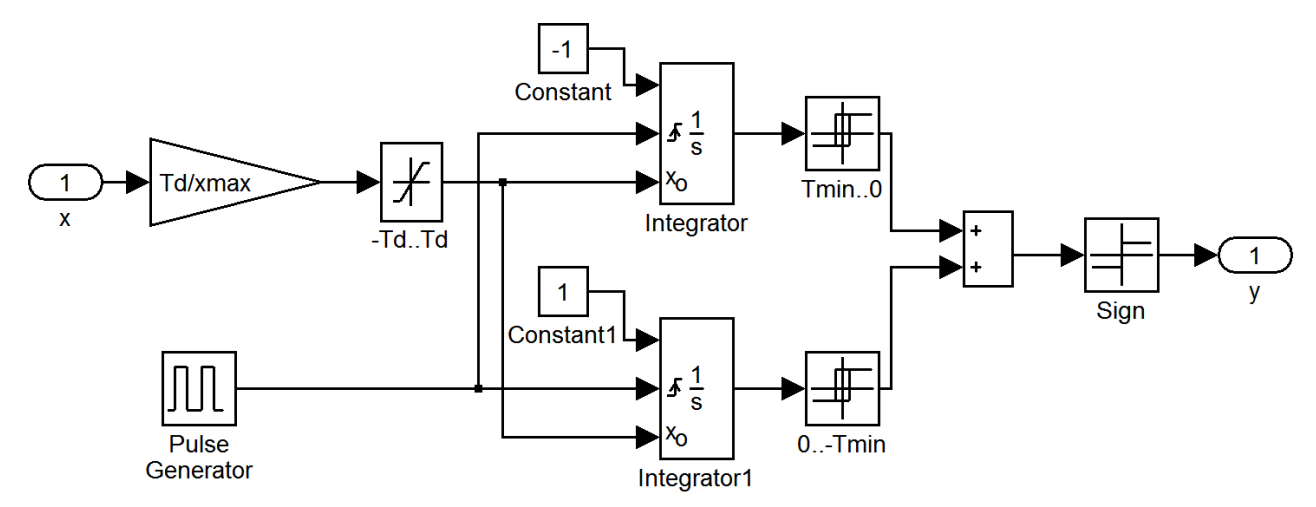

Рис. 3.3. Модель блока широтно-импульсной модуляции

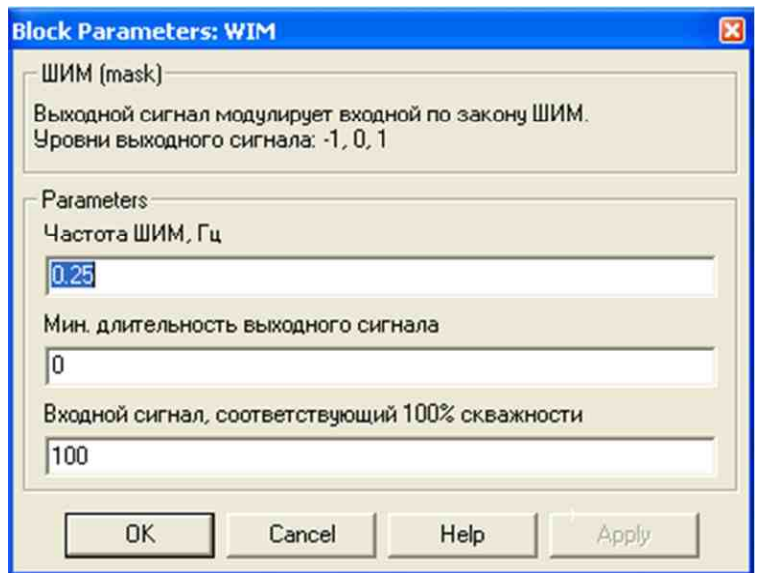

Рис. 3.4. Параметры блока широтно-импульсной модуляции

В данном диалоговом окне (рис. 3.4) задаются основные параметры: частота модуляции (f, которая используется для нахождения  $Td = 1/f$ , и определяет, в том числе период следования импульсов в Pulse Generator); входной сигнал, соответствующий 100% скважности (хтах); минимальное время выходного сигнала (минимальное время импульса, Tmin).

Принцип работы блока широтно-импульсной модуляции следующий. Генератор импульсов (Pulse Generator) с заданной частотой  $f = 1/T_d$  ( $T_d$  – период

импульсов) и скважностью  $\gamma = T_u \, / \, T_d \,$  вырабатывает короткие тактовые импульсы единичной амплитуды (рис. 3.5).

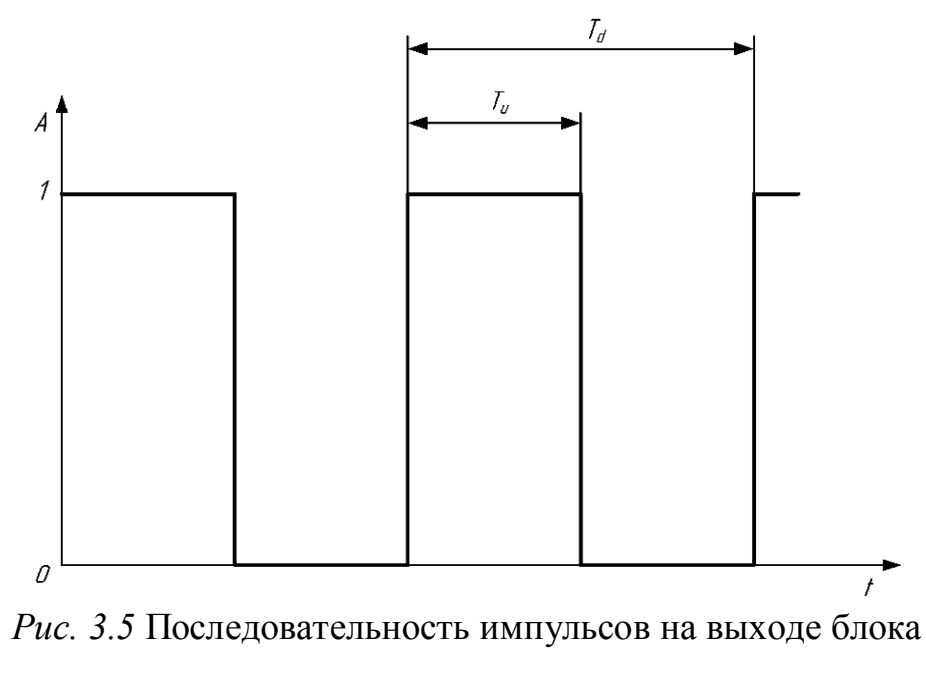

широтно-импульсной модуляции

На вход *x* подается сигнал управления. Модуль этого сигнала численно равен времени выходного импульса ШИМ, а полярность определяет направление движения механизма («больше»/«меньше»). В момент прихода каждого тактового импульса входящие в структуру интеграторы сбрасывают свое состояние и загружаются начальным значением с управляющего входа. После этого выходные сигналы интеграторов начинают изменяться с единичной скоростью. Выходной сигнал первого интегратора уменьшается, второго – увеличивается. Блоки сравнения сравнивают эти сигналы с нулем (или минимальным временем импульса *Tmin*), формируя единицы (истина) или нули (ложь) на своих выходах. На выходе *y* формируется результирующий импульс. Так, например, если интеграторы были загружены положительным начальным значением, то на выходе первого блока сравнения в течение заданного времени будет держаться единица, на выходе второго – ноль в течение всего периода модуляции. Таким образом, импульс на выходе *y* будет иметь заданную длительность.

Заметим, что в ШИМ частота  $f$  должна быть задана в соответствии с возможностями контроллера, используемого для реализации (например, она может быть привязана к периоду обсчета всего алгоритма управления), *хтах* определяется в соответствии с принятой системой перевода в относительные единицы, Ттіп определяет своеобразную зону нечувствительности алгоритма.

Общая структура модели практически реализуемой системы, пригодной для апробации и исследования объектов теплоэнергетики с запаздыванием и исполнительным механизмом постоянной скорости показана на рис. 3.6.

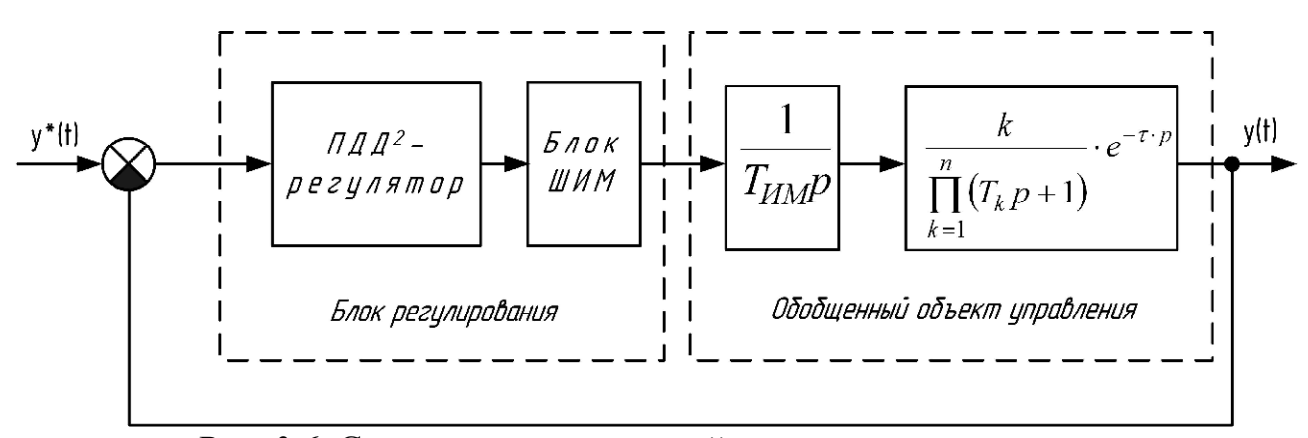

Рис. 3.6. Структура классической системы регулирования

## 3. Расчет классической системы управления

Существует достаточно много методов расчета ПИД-регуляторов на различные критерии. С учетом того, что как было показано выше, наличие исполнительного механизма требует лишь модификации ПИД->ПДД<sup>2</sup>, сосредоточим внимание на расчете классического регулятора для систем с запаздыванием. Полученные результаты используются для модели рис.3.6 и корректируются в случае необходимости.

 $31$ Pacyem заданный частотный системы  $HA$ показатель колебательности

Частотный показатель колебательности есть отношение максимального значения амплитудно-частотной характеристики замкнутой системы  $A_{\text{max}}$  к значению этой характеристики при нулевой частоте [20]:

$$
M = \frac{A_{\text{zam}}(\omega_{\text{rez}})}{A_{\text{zam}}(0)} = \frac{|W_{\text{zam}}(\omega_{\text{rez}})|}{W_{\text{zam}}(0)},
$$
\n(3.8)

где  $\omega_{\text{rez}}$  – резонансная частота, при которой и наблюдается максимум АЧХ системы (рис. 3.7).

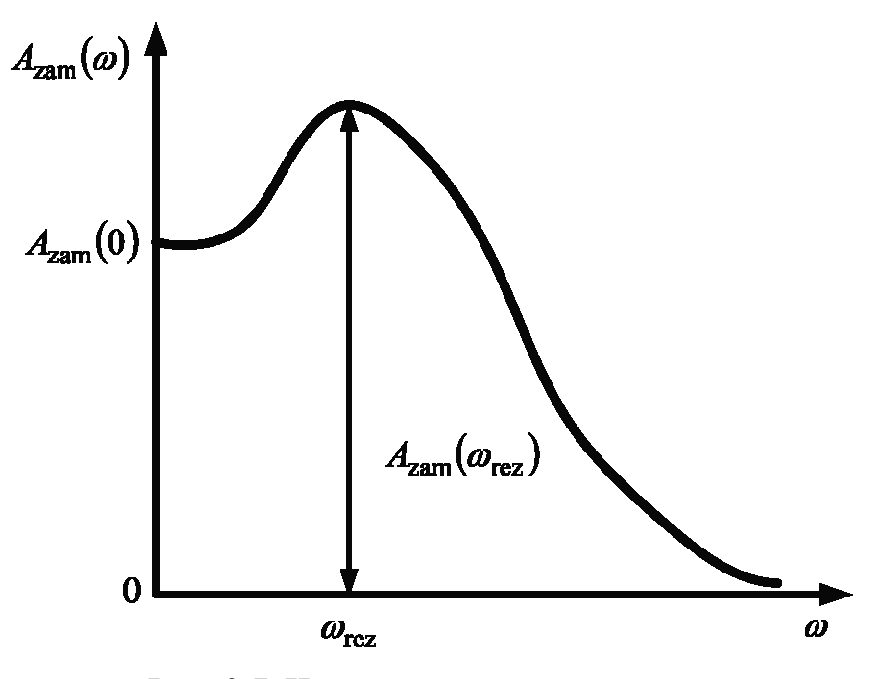

Рис. 3.7. Частотные характеристики

Методика расчета заключается в следующем. Исходную систему приводят к расчетной схеме, изображенной на рис. 3.8. Искомой величиной является коэффициент передачи регулятора  $k_p$ . Передаточная функция  $W'_{pas}(p)$  представляет собой передаточную функцию последовательного соединения всех элементов системы, в том числе и регулятора (с единичным коэффициентом передачи).

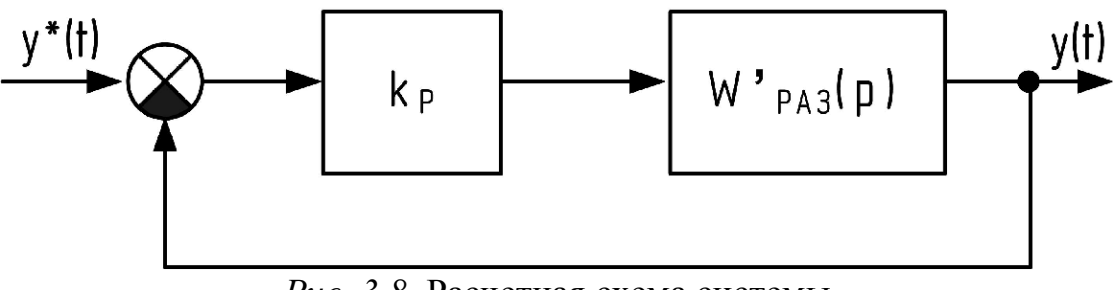

Рис. 3.8. Расчетная схема системы

При расчете ПИД-регулятора с передаточной функцией

$$
W_{\Pi H \downarrow \Pi}(p) = K_p \left( 1 + \frac{1}{T_{iz} p} + T_d p \right),
$$
\n(3.9)

подлежит определению только величина  $K_p$ ; постоянные времени  $T_{iz}$  и  $T_d$  задаются.

Используя критерий максимального подавления низкочастотных возмущений, можно установить связь между постоянными времени регулятора в виде:  $T_d = 0.5 T_{iz}$ .

Таким образом, задавшись несколькими значениями  $T_{iz}$ , и соответственно  $T_d = 0.5 T_{iz}$  получают набор значений, по которым определяют несколько вариантов  $k_p$ . Оптимальным будет вариант, для которого отношение  $K_p/T_{iz}$  максимально.

Отметим, что максимум отношения не гарантирует устойчивости системы, а лишь ее оптимум. Т.е. из всего диапазона полученных решений надо вы-<u>брать</u> тот вариант, который будет обеспечивать максимально возможное  $K_p/T_{iz}$ при выполнении необходимых требований к прямым показателям качества системы - времени переходного процесса и величине перерегулирования.

Для упрощения расчетов можно воспользоваться программой Matlab, которая сводит поиск к решению задачи на условный экстремум.

Максимум амплитудно-частотной характеристики замкнутой системы равен заланному значению  $\Lambda$ :

$$
\max(A_{\text{zam}}(K_p)) = \Lambda. \tag{3.10}
$$

Соответствующая задача оптимизации

$$
\left(\max(A_{\text{zam}}(K_p)) - \Lambda\right)^2 \to \min. \tag{3.11}
$$

Код программы для вычисления (3.11) показан в виде листинга, см. рис. 3.9. Для получения значение коэффициента передачи регулятора  $k_p$  необходимо вызвать функцию fminbnd ('f mnk', K<sub>0</sub>, K<sub>a</sub>), где К<sub>0</sub>, К<sub>a</sub> границы интервала значений коэффициента передачи  $K_n$  (задаются пользователем).

```
function s = f mnk(k)
* Формирование передаточной функции объекта регулирования
w = zpk([1, [-1/10 -1/5], 1/50);w. InputDelay = 7; *Запаздывание
%Задание значения времени изодрома
Tiz = 10;
Td = 0.5*Tiz*Формирование передаточной функции ПИД-регулятора
wpid=tf([Tiz*Td Tiz 1 ], [Tiz 0]);
% Запанный частотный показатель колебательности
1 = 1.2:*Формирование w'pas(p)
ww=w*wpid;
* Аппроксимация Паде
w1 = PADE(ww, 7);w2 = k*w1/(1+w1);
* Функция оптимизации
s = (max (node(w2)) - 1)^2;
```
*Рис. 3.9.* Листинг программы расчета ПИД-регулятора

Преобразование параметров регулятора (3.9) в параметры регулятора (3.4) представлено в таблице 3.1.

*Таблица 3.1.* Соответствие параметров регуляторов (3.9) и (3.4)

| Параметр                                   | Регулятор $(3.4)$    |
|--------------------------------------------|----------------------|
| Коэффициент усиления                       | $K_n = K_n$          |
| Постоянная (коэффициент) интегрирования    | $k_I = K_p / T_{iz}$ |
| Постоянная (коэффициент) дифференцирования | $k_D = K_p T_d$      |

Заметим, что здесь для примера был представлен расчет идеального регулятора (3.4), (3.9). Для исследования структуры вида (3.5) программа, представленная на рис. 3.9 должна быть модернизирована.

*3.2. Расчет системы инженерными методами*

В качестве альтернативы указанному расчетному методу возможно использование встроенных средств Matlab – пакета «PID Tuner» (команда pidtool).

### Задания для самостоятельной работы

1. По имеющемуся математическому описанию объекта (полученному без исполнительного механизма):

- провести расчет ПИД-регулятора вида (3.5) на заданный частотный показатель колебательности  $\Lambda = 1.1 - 1.5$ ;

- собрать модель системы, исследовать ее работоспособность, оценить качество работы (прямыми методами).

2. Для объекта (без исполнительного механизма):

- провести расчет ПИД-регулятора с помощью пакета вида «PID Tuner»;

- собрать модель системы, исследовать ее работоспособность, оценить качество работы (прямыми методами).

3. Сравнить результаты п.1 и п.2 сделать выводы о наилучших настройках регулятора.

4. Ввести в структуру системы исполнительный механизм (скорость работы задается преподавателем). Оценить работу модификации регулятора структуры ПДД<sup>2</sup>, с настройками, полученными по п.1 и п.2. Сделать вывод о наилучших настройках.

5. Оценить работу систем полученных в рамках п.4 с ШИМ-модуляцией (параметры работы задаются преподавателем). Скорректировать вручную настройки регулятора для обеспечения наилучшего качества работы. Сравнить системы и сделать выводы о наилучшем подходе к расчету систем управления с запаздыванием и исполнительным механизмом.

### Примечания

Отчет по выполненным самостоятельно заданиям должен содержать:

1. Расчет параметров регуляторов и вспомогательную информацию к нему, доказывающую его выполнение и корректность выводов.

2. Модели всех полученных систем и результаты моделирования.

3. Самостоятельно полученные выводы и замечания по каждому пункту заданий самостоятельной работы.

# ТЕМА № 4. АДАПТИВНАЯ СИСТЕМА РЕГУЛИРОВАНИЯ С ЭТАЛОННОЙ МОДЕЛЬЮ

Вопросы, рассматриваемые в данной теме:

1. Использование принципов адаптации в системах управления.

2. Адаптивная система управления с эталонной моделью при полностью измеряемом векторе переменных состояний.

### Краткие теоретические сведения

#### 1. Область применения адаптивных систем управления

Очевидно, что рассмотренный выше классический подход к управлению предполагал, что объект был известен и постоянен. В случае, когда параметры объекта изменяются, имеют нелинейный или настационарный характер необходимо предусмотреть механизм обеспечивающий настройку или изменение структуры регулятора - применить адаптивный подход. В противном случае настройки регулятора придется заранее загрублять, обеспечивая его удовлетворительную работу на «усредненное» поведение объекта [8].

Основой применения адаптивного подхода является принцип модального управления [19], согласно которому для любого априорно определенного объекта можно с помощью вектора обратных связей по всем переменным состояния сформировать любую наперед заданную динамику системы управления. В случае если параметры объекта меняются можно использовать подход с эталонной моделью и самонастраивающимся регулятором, рассмотренный в рамках данной темы. Если нет возможности использовать переменные состояния объекта, то можно воспользоваться результатами темы 2. Здесь же основное внимание уделяется аспекту обеспечения работоспособности системы для случая нелинейного и нестационарного объекта. Заметим, что предложенный ниже подход не гарантирует устойчивости систем с запаздыванием, поэтому здесь считается, что объект не только имеет все переменные состояния доступные для измерения, но и не имеет запаздывания (в заключение работы для оценки

возможностей предлагаемых алгоритмов такая оценка производится, но носит иллюстративный характер).

# 2. Адаптивная система регулирования с эталонной моделью

В общем виде система управления имеет структуру (рис. 4.1), состоящую из следующих блоков: объект управления (ОУ), эталонная модель (ЭМ), адаптивный регулятор (АР), алгоритмы адаптации (АА). Блок алгоритмов адаптации формирует параметрические (ПН) и сигнальные (СН) алгоритмы настроек.

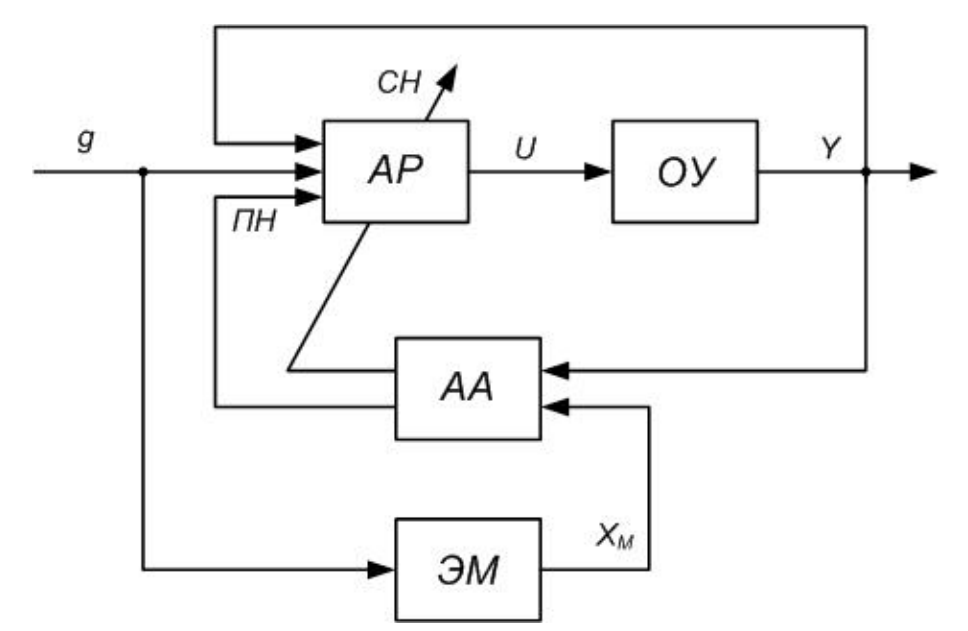

Рис.4.1. Адаптивная система регулирования с эталонной моделью

Здесь рассматривается нестационарный, нелинейный, параметрически неопределенный объект, на который оказывают воздействие неизмеряемые возмущения, допускающий представление в виде [5]:

$$
\begin{cases} \dot{X} = F(X, U, f, t) = (A(t) + a(X)) \cdot X + (B(t) + b(X)) \cdot U + f; \\ Y = C \cdot X; \end{cases}
$$
\n(4.1)

где  $A(t)$  и  $B(t)$  – нестационарные матрицы, определяющие линейную составляющую поведения объекта (размерности ихи и ихи соответственно);  $a(X)$ ,  $b(X)$  – нелинейные составляющие описания;  $f$  – возмущения;  $C$  – стационарная матрица выхода. В дальнейшем будем считать, что все переменные состояния измеряются, т.е.  $Y = X(C - eA)$ иничная диагональная матрица).

В рамках данной темы для того что бы выделить нестационарнойсть как особый случай, очевидная зависимость переменных состояния, выхода системы и управления от времени опущена, т.е.  $X(t) \leftrightarrow X$ ;  $Y(t) \leftrightarrow Y$ ;  $U(t) \leftrightarrow U$ .

В объекте (4.1) допустимо выделить стационарную часть и рассогласования:

$$
\dot{X} = A_0 \cdot X + B_0 \cdot U + \sigma + \varphi \tag{4.2}
$$

$$
\begin{cases} \sigma = (A - A_0) \cdot X + (B - B_0) \cdot U; \\ \varphi = f + a(X) \cdot X + b(X) \cdot U; \end{cases}
$$
\n(4.3)

где  $A_0$  и  $B_0$  – стационарные матрицы, которые могут, в том числе, описывать усредненное или желаемое поведение объекта,  $\sigma$  – параметрическое рассогласование;  $\varphi$  - сигнальное рассогласование.

Эталонная модель формирует желаемую динамику и задается уравнени-ЯМИ:

$$
\begin{cases}\n\dot{X}_M = A_M \cdot X_M + B_M \cdot g; \\
Y_M = X_M;\n\end{cases} \tag{4.4}
$$

где  $A_M$  и  $B_M$  – матрицы эталонной динамики, совпадающие по размерностям с  $A_0$  и  $B_0$ ;  $g$  – задающее воздействие.

Цель управления формируется следующим образом:

$$
\lim_{t \to \infty} e = \lim_{t \to \infty} (X_M - X) \to 0 \tag{4.5}
$$

где е - вектор рассогласования между моделью и объектом.

Адаптивный регулятор, обеспечивающий выполнение цели управления (4.5), должен выработать воздействие, способное подавить сигнальные  $\varphi$  и параметрические рассогласования  $\sigma$  задается в виде [5]:

$$
U = K_a \cdot X + K_b \cdot (g + z),\tag{4.6}
$$

где  $z$  – сигнальная настройка,  $K_a$  и  $K_b$  – матрицы настраиваемых параметров (размерности тхп и тхт соответственно), формируемые блоком алгоритмов адаптации на основании определенных правил [5]:

$$
\begin{cases}\n\dot{K}_a = B_M^T \cdot P \cdot e \cdot X^T \cdot R_a; \\
\dot{K}_b = B_M^T \cdot P \cdot e \cdot (g + z)^T \cdot R_b;\n\end{cases}
$$
\n(4.7)

$$
z = h \cdot sign(B_M^T \cdot P \cdot e); \tag{4.8}
$$

где  $R_a$ ,  $R_b$ ,  $h$  – диагональные положительные матрицы параметрической настройки и вектор сигнальной настройки (размерностью соответственно nxn, тхт и тх1);  $sign(.)$  – знак выражения;  $P = P^{T}>0$  – матрица, находящаяся из решения уравнения Ляпунова:

$$
P \cdot A_M + A_M^T \cdot P = -Q,\tag{4.9}
$$

где  $O = O^{T} > 0$  – диагональная положительная матрица.

Из уравнений (4.7) и (4.8) следует, что коэффициенты параметрической настройки формируются по интегральному закону, а сигнальная настройка по знаковому алгоритму.

Подставив уравнение регулятора (4.6) в уравнение объекта (4.2), и потребовав чтобы  $A_0 \equiv A_{\mu}$  и  $B_0 \equiv B_{\mu}$  (таким образом, рассогласования  $\sigma$  и  $\varphi$  как раз и буду показывать отклонение A и B от эталона  $A<sub>M</sub>$  и B<sub>n</sub>) можно получить:

$$
\dot{X} = A_M \cdot X + B_M \cdot g +
$$
  
+ 
$$
[(A + B \cdot K_a - A_M)X + (B \cdot K_b - B_M)g + B \cdot K_b \cdot z + \varphi].
$$
 (4.10)

Очевидно, что цель управления (4.5) будет достигнута, если (4.10) станет равным (4.4), а это возможно, например, (это не единственное решение) если выражение в квадратных скобках будет со временем стремиться к нулю. Собственно, исходя из аналогичного принципа, и найдено решение - алгоритмы самонастройки вида (4.7)-(4.9), полученное в рамках критерия Ляпунова. Существуют и другие способы обеспечения цели (4.5), которые обсуждаются в следующей теме.

Для параметрической настройки существуют так называемые правила структурного согласования: структура матриц  $A<sub>M</sub>$  и  $B<sub>M</sub>$  должна быть такой, чтобы для всех возможных матриц объекта  $A$  и  $B$  существовали  $K_a^0$  и  $K_b^0$  такие, что

$$
B \cdot K_a^0 = A_M - A; \quad B \cdot K_b^0 = B_M. \tag{4.11}
$$

Аналогичное условие можно записать и для сигнальной настройки, однако поскольку она функционирует по знаковому алгоритму, физического смысла величина  $z^0$  иметь не будет.

Отметим, что достижение цели управления в общем случае не означает, что коэффициенты регулятора примут значения в точности как в (4.11). Это будет иметь место только при достаточно богатом по спектру сигнале задания. В этой связи помимо целей управления (4.5) уместно также использование так называемых целей адаптации:

$$
\lim_{t \to \infty} K_a(t) = K_a^0; \quad \lim_{t \to \infty} K_b(t) = K_b^0.
$$
\n(4.12)

#### 3. Область применения параметрической и сигнальной настроек

Выше рассмотрена адаптивная система с комбинированным типом настроек. Допустимо применение, как только параметрической, так и отдельно - сигнальной настроек. Использование лишь параметрической настройки целесообразно, когда параметры объекта изменяются в широких пределах, но скорость их изменения незначительна. Если параметры изменяются в небольшом диапазоне, но с высокой скоростью, либо объект подвержен сигнальным рассогласованиям (нелинейности и возмущения), предпочтительнее использование сигнальной настройки. В наиболее «тяжелых» случаях используется оба типа настройки; при этом «быстрые» рассогласования подавляются сигнальной настройкой, а «медленные» - параметрической (при этом сигнальная настройка не реагирует на небольшие рассогласования благодаря тому, что в алгоритм вводится зона нечувствительности).

В общем случае сигнальная настройка более универсальна благодаря простоте реализации и более высокому быстродействию. Однако ее возможности ограничены способностью регулирующих органов, непосредственно воздействующих на объект, формировать управляющие сигналы в скользящем режиме с заданной амплитудой. Дело в том, что в реальных условиях всегда ограничены как уровень сигнала на выходе релейного блока, так и частота его пере-

ключения. В этом состоит один из недостатков рассматриваемых алгоритмов управления для объектов теплоэнергетики - невозможность работы с медленными исполнительными механизмами, управляемыми по ШИМ закону. Однако возможности работы системы в скользящем режиме так же могут пригодиться при наличие в объекте запаздывания. Из-за ограниченности объема пособия данный факт рассматривается как следствие, и исследуется при имитационном моделировании.

Замечание. Принимая во внимание все ограничения по области использования алгоритмов (4.4)-(4.9) здесь исследуется объект управления в исходном виде, без исполнительного механизма, запаздывание в нем (в случае наличия) учитывается, если в задании есть специальные указания на это. При этом в систему вводятся искусственные нелинейности, нестационарности и возмущения, не присутствующие в ней ранее, для того что бы оценить возможности (4.4)-(4.9) по их парированию. Считается, что измерению доступны все переменные состояния объекта.

## Задания для самостоятельной работы

1. Построить модель исследуемого объекта, организовав контуры параметрических и сигнальных рассогласований, а также предусмотрев подачу возмущений (по последней координате), например, как показано на рис. 4.2.

Параметрические рассогласования моделируются изменением коэффициентов матрицы  $A$ , а сигнальные рассогласования заданы в виде:

$$
\varphi = a(X)X + f = \begin{bmatrix} 0 & 0 & 0 \\ 0 & 0 & 0 \\ k_1 x_2 & 0 & 0 \end{bmatrix} X + \begin{bmatrix} 0 \\ 0 \\ k_2 \sin(\omega t) \end{bmatrix},
$$
(4.13)

где  $k_1$ ,  $k_2$  будут определять влияние нелинейности и возмущения (последнее в данном случае задано в виде синусоидального сигнала небольшой частоты  $\omega$ ).

2. Задать динамику эталонной модели полиномом с распределением корней по Баттерворту с  $\omega_0 = 1$  (приложение Б). Учесть при этом наличие коэффициента передачи.

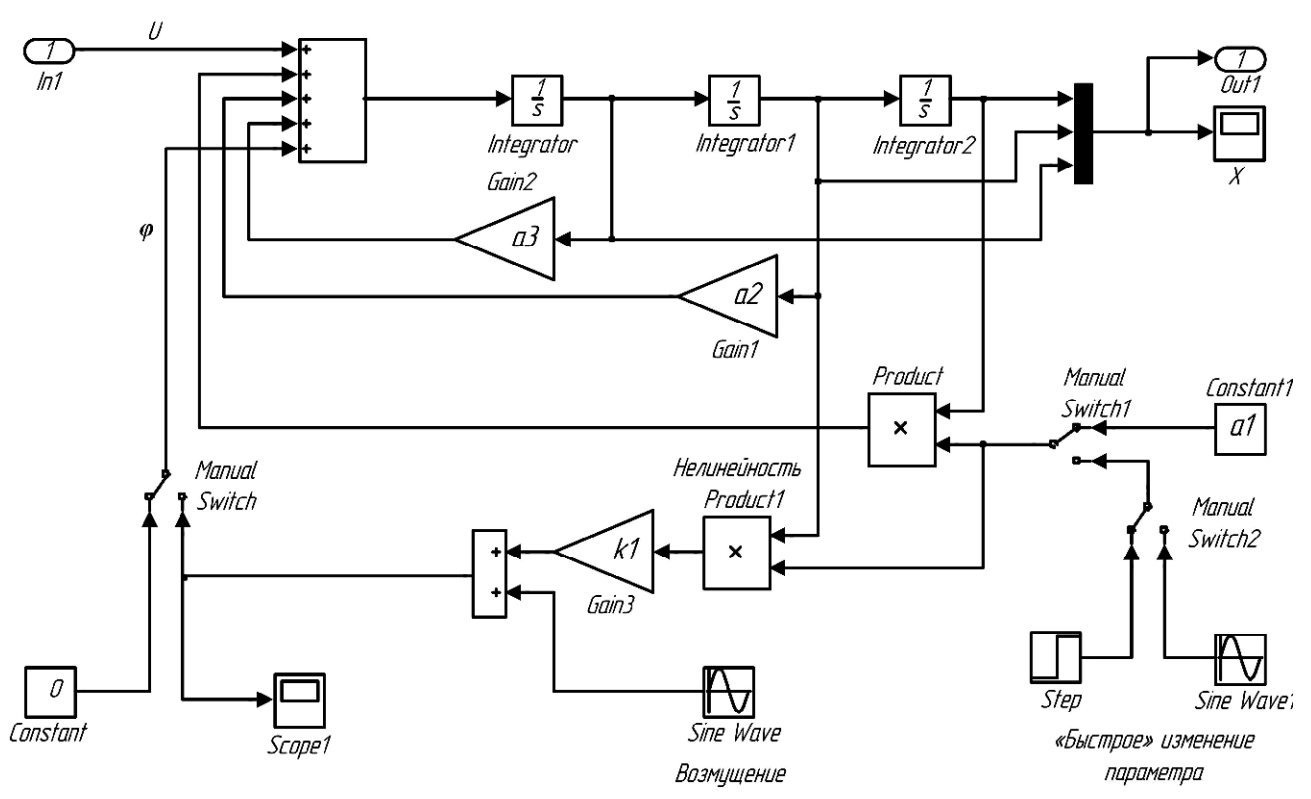

Рис. 4.2. Организация рассогласований и возмущений в системе

3. Исследовать влияние «быстрых» параметрических рассогласований на поведение объекта, для чего смоделировать ситуацию изменения его параметров во время обработки ступенчатого входного воздействия. В случае необходимости скорректировать модель так, чтобы это влияние было заметным.

Исследовать влияние нелинейности и возмущения на поведение объекта при ступенчатом входном воздействии. В случае необходимости подобрать коэффициенты, чтобы это влияние было заметным.

Зафиксировать параметры отклонений для дальнейшего исследования.

4. Определить матрицу Р, решив уравнение Ляпунова (4.9), для чего воспользоваться библиотечной функцией из Matlab (матрицу  $Q = Q^T > 0 - \mu$ иагональную положительную, задать произвольно):  $P = \frac{1}{\pi}$  (Am', Q).

5. Собрать в Simulink систему регулирования, в которую помимо объекта (структуры аналогичной рис. 4.2) войдут: адаптивный регулятор (4.6) с настройками (4.7) и (4.8); эталонная модель (4.4), с параметрами определенными в рамках пункта 2; источник задающего сигнала (ступенчатого, синусоидального, «белого шума»).

При создании схемы предусмотреть возможность использования в отдельности как параметрической:

$$
U = K_a \cdot X + K_b \cdot g, \quad e = X_m - X,
$$
  

$$
K_a = \int (B_M^T \cdot P \cdot e \cdot X^T \cdot R_a) dt, \quad K_b = \int (B_M^T \cdot P \cdot e \cdot g \cdot R_b) dt,
$$

так и сигнальной настроек (предусмотреть фильтрацию z фильтром первого порядка с небольшой постоянной времени):

 $U = K \cdot X + g + z$ ,  $z = h \cdot sign(B_M^T \cdot P \cdot e)$ ,  $e = X_M - X$ ,

при этом для исследования отдельно сигнальной настройки, К задать постоянным (модальный регулятор) исходя из условия  $BK=(A_{\mu}A)$ .

6. Настроить в отдельности параметрическую и сигнальную составляющие адаптивного регулятора для подавления соответствующих рассогласований.

7. Исследовать процессы адаптации при отработке системой ступенчатого и синусоидального входных воздействий и начальных рассогласований.

8. Оценить качество работы собранных систем (перерегулирование, время переходного процесса, скорость процесса адаптации, диапазон изменения сигналов настроек и управления).

9. Исследовать возможность подавления параметрической настройкой сигнальных рассогласований.

10. Ввести в систему запаздывание и оценить качество работы системы.

#### Примечания

Отчет по выполненным заданиям должен содержать:

1. Модели объекта и системы, числовые значения расчетных и настраиваемых коэффициентов.

2. Переходные характеристики, соответствующие выполняемым заданиям; оценку их качества. Выводы после каждого пункта выполнения заданий.

В качестве задания повышенной сложности предлагается исследовать схему с оценкой переменных состояния, аналогично теме 2 и алгоритмами настройки представленными здесь.

# ТЕМА № 5. АДАПТИВНАЯ СИСТЕМА РЕГУЛИРОВАНИЯ С КОМПЕНСАЦИЕЙ ЗАПАЗДЫВАНИЯ

Вопросы, рассматриваемые в данной теме:

- 1. Изучение принципов компенсации негативного влияния с запаздывания.
- 2. Анализ работы адаптивной системы со стабилизирующим устройством.

#### Краткие теоретические сведения

### 1. Компенсация влияния запаздывания

Хорошо известно то, что запаздывание в управляющем воздействии встречается достаточно часто и негативно влияет не только на качество системы управления, но и на ее работоспособность [3, 4, 6, 7, 14, 17]. Методы построения систем с запаздыванием основываются на применении классических регуляторов [4], или регуляторов специальной структуры [4, 7], переключающих алгоритмах [17], а так же адаптивном, робастном и нечетком подходе [3, 6,  $12, 14$ .

В данном разделе рассматривается способ, основанный на введении в структуру адаптивной системы управления дополнительного, специальным образом организованного контура [14].

Сама идея компенсации запаздывания, величина которого известна, основывается на идее предложенной Отто Смитом в 1959 году, и в настоящее время получила широкое развитие.

Например, известны системы, построенные на основе прогнозирующих устройств и блоков упреждения [14] – см. рис. 5.1. Здесь на рис. 5.1 имеют место следующие обозначения: ОУ – объект управления; КН – контур настройки;  $AP - a\pi$ аптивный регулятор; БЗ – блок запаздывания; ЯНБУ – блок упреждения. заданный в явно-неявном виде; ЯНЭМ - явно-неявная эталонная модель. Основная проблема здесь заключается в сложности построения контура управления и в необходимость точной информации о величине запаздывания.

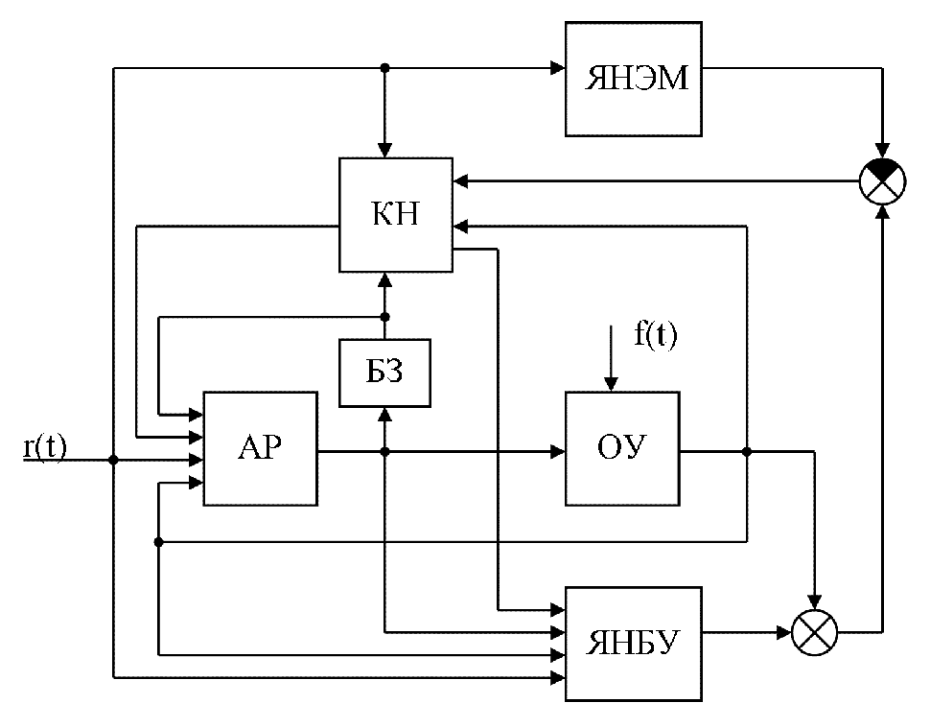

*Рис. 5.1.* Структура системы с блоком упреждения

Меньшими функциональными возможностями обладают системы с различными вариантами стабилизирующих устройств – см. рис. 5.2 (здесь СУ – стабилизирующее устройство), однако структура контура управления здесь намного проще. Неоспоримым их преимуществом является то, что величину запаздывания здесь знать не обязательно, достаточно информации о пределах его изменения.

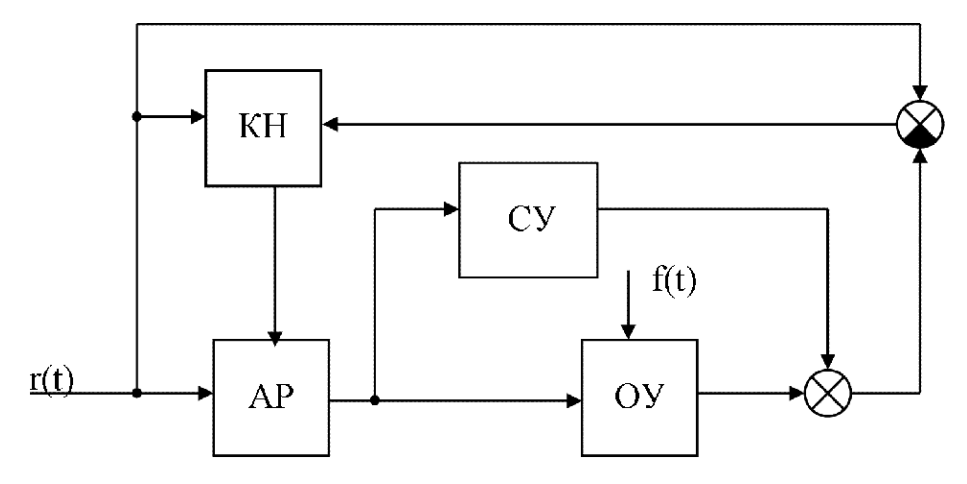

*Рис. 5.2.* Структура системы со стабилизирующим устройством

Именно структура, представленная на рис. 5.2 и будет рассмотрена с точки зрения получения результата для объектов с исполнительным механизмом.

# 2. Адаптивная система со стабилизирующим устройством для объекта с запаздыванием и исполнительным механизмом

Рассматривается класс объектов, математическое описание которых в операторной форме может быть задано в виде

$$
a(p) \cdot p \cdot y(t) = b(p) \cdot u(t - \tau), \tag{5.1}
$$

где  $p = d/dt$  – оператор дифференцирования;  $y(t) \in R$  – выход объекта;  $u(t) \in R$  – управляющее воздействие;  $\tau = const > 0$  – неизвестное постоянное запаздывание;  $b(p)$  – полином с произвольным расположением корней,  $deg b(p) = m$ ;  $a(p)$  – гурвицев полином,  $deg a(p) = n$ ;  $l = n - m > 1$  – относительный порядок модели объекта.

Функционирование объекта (5.1) проходит в условиях априорной неопределенности, уровень которой задан в виде

$$
a_i = a_i(\xi), \ b_j = b_j(\xi), \ \tau = \tau(\xi), \ni = 0, n - 1, \ j = 0, m, \ \xi \in \Xi,
$$
\n(5.2)

где  $\xi$  - набор неизвестных параметров, принадлежащих известному множеству Е (т.е. заданы границы изменения параметров).

Передаточная функция объекта управления (5.1) может быть записана в виде

$$
W_{OY}(s) = \frac{y(s)}{u(s)} = \frac{b(s) \cdot e^{-\tau \cdot s}}{a(s)} \cdot \frac{1}{s},
$$
\n(5.3)

где *s* - переменная Лапласа.

Задающее воздействие является кусочно-постоянным и может быть записано в виде

$$
r(t) = r_{h^*} \cdot l(t), \quad r_{h^*} = const, \quad t \in [t_{h_n}, t_{h_k}], \quad h = \overline{1, i}, \tag{5.4}
$$

где  $r_{h*}$  – значение величины задающего воздействия на h-ом интервале времени; *і* – число временных интервалов постоянства  $r(t)$ ;  $t_{h_n}, t_{h_k}$  – соответственно начало и конец *i*-го интервала времени.

В качестве дополнительного контура регулирования вводится компенсатор (стабилизирующее устройство вида):

$$
W_K(s) = \frac{q(s)}{u(s)} = \frac{k \cdot (T_1 \cdot s + 1)}{(T \cdot s + 1)(T_2 \cdot s + 1)}, \ T, T_1, T_2, k = const > 0,
$$
\n(5.5)

где  $T$ ,  $T_1$ ,  $T_2$  и  $k$  -соответственно постоянные времени и коэффициент усиления, выбираемые определенным образом.

В системе используется адаптивный регулятор, состоящий из: линейной части, имеющей следующее математическое описание

$$
W_L(s) = \frac{u(s)}{g(s)} = \frac{K_L \cdot s}{T_L \cdot s + 1},
$$
\n(5.6)

и нелинейной части, имеющей следующее описание

$$
g(t) = c(t) \cdot r_*,\tag{5.7}
$$

где  $K_L$  и  $T_L$  – соответственно коэффициент усиления и постоянная времени реального дифференцирующего звена;  $c(t)$  – параметр, алгоритм настройки которого синтезируется исходя из условий существования предела

$$
\begin{aligned}\n\text{mod}(c(t) - c_*) &= \delta_1, & \delta_1 &= const > 0, \\
t \in [t_n, t_k], & t_n \le t_* \le t_k.\n\end{aligned} \tag{5.8}
$$

Проводя синтез полученной системы в рамках критерия гиперустойчивости [14] можно показать, что в условиях действия на систему возмущений задача управления

$$
\begin{aligned} \operatorname{mod}(y(t) - r_*) &= \delta_2, \quad \delta_2 = const > 0, \\ t & \in [t_n, t_k], \quad t_n \le t_* \le t_k, \end{aligned} \tag{5.9}
$$

обеспечивается за счет алгоритмов самонастройки вида:

$$
c(t) = (c_I(t) + c_P(t)) \cdot \theta(t), \quad \theta(t) = \begin{cases} 1, \forall |e(t)| \ge \delta, \\ 0, \forall |e(t)| < \delta, \end{cases}
$$
  

$$
\begin{cases} \frac{dc_I(t)}{dt} = \chi_1 \cdot e(t) \cdot r_*, \quad \chi_1 = const > 0, \\ c_P(t) = \chi_2 \cdot e(t) \cdot r_*, \quad \chi_2 = const > 0, \\ e(t) = r - y(t) - \alpha \cdot q(t), \quad \alpha = const > 0. \end{cases}
$$
(5.10)

Условия для выбора параметров контура управления.

В простейшем случае числовые параметры  $K_L$ ,  $T_L$ ,  $T$ ,  $\chi_1$ ,  $\chi_2$ ,  $\delta$  могут быть заданы на этапе имитационного моделирования, при этом для простоты можно задать  $\alpha=1$ ,  $T_1 = T_2 = 0$ . Здесь основными требованиями могут являться прямые показатели качества, оцененные для всего диапазона изменения (5.2).

Обоснованный выбор параметров контура управления представлен в [14], здесь же представим одно из возможных решений для объекта третьего порядка:

$$
W_{OY}(s) = \frac{k_{oy} \cdot e^{-s \cdot \tau}}{\left(a_3 s^3 + a_2 s^2 + a_1 s + 1\right)} \cdot \frac{1}{T_{IM} \cdot s}.
$$
\n(5.11)

Диапазон априорной неопределенности объекта (5.11) оценим крайними значениями:

$$
k_{oy}^{-} \le k_{oy} \le k_{oy}^{+}, \ \tau^{-} \le \tau \le \tau^{+},
$$
  
\n
$$
a_{1}^{-} \le a_{1} \le a_{1}^{+}, \ a_{2}^{-} \le a_{2} \le a_{2}^{+}, \ a_{3}^{-} \le a_{3} \le a_{3}^{+}.
$$
\n
$$
(5.12)
$$

Найдем минимальные значения частот  $\omega_1$  и  $\omega_2$ , исходя из следующих выражений:

$$
\tau^+ \cdot \omega_1 - \arctg\left(\frac{a_1^+ \cdot \omega_1 - a_2^- \cdot \omega_1^3}{1 - a_2^+ \cdot \omega_1^2}\right) = -\frac{\pi}{2},\tag{5.13}
$$

$$
\tau^+ \cdot \omega_2 - arctg\left(\frac{a_1^+ \cdot \omega_2 - a_3^- \cdot \omega_2^3}{1 - a_2^+ \cdot \omega_2^2}\right) = -\pi.
$$
\n(5.14)

Тогда, задавая постоянные времени согласно условию  $T_2 > T_1 > T$ , для выбора значения коэффициента стабилизирующего устройства k получаем соотношение

$$
k > k_{oy} \cdot k = \frac{k_{oy}^{+} \cdot T_{IM}^{-1}}{\sqrt{\left(\left(1 - a_{2}^{+} \cdot \omega_{2}^{2}\right)^{2} + \omega_{2}^{2}\left(a_{1}^{-} - a_{3}^{+} \cdot \omega_{2}^{2}\right)^{2}\right)} \cdot \omega_{1}^{2}} \times \frac{\left(1 + T_{2}^{2} \cdot \omega_{1}^{2}\right) \cdot \left(1 + T^{2} \cdot \omega_{1}^{2}\right)}{T_{1} \cdot T_{2} \cdot T \cdot \omega_{1}^{2} - T_{1} + T_{2} + T},
$$
\n(5.15)

при этом некоторое значение  $K_L$  и достаточно малое  $T_L$  (коэффициенты линейной части адаптивного регулятора) выбираются в ходе имитационного моделирования системы (как и постоянные, в настройках нелинейной части  $\chi_1$ ,  $\chi_2$ ,  $\delta$ ).

Замечание. Для решения уравнений (5.13)-(5.15) можно использовать функции Matlab «atan» (для нахождения арктангенса) и «solve» (для символьного разрешения уравнении относительно искомых частот).

# Задания для самостоятельной работы

1. Построить модель системы  $(5.1)$ - $(5.10)$  в Matlab Simulink. Объект управления выбрать с исполнительным механизмом ( $T_{IM}$  задается преподавате $nem$ ).

2. Выбрать или рассчитать числовые параметры контура управления аналогично (5.11)-(5.15) при подаче на вход системы единичного ступенчатого воздействия. Провести соответствующие сеансы имитационного моделирования.

3. Задать уровень априорной неопределенности объекта (5.2), (5.12) согласного варианту:

$$
perem^- \leq perem \leq perem^+,
$$
  

$$
perem^- = \left(\frac{N}{100}\right) \times perem; perem^+ = (N \cdot 2) \times perem,
$$

где  $N$  – номер варианта; *perem* – параметр, для которого определяется уровень априорной неопределенности.

4. Проанализировать работу системы при использовании кусочнопостоянного воздействия (рис. 5.3), например:

$$
r(t) = 0.143 \exp(-0.143 \cdot t) + H_1 + H_2 + H_3,
$$
  
\n
$$
H_1 = \begin{cases} 0 & \text{npu} \ t \le 0; \\ 1 & \text{npu} \ t > 0, \end{cases} \quad H_2 = \begin{cases} 0 & \text{npu} \ t \le 100; \\ -0.5 & \text{npu} \ t > 100, \end{cases} \quad H_3 = \begin{cases} 0 & \text{npu} \ t \le 200; \\ 1 & \text{npu} \ t > 200, \end{cases}
$$

изменяя в случае необходимости длительность интервалов времени  $H_1$ ,  $H_2$ ,  $H_3$ , если переходный процесс не успевает установиться.

При этом, по окончании процесса изменения задания обеспечить подачу на схему ступенчатого отклонения на вход объекта *f*(*t*) с амплитудой достаточной для того что бы его было заметно.

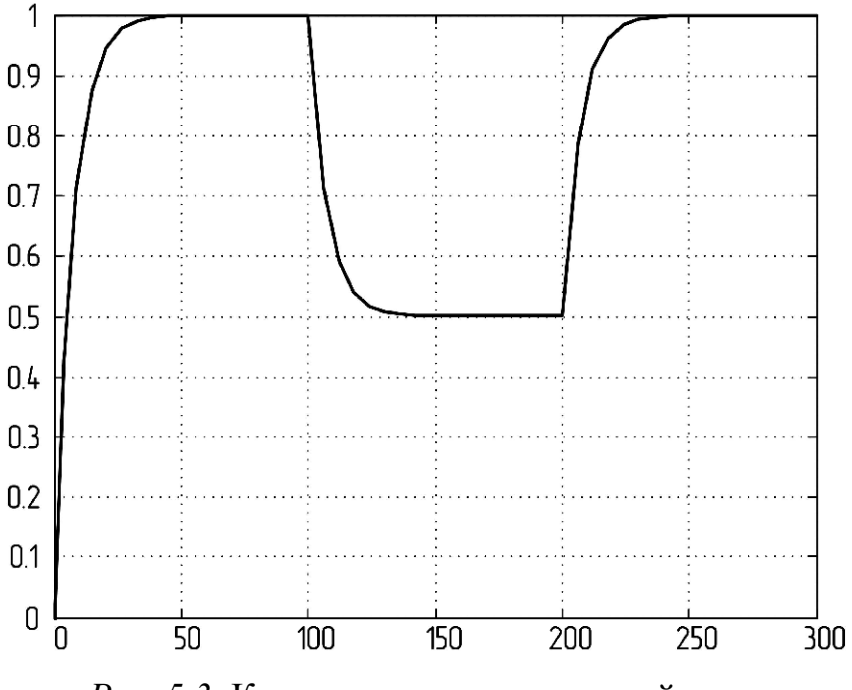

*Рис. 5.3.* Кусочно-постоянное воздействие

5. Оценить работу полученных решений для случая изменения параметров объекта согласно п.3. Сделать выводы о работе системы.

6. Добавить в систему ШИМ и оценить работу алгоритмов в этом случае. Если необходимо скорректировать параметры настроек так, чтобы качество работы системы было бы приемлемым. Сделать вывод о влиянии наличия ШИМ на качество работы системы.

## **Примечания**

Отчет по выполненным заданиям должен содержать:

1. Модели объекта и системы, числовые значения расчетных и настраиваемых коэффициентов.

2. Переходные характеристики, соответствующие выполняемым заданиям; оценку их качества. Выводы после каждого пункта выполнения заданий.

# ТЕМА № 6. НЕЧЕТКИЕ СИСТЕМЫ УПРАВЛЕНИЯ

Вопросы, рассматриваемые в данной теме:

- 1. Изучение принципов построения нечетких систем управления.
- 2. Создание и анализ работы системы нечеткого управления.

#### Краткие теоретические сведения

## 1. Приниип построения и структура нечеткого регулятора

Нечеткое управление позволяет получить особый класс систем, отличный от ранее рассмотренных случаев, при этом в некоторых обстоятельствах существенно улучшить функционирование системы регулирования [8]. Само нечеткое управление перспективно использовать тогда, когда информации об объекте недостаточно, либо когда адекватное математическое описание получить проблематично, но имеется достаточно большой опыт управления самим объектом. В настоящее время область использования регуляторов на основе нечеткой логики широка: от управления пылесосом, до управления двигателями и летательными аппаратами.

В связи с тем, что для построения систем регулирования на основе нечеткой логики используется опыт оператора, то для его формализации используют аппарат теории нечетких множеств, разработанный Л. Заде в 1965 году, практическое применение которого связано с работами Мамдани (1974 год, управление парогенератором).

Применение нечеткого управления в системах регулирования осуществляется по двум направлениям: конструкция самого регулятора и использование методов для подстройки коэффициентов ПИД-регулятора и его модификаций.

Учитывая то, что основной класс объектов рассматриваемых в настоящем пособии относят к классу тепловых, и математическое описание для них получить не составило труда (см. тему 1), здесь остановимся на наиболее простом подходе - использовании нечеткого ПИД-регулятора и его модификаций.

Общая структура изучаемой в данной теме системы может быть представлена в виде рис. 6.1, [6].

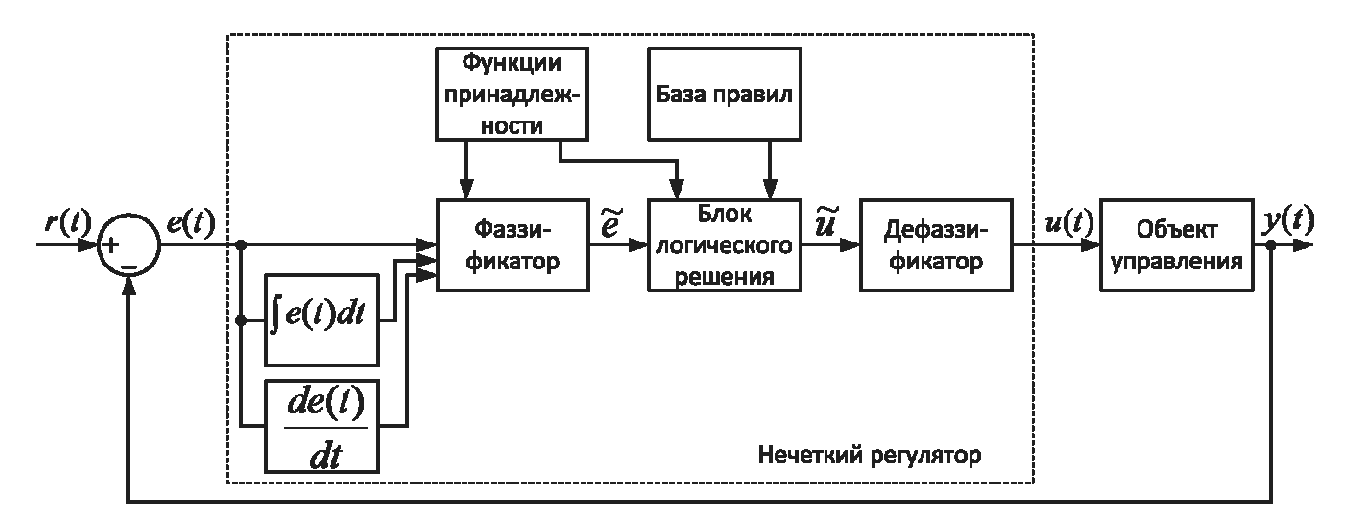

Рис. 6.1. Структура системы управления с нечетким ПИД-регулятором

Из рис. 6.1 видно, что вход нечеткого ПИД-регулятора поступает сигнал ошибки  $e(t)$ , внутри регулятора вычисляются производная и интеграл от нее. Далее сигналы поступают на блоки ответственные за организацию нечеткого управления.

Фаззификатор преобразует фиксированный вектор входных параметров регулятора в вектор нечетких переменных  $\tilde{e}$ . Для преобразования используются функции принадлежности, определяющие насколько вектор входных переменных, соответствует определенным нечетким множествам. Полученные нечеткие переменные  $\tilde{e}$  используются в блоке логического решения (осуществляется логический вывод и композиция) для формирования нечеткого управления  $\tilde{u}$ . Для нечеткого логического вывода используются свои функции принадлежности для выходной переменной и база правил нечеткого вывода, обычно формируемая по принципу если<посылка>, то<заключение>. На процедуре дефаззификации нечеткое управление преобразуется в четкое значение, используемое для подачи на объект.
#### 2. Основные понятия нечеткой логики

Принято, что четкое множество это совокупность, каких либо объектов (элементов множества), обладающих общими для них характеристическими свойствами [12]. Четкое множество (пусть именуемое А) задают либо перечислением всех его элементов (пусть например,  $\Lambda$  это множество положительных чисел  $\{0,1,...\}$ , можно сказать что  $x \in A$  при  $x > 0$ ), либо, сформулировав правила отнесения элементов к нему, например, на основе функции принадлежности  $(\mu_A = 1$  *npu*  $x \in A$  ( $x > 0$ ), или  $\mu_A = 0$  *npu*  $x \notin A$  ( $x \le 0$ )).

В случае если множество нечеткое, то функция принадлежности к нему принимает не только значения «0» или «1». Например, понятие «несколько» может быть описано аппаратом нечетких множеств. При этом очевидно требуются результаты опроса нескольких человек - экспертов, по мнению которых, и определяется нечеткое множество «несколько».

Пусть, например, имеется ряд цифр: 1, 2, 3, 4, 6, 7, 8, 9, ...

У десяти человек (экспертов) спросили, описывают ли эти числа понятие «несколько» (наше множество «А»). Были получены следующие ответы (см. табл. 6.1), где в колонке число экспертов отмечено, сколько человек отнесли данную цифру к понятию «несколько»; при этом эксперты относили к понятию «несколько» не одну цифру. Полученный результат так же можно представить и графически (см. рис. 6.2).

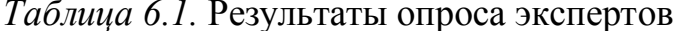

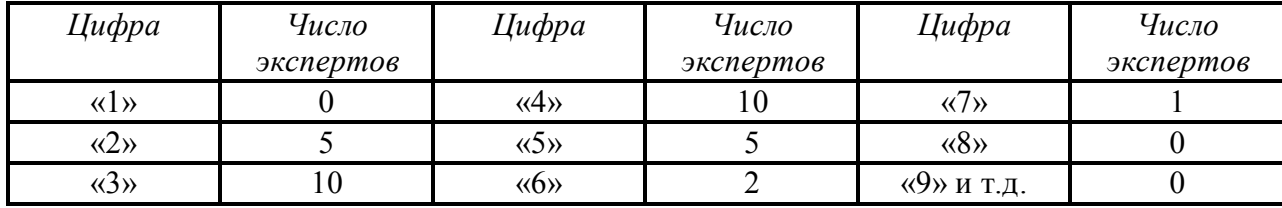

Видно, что с точки зрения экспертов, числа 2, 3, 4, 5, 6, 7 принадлежат множеству «несколько». Эта степень принадлежности определяется функцией принадлежности:

$$
\mu_A(X) = \begin{cases}\n1 & X \in [3,4] \\
0.5 & X \in [2,5] \\
0.2 & X = 6 \\
0.1 & X = 7 \\
0 & npu & X = 1 u X > 7\n\end{cases}
$$
\n(6.1)

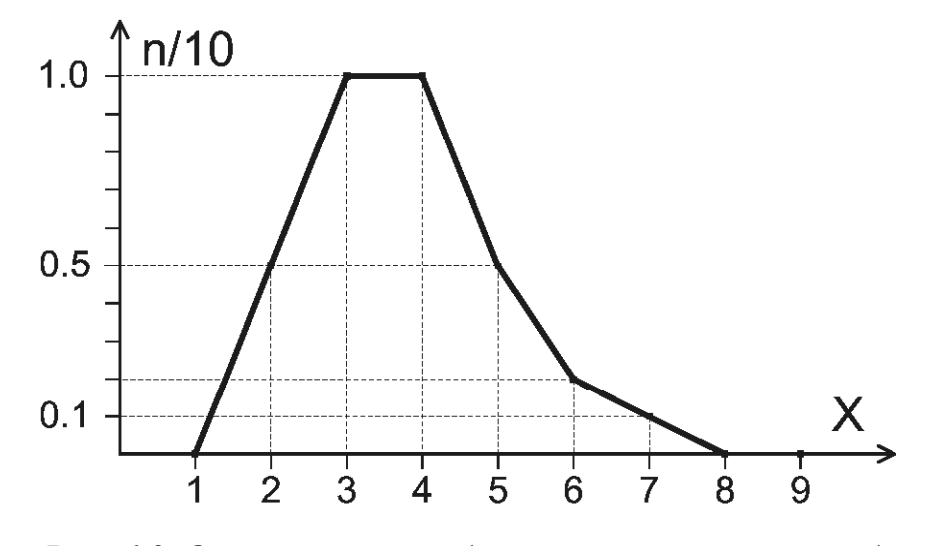

*Puc.* 6.2. Опрос экспертов ( $n -$ количество экспертов)

Функция (6.1) определена на некотором универсальном множестве (в нашем случае это множество положительных целых чисел).

Таким образом, понятие «несколько» описывается нечетким множеством пар:

$$
\{X, \mu_A(X)\}, \text{ rate } \mu_A(X) \in [0,1], \ X \in U \,, \tag{6.2}
$$

где  $U$  – универсальное множество положительных целых чисел.

Помимо нечетких множеств так же используют понятия нечетких отношений. В самом простом случае нечеткое отношение определенно для множества четких пар, показывающих связь между ними. Например, нечетное отношение четких множеств месяц года (номер) - температура (градусы).

Над нечеткими множествами и отношениями можно выполнять ряд операций. Далее для простоты изложения ниже рассматриваются нечеткие множества, операции для соотношений - аналогичны.

1. Объединение двух нечетких множеств  $R_1$  и  $R_2$  (операция «ИЛИ») есть множество  $R = R_1 \cup R_2$  с функцией принадлежности (см. рис. 6.3):

$$
\mu_R(X) = \mu_{R_1}(X) \vee \mu_{R_2}(X) = \max(\mu_{R_1}(X), \mu_{R_2}(X)).
$$
\n(6.3)

2. Пересечение двух нечетких множеств  $R_1$  и  $R_2$  (операция «И») есть нечеткое множество  $R = R_1 \cap R_2$  с функцией принадлежности (см. рис. 6.4):

$$
\mu_R(X) = \mu_{R_1}(X) \wedge \mu_{R_2}(X) = \min(\mu_{R_1}(X), \mu_{R_2}(X)).
$$
\n(6.4)

3. Дополнение нечеткого множества R (операция «НЕ») есть нечеткое множество  $\overline{R}$  с функцией принадлежности:

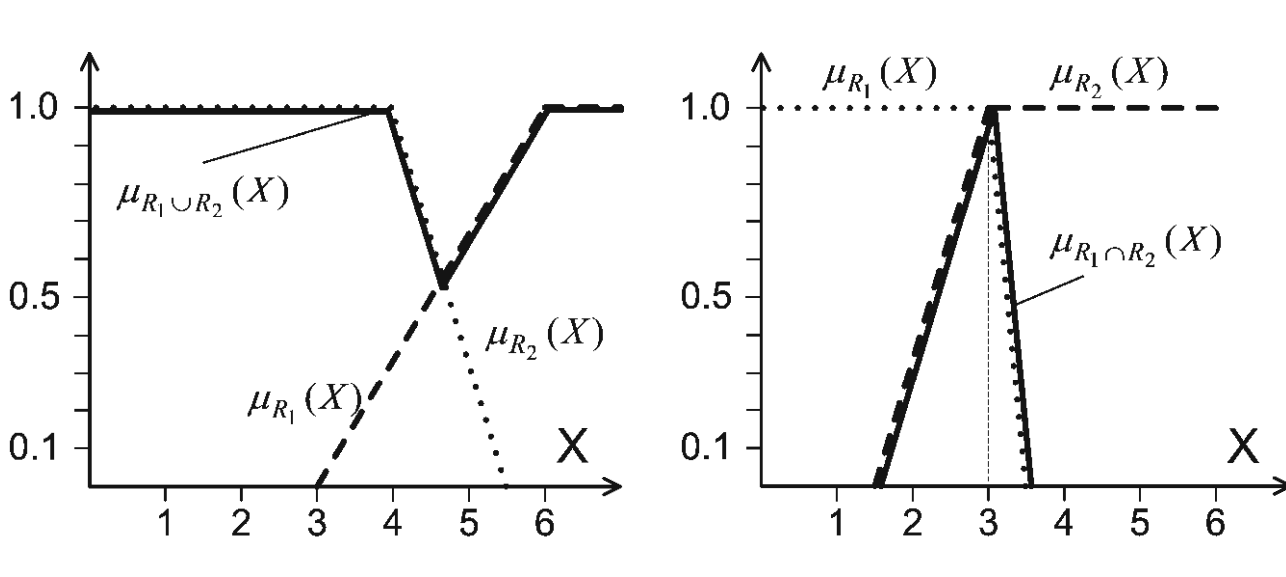

$$
\mu_{\overline{R}}(X) = 1 - \mu_R(X). \tag{6.5}
$$

Рис. 6.3. Объединение множеств

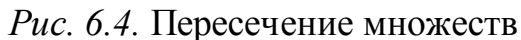

Другие операции можно посмотреть в [2, 12]. Здесь же выделим одно из основных преобразований, применяемых для нечетких отношений и используемое для логического вывода - композицию (свертку).

4. Композиция (свертка) двух нечетких отношений. Пусть:

 $R_1$  нечеткое отношение  $X, Y$  с функцией принадлежности  $\mu_{R_1}(X, Y)$ ;

 $R_2$  нечеткое отношение  $Y, Z$  с функцией принадлежности  $\mu_{R_2}(Y, Z)$ .

Нечеткое отношение между  $X$  и  $Z$  определенное через  $R_1$  и  $R_2$  имеет функцию принадлежности:

$$
\mu_{R_1, R_2}(X, Z) = \max \left[ \min \left( \mu_{R_1}(X, Y), \mu_{R_2}(Y, Z) \right) \right] =
$$
\n
$$
= V \left[ \mu_{R_1}(X, Y) \wedge \mu_{R_2}(Y, Z) \right] \tag{6.6}
$$

где  $V$  – операция выбора наибольшего по  $Y$ значения.

Операцию (6.6) часто называют тах-тіп сверткой. Операция (6.6) является ключевой, т.к. по сути, является правилом вывода: если есть связь  $(X, Y)$  и известна связь  $(Y,Z)$  то можно установить связь  $(X,Z)$ .

#### 3. Нечеткие алгоритмы управления

В настоящее время существует множество подходов позволяющих получить фаззи-управление. Рассмотрим один из простейших случаев [6].

#### Алгоритм Мамдани

Пусть система имеет два входа – X и Y, и один выход – Z. Правила работы определим следующим образом:

$$
\begin{array}{ll}\n\text{ecли} & X \text{ect } A_1 \text{ и } Y \text{ect } B_1 \quad \text{то} \quad Z \text{ect } C_1, \\
\text{ecnu} & X \text{ect } A_2 \text{ и } Y \text{ect } B_2 \quad \text{то} \quad Z \text{ect } C_2,\n\end{array} \tag{6.7}
$$

где  $A_1$ ,  $B_1$ ,  $A_2$ ,  $B_2$ ,  $C_1$ ,  $C_2$  – нечеткие множества со своими функциями принадлежности.

1. Процедура фаззификации. Для конкретных значений входных переменных  $X_0$  и  $Y_0$  определяется степень их истинности (оговаривается нечеткость):

$$
A_1(X_0), \quad A_2(X_0), \quad B_1(Y_0), \quad B_2(Y_0). \tag{6.8}
$$

2. Осуществляется нечеткий вывод. Найденные степени истинности используются для нахождения уровней отсечений (процедура агрегирования - адgregation):

$$
\alpha_1 = A_1(X_0) \wedge B_1(Y_0), \n\alpha_2 = A_2(X_0) \wedge B_2(Y_0),
$$
\n(6.9)

и находятся усеченные функции принадлежности для выходной переменной Z  $(n\nu)$  (процедура активизации – activation):

$$
C'_1(Z) = \alpha_1 \wedge C_1(Z),
$$
  
\n
$$
C'_2(Z) = \alpha_2 \wedge C_2(Z).
$$
\n(6.10)

3. Производится композиция (процедура аккумуляции – accumulation). Здесь производится объединение найденных усеченных функций (6.10) для получения итогового нечеткого множества для переменной выхода Z:

$$
C(Z) = C'_1(Z) \vee C'_2(Z). \tag{6.11}
$$

4. Производится процедура дефаззификации (приведение к четкости). Здесь находится четкое значение выходной переменной, например методом центра тяжести:

$$
Z_0 = \frac{\int Z \cdot \mu_C(Z) \, dZ}{\int \mu_C(Z) \, dZ}.
$$
\n
$$
(6.12)
$$

Найденное четкое значение выхода  $Z_0$  используется для подачи на объект. Процедура нахождения управления повторяется циклично, и таким образом формируется управляющее воздействие, изменяющиеся во времени.

Заметим, что существует множество модификаций представленного выше алгоритма, рассмотрим наиболее распространенный случай.

#### Алгоритм Сугено

Используется отличный от (6.7) набор правил:

$$
\begin{array}{ll}\n\text{ecли} & X \text{ect } A_1 \text{ u } Y \text{ect } B_1 \quad \text{to} \quad Z \text{ect } C_{10}, \\
\text{ecnu} & X \text{ect } A_2 \text{ u } Y \text{ect } B_2 \quad \text{to} \quad Z \text{ect } C_{20},\n\end{array} \tag{6.13}
$$

где  $A_1$ ,  $B_1$ ,  $A_2$ ,  $B_2$  – нечеткие множества со своими функциями принадлежности;  $C_{10}$ ,  $C_{20}$  – четкие значения индивидуальных выводов или заключения (некоторые действительные числа).

1. Процедура фаззификации. Идентична алгоритму Мамдани (6.8).

2. Процедуры нечеткого вывода и композиции редуцированы, т.к. здесь требуется только определить уровни отсечений идентично (6.9).

3. Приведение дефаззификации (приведение к четкости) осуществляется по правилам

$$
Z_0 = \frac{\alpha_1 \cdot C_{10} + \alpha_2 \cdot C_{20}}{\alpha_1 + \alpha_2},\tag{6.14}
$$

что определяет алгоритм Сугено нулевого порядка.

В случае если использовать набор правил:

$$
\begin{aligned}\n\text{ecли} & X \text{ect } A_1 \text{ и } Y \text{ect } B_1 \quad \text{то} \quad Z = a_1 X + b_1 Y + C_{10}, \\
\text{ecnu} & X \text{ect } A_2 \text{ и } Y \text{ect } B_2 \quad \text{то} \quad Z = a_2 X + b_3 Y + C_{20},\n\end{aligned}\n\tag{6.15}
$$

в соответствии, с которыми провести процедуры аналогично изложенным выше, то можно получить алгоритм Сугено первого порядка.

#### 4. Пример реализации нечеткого управления

Рассмотрим задачу управления теплообменным аппаратом, установленным в контуре химводоочистки ТЭЦ [22], основная задача которого обеспечить требуемые параметры по температуре воды вне зависимости от режима работы ТЭЦ, возмущений и отклонений, действующих на сам объект. Регулирование в данной системе осуществляется с помощью изменения расхода пара, подаваемого в подогреватель – см. рисунок 6.5.

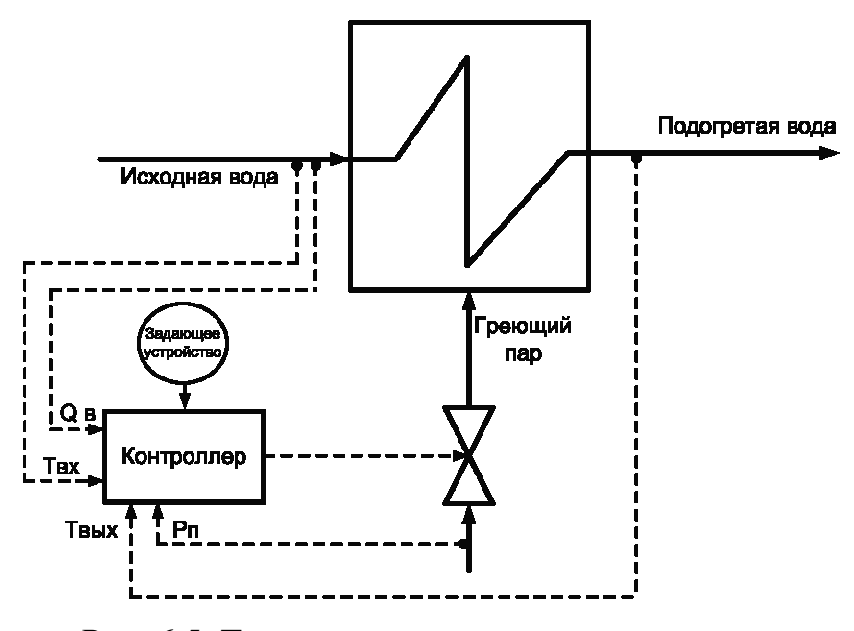

Рис. 6.5. Технологическая схема управления

Из схемы рис. 6.5. видно, что регулирование здесь осуществляется по принципу отличному от классического одноконтурного варианта. Это связано с тем, что объект находится в тяжелых условиях функционирования: изменения давления в паропроводе и расхода подогретой воды, отклонения по температуре исходной воды и в динамике самого объекта, запаздывание, изменение в теплопроводности стенок и пр. Все эти факты проводили к тому, что требовалось либо увеличить количество отборных точек и вводимых в контур управления параметров (что неизбежно требовало усложнения процедуры настройки) либо необходимо было использовать специальные подходы к управлению [22].

Объект управления. Математическое описание обобщенного объекта, полученное путем проведения активного эксперимента на Благовещенской ТЭЦ, учитывающее априорную неопределенность объекта, действие внешних возмущений, наличие запаздывания и исполнительного механизма может быть представлено в виде:

$$
W_{oy}(s) = \frac{y(s)}{u(s)} = \frac{k \cdot e^{-\tau \cdot s}}{a_2 \cdot s^3 + a_1 \cdot s^2 + s} \cdot \frac{1}{T_{IM}},
$$
\n(6.16)

$$
\frac{dx(t)}{dt} = A \cdot x(t) + B \cdot u(t - \tau) + f(t),
$$
  
\n
$$
y(t) = L^T \cdot x(t), \quad f(t)^T = (0, 0, \dots, \widetilde{f}_0(t)),
$$
\n(6.17)

где  $y(s)$  и  $u(s)$  – скалярные изображения функции входа и выхода теплообменника;  $k$  – относительный коэффициент передачи;  $a_1$ ,  $a_2$  – числовые коэффициенты;  $\tau$  - запаздывание;  $T_{IM}$  - время хода исполнительного механизма от положения «открыто» до «закрыто»;  $x(t)$  – переменные состояния объекта; A, B, L – матрицы соответствующего размера;  $\widetilde{f}_0(t)$  – возмущение.

Уровень априорной неопределенности объекта определен следующим образом:

 $\mathbb{R}^2$ 

$$
0 \le \widetilde{f}_0 \le 20, \qquad 0.14625 \le k \le 0.17875,
$$
  
78 \le a\_1 \le 234, \qquad 4854.4 \le a\_2 \le 7888.4, \qquad (6.18)

где запаздывание в системе может изменяться в диапазоне от 72 сек. до 108 сек.;  $T_{IM}$ =100 сек.

Структура нечеткого регулятора. Заметим что структура, предложенная на рис. 6.1. является не единственной, и существую разные ее модификации для частных случаев математического описания объекта. В случае наличия в системе запаздывания и исполнительного механизма (который сам по себе является интегратором) можно воспользоваться нечетким фаззи-регулятором с ПДправилами (которые формируются наиболее наглядно). В других случаях без усложнения структуры системы можно использовать ПД-нечеткий регулятор с интегратором, включенным в обход (отдельно стоящая И-настройка) [2].

Рассмотрим алгоритм работы системы с нечетким ПД-регулятором. На вход регулятора поступает ошибка е и ее производная de, на выходе формируется управление и. Система функционирует в соответствии с алгоритмом Мамдани и для нее определены следующие правила:

> if (e is ERROR n) and (de is RATE z) then (y is DERIV N S) if (e is ERROR z) and (de is RATE n) then (y is DERIV N S) if (*e* is *ERROR z*) and (*de* is *RATE z*) then (*y* is *DERIV Z*) if (e is ERROR z) and (de is RATE p) then (y is DERIV P S) if (e is ERROR p) and (de is RATE z) then (y is DERIV P S) if (e is ERROR p) and (de is RATE p) then (y is DERIV P L) if (e is ERROR n) and (de is RATE p) then (y is DERIV N L) if (e is ERROR n) and (de is RATE n) then (y is DERIV N S) if (e is ERROR p) and (de is RATE n) then (y is DERIV P S)

где «п»(N), «z»(Z) и «р»(P) означают соответственно – отрицательно, равно нулю, положительно, для ошибки (ERROR), ее производной (RATE) и выхода (DERIVE); «S» и «L» – обозначают соответственно малое и большое.

Таким образом, правила работы нечеткого регулятора используют нечеткие множества ERROR n, RATE n и DERIVE N S, ..., которые задаются через соответствующие функции принадлежности. В нашем случае данные нечеткие множества описываются графически, на основе оценок (полученных например, по результатам опроса экспертов), и могут быть представлены в виде - рис. 4.

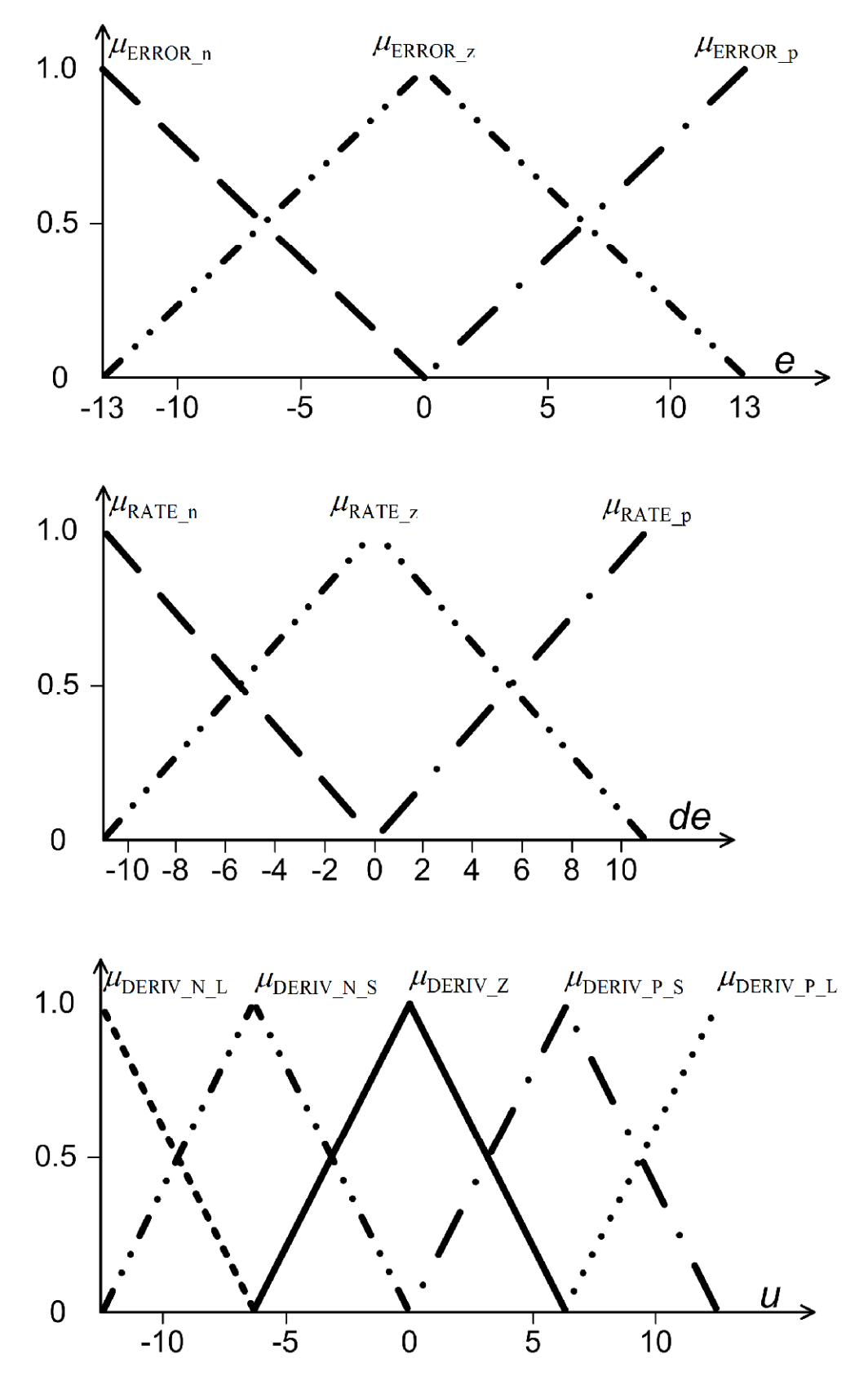

*Рис. 6.6.* Нечеткие множества для входов и выхода регулятора

Используя привила (6.6) и пакет инструментов Matlab - FIS (вызов осуществляется командой f u z z y) можно осуществить задание работы нечеткого регулятора.

Для оценки качества полученных решений здесь проводилось сравнение системы с нечетким регулятором (при коэффициенте усиления по ошибке  $e = 1$ , а по производной по ошибке  $de/dt = 2$ ) с системой со стабилизирующим устройством – см. тему 5 (при  $k=0.9$ ,  $T=300$ ,  $T_1=T_2=0$ ,  $K_L=10$ ,  $T_L=10$ ,  $\chi_1=2$ ,  $\chi_2=1$ ,  $\delta=0.27$ ). Обе системы предназначены для работы именно с объектами вида (6.16)-(6.18) т.е. априорно неопределенных, обладающих запаздыванием и исполнительным механизмом постоянной скорости. Модель в Simulink обеих систем представлена на рис. 6.7, полученные графики переходных процессов при изменении параметров объекта – см. рис. 6.8 и 6.9 (в момент времени  $2*10^4$  выходы систем были отклонены, далее следовало изменение задания).

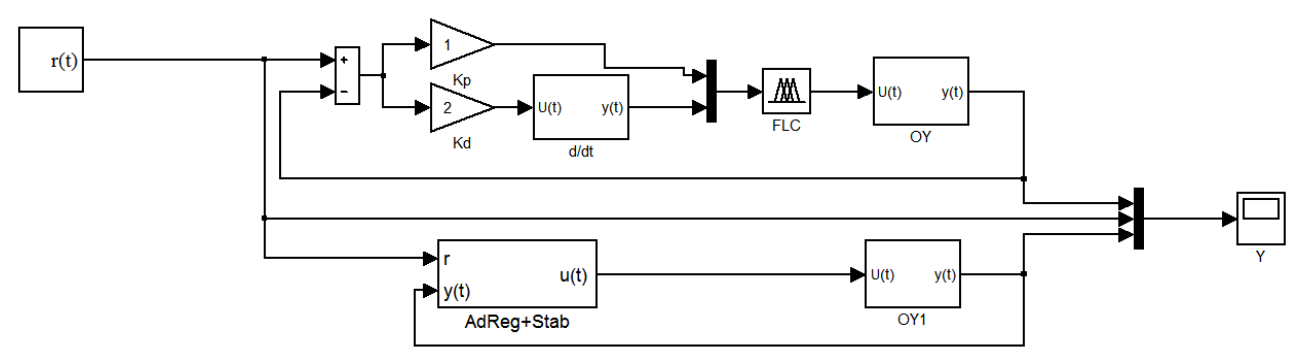

Рис. 6.7. Simulink-модель систем

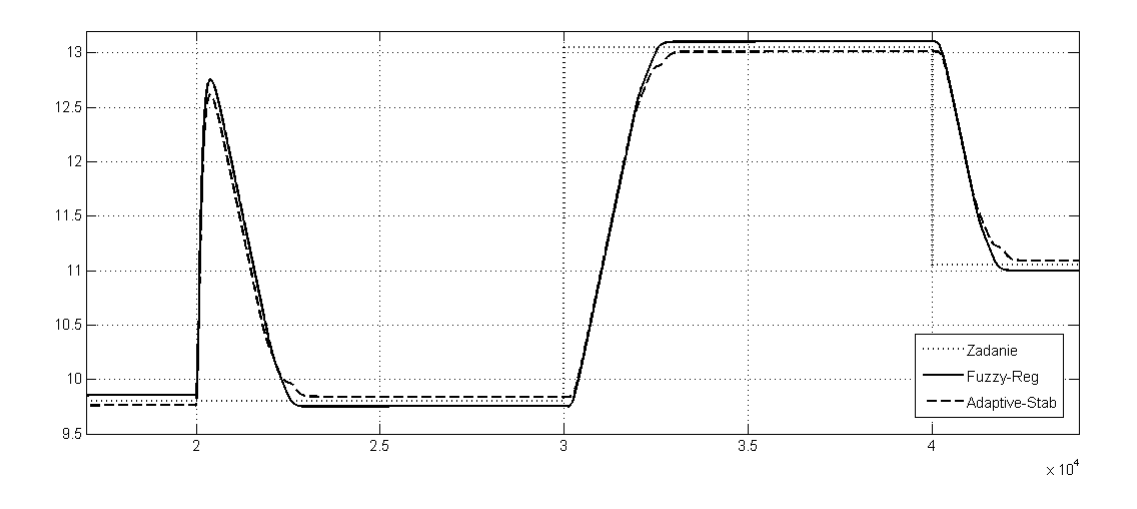

Рис. 6.8. Переходные процессы в системе при параметрах объекта:  $k = 0.161$ ;  $a_1 = 150$ ;  $a_2 = 5000.4$ ;  $\tau = 100$ .

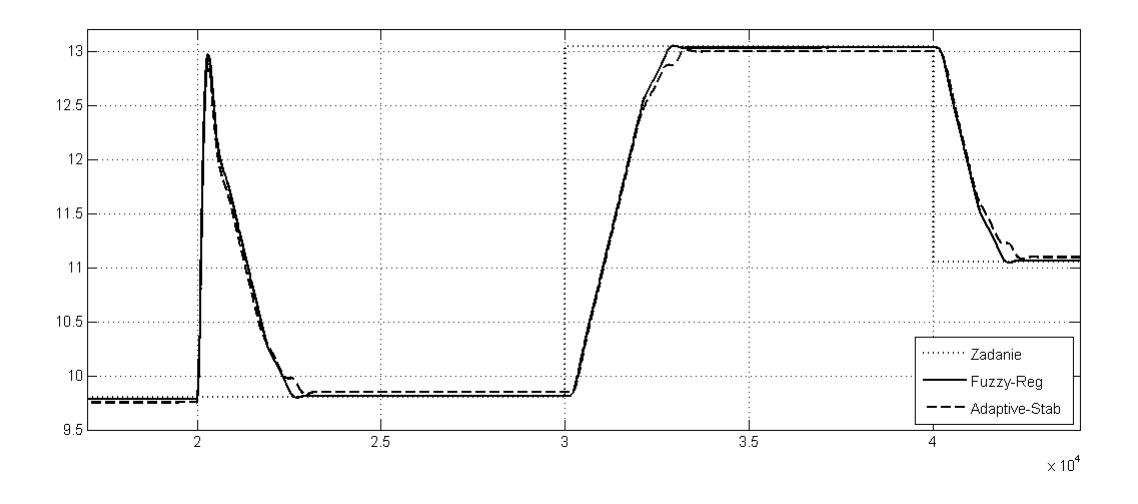

Рис. 6.9. Переходные процессы в системе при параметрах объекта:  $k = 0.1412$ ;  $a_1 = 87$ ;  $a_2 = 7122$ ;  $\tau = 103$ .

Из представленных графиков видно, что при правильной настройке всех систем они примерно одинаково справляются с поставленной задачей, как в базовом режиме работы, так и при изменении параметров объекта, подаче отклонений на объект. Заметим, тем не менее, что такое исследование более эффективно использует преимущества адаптивных систем, тогда как нечеткое управление было бы эффективнее, если изменялась бы структура объекта или его математическое описания было бы невозможно получить.

# 5. Особенности практической реализация нечеткого подхода к управлению

Несмотря на большое разнообразие подходов к построению систем фаззиуправления и на преобладание эвристических приемов алгоритмизации задач фаззи-управления, можно, тем не менее, выделить следующие обычно выполняемые процедуры синтеза фаззи-регулятора [12].

1. Предварительно изучают объект регулирования, его традиционную модель и опыт технологов по его эксплуатации.

2. Выбирают измеряемые (наблюдаемые) выходные переменные  $v_i$  и управляющие воздействия  $u_i$ , устанавливают их пределы изменения и подбира-

ют масштабные коэффициенты, обеспечивающие нормирование всех переменных в определенном безразмерном диапазоне (например,  $[-1, 1]$ ).

3. Вводят лингвистические переменные  $y_{\ell}$  и  $u_{\ell}$  и представляют их с помощью нескольких функций принадлежности, соответствующих отдельным лингвистическим значениям (термам). При этом весьма важным для обеспечения качества и эффективности управления является выбор количества, формы и взаимного расположения функций принадлежности на нормированном интервале.

4. На основе интервью и анкетирования экспертов (операторовтехнологов, инженеров-конструкторов объекта) формулируют логические правила (алгоритмы) регулирования. При этом полезно консультирование экспертов по объекту экспертом по фаззи-технологии. В случае необходимости корректируют выбранные в пункте 3 функции принадлежности.

Правила с одинаковым заключением с помощью союза «ИЛИ» объединяют в одно правило.

5. Сформулированные правила проверяют на их полноту, непротиворечивость и избыточность.

6. В случае двух входных переменных  $x_1$  и  $x_2$  составляют таблицы лингвистических правил, устанавливающие соответствие между лингвистическими значениями входных и выходных переменных.

7. Выбирают способы связи правил друг с другом, образования логического вывода и метод дефаззификации.

8. С использованием специализированного пакета (например, «Fuzzy Logic», имеющегося в составе программной системы «МАТLAB») программируют все функции принадлежности, правила и процедуры.

9. Проводят имитационное моделирование и испытание синтезированной стратегии управления в разомкнутом виде и в соединении с моделью объекта (четкой или нечеткой) и оценивают работоспособность, устойчивость и качества системы с фаззи-регулятором.

Как было отмечено выше, системы с нечеткой логикой целесообразно применять для сложных процессов, когда нет простой математической модели; если экспертные знания об объекте или о процессе можно сформулировать только в лингвистической форме. Данные системы применять нецелесообразно, когда требуемый результат может быть получен каким-либо другим (стандартным) путем, или когда для объекта или процесса уже найдена адекватная и легко исследуемая математическая модель. Собственно это и было продемонстрировано на примере, когда несложная по структуре адаптивная система со стабилизирующим устройством совсем неплохо справилась со своей задачей.

Основные недостатки систем с нечеткой логикой связаны с тем, что: исходный набор постулируемых нечеткий правил формулируется экспертом человеком и может оказаться неполным или противоречивым; вид и параметры функций принадлежности, описывающих входные и выходные переменные системы, выбираются субъективно и могут оказаться не вполне отражающими реальную действительность.

#### Задания для самостоятельной работы

1. Построить модель системы для объекта полученного по результатам выполнения темы 1 с нечетким ПД-регулятором и исполнительным механизмом, без ШИМ ( $T_{IM}$  задается преподавателем).

2. Для алгоритма Мамдани, аналогично п.4 задать нечеткие множества для входов и выходов регулятора. В случае необходимости провести корректировку масштабных и нормирующих коэффициентов.

Примечание: В случае наличия затруднений по выбору числовых значений функций принадлежности можно в качестве отправной точки взять результаты моделирования классической системы с ПД-регулятором (оценить диапазон изменения ошибки и ее производной). ПД регулятор задать самостоятельно.

3. Провести исследование системы при подаче на вход единичного ступенчатого воздействия. При неудовлетворительном качестве работы изменить

интервалы и виды функций принадлежности, масштабные и нормирующие коэффициенты.

4. Задать уровень априорной неопределенности объекта аналогично п.3 заданий для самостоятельной работы из темы 5; так же задать изменение задания и возмущения (п.4 темы 5) и исследовать работу полученных решений в этом случае. Если необходимо, провести корректировку числовых значений контура управления и правил работы регулятора для обеспечения лучшего качества функционирования системы.

5. Ввести в модель системы ШИМ (аналогично теме 3) рассмотреть работу системы в этом случае. Оценить работу полученных решений для случая изменения параметров объекта согласно п.3. Сделать выводы о работе системы.

6. Для системы с исполнительным механизмом и без него (с ШИМ и без) видоизменить структуру ПД регулятора включив «интегратор в обход», т.е. добавив параллельно нечеткому ПД-алгоритму классическую интегральную составляющую с коэффициентом. Промоделировать поведение системы для этого случая, сделать предположения о необходимости И-составляющей как в исследуемом варианте, так и, в общем, при работе нечеткого ПИД-алгоритма.

#### Примечания

Отчет по выполненным заданиям должен содержать:

1. Модели объекта и системы, числовые значения расчетных и настраиваемых коэффициентов.

2. Переходные характеристики, соответствующие выполняемым заданиям; оценку их качества. Выводы после каждого пункта выполнения заданий.

#### ТЕМА № 7. ПРАКТИЧЕСКАЯ РЕАЛИЗАЦИЯ СИСТЕМ УПРАВЛЕНИЯ

Вопросы, рассматриваемые в данной теме:

1. Особенности практической реализации спроектированной системы на микропроцессорных контроллерах.

2. Построение аппаратной и программной реализации систем управления объектами теплоэнергетики.

#### Краткие теоретические сведения

Практическая реализация систем управления требует учета многих факторов. Некоторые из них, возможно, учесть на этапе синтеза и расчета - см. например тему 2 - восстановление недоступных измерению переменных состояния или тему 3 - построение ПДД<sup>2</sup>-регулятора для систем с исполнительным механизмом. Если же это невозможно (см. например темы 3, 5 и 6 – учет наличия ШИМ-управления), то на этапе предварительного исследования необходимо максимально точно построить имитационную модель, и скорректировать настройки контура управления для имеющегося случая.

В данной теме обсуждаются несколько практических аспектов реализации систем в условиях промышленной эксплуатации. Во-первых, это наличие элементов работающих не непрерывно, а дискретно во времени (собственно так работают все цифровые системы, в том числе и датчики, контроллеры, преобразователи и пр.). Во-вторых, это необходимость в фильтрации информации, поступающие с внешнего мира в контур управления в режиме работы. Помимо этого здесь предлагаются программно-аппаратные подходы, использующиеся на ТЭЦ при построении большинства систем стабилизации. Информация, представленная здесь, является последним элементом, который позволит получить высококачественное управление, вне зависимости от выбранного подхода к построению контура управления – будь то классическая система, адаптивная или нечеткая. Необходимо отметить, что можно конечно обойтись и без решений предлагаемых здесь, однако их использование, безусловно, является рекомендуемым.

#### *1. Дискретно-непрерывное представление системы регулирования*

Современные системы автоматического регулирования технологических процессов реализуются с привлечением микропроцессорной и цифровой техники, работающих дискретно во времени. Микропроцессорная техника используется как для построения самих контроллеров (регуляторов), так и для реализации измерительных преобразователей (датчиков) и управляющей аппаратуры (исполнительных органов).

Обобщенная структура практически реализуемой системы регулирования, состоящей из объекта управления, цифрового регулятора, а также блоков цифро-аналогового (ЦАП) и аналого-цифрового (АЦП) преобразования, приведена на рис. 7.1. Здесь для простоты считается, что первичный измерительный преобразователь, как впрочем, и управляющая аппаратура реализована на единой с микроконтроллером платформе.

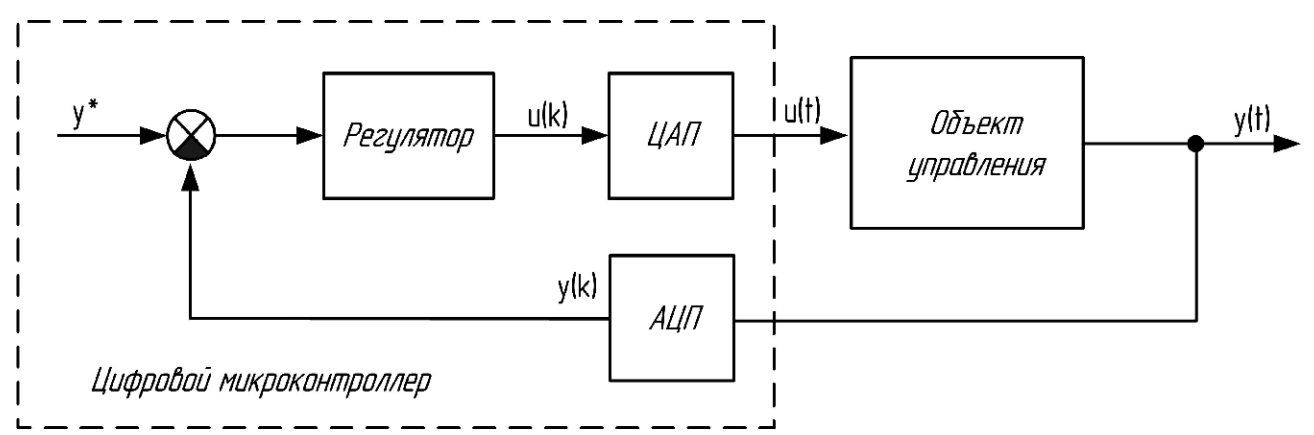

*Рис*. *7.1.* Структурная схема дискретно-непрерывной системы регулирования

Из схемы видно, что непрерывный во времени сигнал *y*(*t*) с объекта преобразуется в дискретный ряд чисел *y*(*k*), т.е. квантуется по уровню и по времени. После преобразования информации в цифровом микроконтроллере согласно выбранному закону регулирования, совершается обратный процесс преобразования цифровой информации в аналоговую, и на выходе регулятора формируется непрерывное во времени регулирующее воздействие *u*(*t*).

Объект управления в совокупности с исполнительным механизмом (без системы управления ими, реализованной например, на базе ШИМ) является непрерывным, а контур регулирования - дискретным. Квантование по уровню предполагает представление обрабатываемых чисел через значения с фиксированной разрядностью и напрямую зависит от возможностей самой аппаратуры, которая сейчас достаточно велика. Поэтому далее рассматривается только квантование по времени, как наиболее проблемная составляющая при обработке дискретных значений, заключающаяся в том, что некоторые действительные значения  $y(t)$  и  $u(t)$  могут быть просто потеряны, т.к. измерение происходит в определенные интервалы времени, через ограниченные шаги –  $y(t_k)$  и  $u(t_k)$ .

Рассматриваемые здесь системы с точки зрения теории управления [14] являются дискретно-непрерывными (гибридными). Математический аппарат для анализа и синтеза таких систем опирается на разностные уравнения (аналог уравнений в пространстве состояний), т.е. представление например эталонной модели (стабилизирующего устройства) или регулятора в виде

$$
x(t_{k+1}) = F_1(x(t_k), r(t_k)),
$$
  
\n
$$
y(t_k) = F_2(x(t_k)),
$$
\n(7.1)

$$
u(t_k) = F_3(r(t_k), y(t_k), u(t_{k-j}))
$$
\n(7.2)

где  $F_1(.)$ ,  $F_2(.)$ ,  $F_3(.)$  – некоторые функции (матрицы) задающие динамику по состоянию и управлению, выходу, настройку регулятора;  $t_k = k \cdot \lambda$  - дискретный аналог времени;  $\lambda = const > 0$  – шаг дискретизации;  $k=0,1,2,...$  – номер шага;  $i$  – числовое значение запаздывания по управлению.

Возможно так же представление дискретных систем, аналогично передаточным функциям, опираясь на дискретное преобразование Лапласа, либо Z-преобразование:

$$
W(z) = \frac{a(z)}{b(z)},\tag{7.3}
$$

где  $z = e^{\lambda s}$ .

Строго говоря, дискретные, как впрочем, и гибридные системы требуют специального аппарата синтеза, но как показывают исследования [14, 22] для теплоэнергетических объектов вполне приемлемо использовать положения метода непрерывных моделей. Суть данного метода заключается в том, что для

синтеза гибридной системы можно использовать ее непрерывный аналог (т.е. использовать положения, предложенные выше, в темах 1-6), а затем на этапе имитационного моделирования провести дискретизацию полученных решений с учетом определенного шага квантования, и в случае необходимости скорректировать настройки для обеспечения лучшего качества работы.

В инженерной практике для грубого расчета можно воспользоваться встроенными средствами Matlab, например, функцией, которая переводит систему из непрерывной формы в дискретную:

 $SYSD = C2D (SYSC, TS, METHOD),$  $(7.4)$ 

где SYSC - система, заданная в пространстве состояний или в виде передаточной функции,  $Ts$  – шаг дискретизации,  $METHOD$  – метод Z-преобразования.

Таким образом, в модели системы можно учесть факт того, что сигналы в контуре управления обрабатываются дискретно, по шагам. В качестве АЦП в Simulink можно использовать блок Zero-Order Hold, единственным параметром которого является шаг (время) дискретизации. При этом роль ЦАП будет выполняться любым блоком (т.е. реализовывать его не требуется), заданным непрерывно, на который поступает дискретный сигнал (так называемая модель экстраполятора нулевого порядка).

Примечание: необходимо помнить, что для задания дискретных элементов в Simulink требуется использование блоков ветки Discrete.

#### 2. Учет шумов в каналах измерений

Измерения, проводимые в системе управления, даже при самой совершенной технологии их получения и передачи, не защищены от возмущений и случайных ошибок в них [13]. Львиная доля проблем связанных с наличием шумов и помех в каналах измерений, связана с аналоговой передачей информацией от датчика к контроллеру и наоборот. Внедрение цифровых промышленных протоколов передачи данных способствует тому, что часть проблем удается решить, однако для нашей страны, данный процесс проходит достаточно медленно. При этом нельзя гарантировать, что неточность измерений будет от-

сутствовать при цифровой передаче, т.к. наличие помех или шумов обычно носит случайный характер и может быть связано, например, с работой самого измерительного преобразователя или интерфейса контроллера. В этой связи актуально рассмотреть вопрос избавления от влияния помех и шумов при проектировании качественной системы управления.

Одним из самых доступных способов борьбы с помехами и шумами является фильтрация сигнала, поступающего в систему из внешнего мира. Фильтрация (рис. 7.2) применяется для уменьшения амплитуды определенных (по частоте) составляющих сигнала. Фильтрация может быть как аналоговой - с помощью электронных цепей, так и цифровой, изменяющей дискретные значения сигнала, после аналого-цифрового преобразования. Для эффективной фильтрации необходимо, чтобы частотные диапазоны разделяемых сигналов не пересекались. Наиболее часто фильтрация применяется для устранения шума и помех и для усиления сигнала, насколько это возможно, до первоначального уровня. На практике, фильтрация имеет смысл только тогда, когда исходный сигнал с самого начала был защищен от влияния помех на этапе передачи от датчика к контроллеру  $[13]$ .

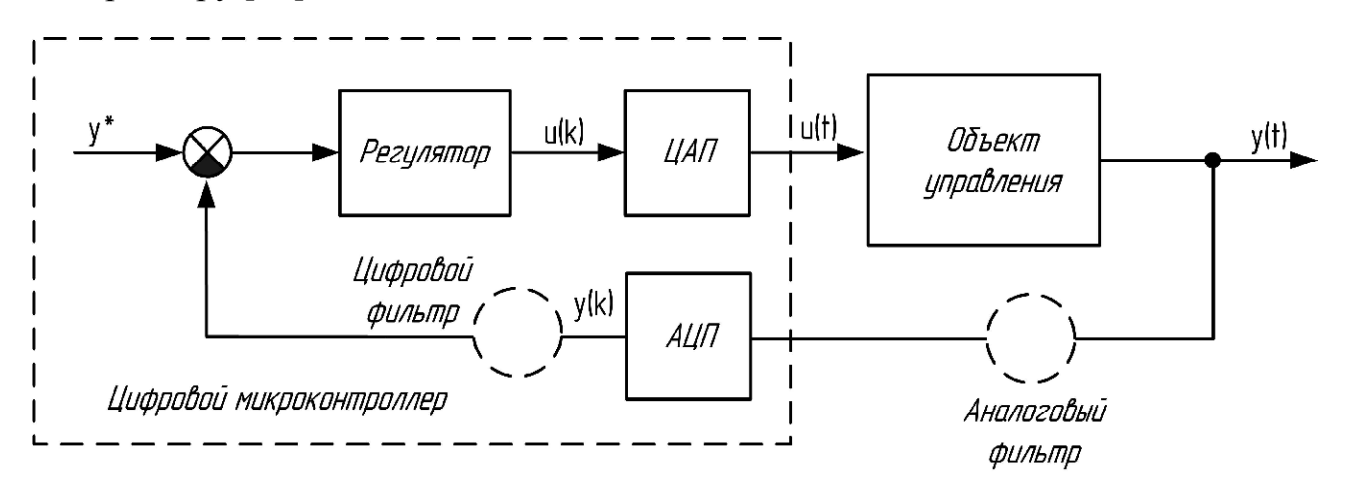

Рис. 7.2. Организация фильтрации измеряемой величины

Двумя основными параметрами фильтрации являются ширина полосы пропускания и граничная частота. Полоса пропускания - это диапазон частот, проходящих фильтр без изменения. Граничная частота - это частота, на которой амплитуда ослабляется в  $\sqrt{2}$  раз, что соответствует уменьшения мощности в 2 раза по сравнению с пропускаемыми частотами.

Фильтр низкой частоты пропускает частоты ниже граничной частоты и ослабляет компоненты с частотами выше этого значения. Фильтр высокой частоты пропускает высокие частоты и ослабляет низкие. Полосовые фильтры пропускают частотные компоненты, лежащие между двумя граничными отсекающими частотами.

Простейшим примером фильтра низкой частоты является апериодическое звено первого порядка (частотная характеристика представлена на рис. 7.3):

$$
W_F(p) = \frac{1}{T_F p + 1}, \quad f_c = \frac{1}{2\pi \cdot T_F},\tag{7.5}
$$

где  $T_F$  – постоянная времени фильтра;  $f_c$  – частота среза.

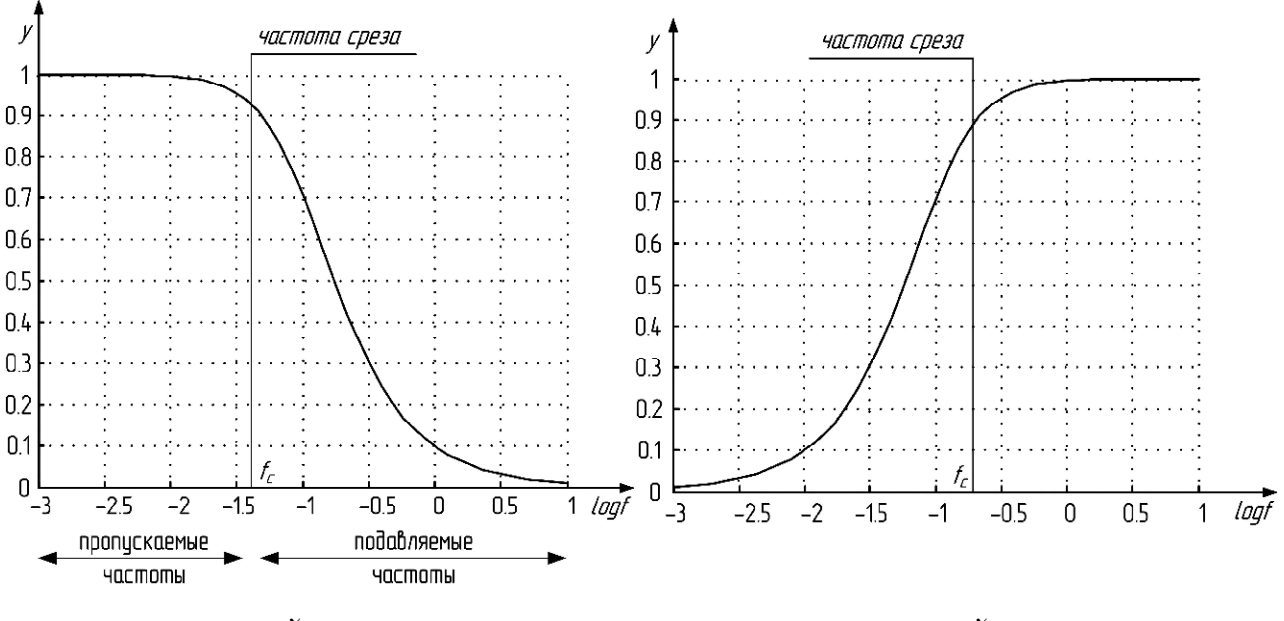

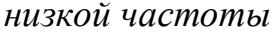

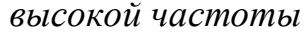

Рис. 7.3. Частотные характеристики фильтров

Фильтр высокой частоты (частотная характеристика на рис. 7.3) можно задать передаточной функцией реального дифференцирующего звена:

$$
W_F(p) = \frac{T_F p}{T_F p + 1}.
$$
\n
$$
(7.6)
$$

Цифровая фильтрация обладает большей гибкостью по сравнению с аналоговой, поскольку характеристики фильтра можно изменить, просто задав но-

вые параметры соответствующей ему программы. В отличие от аналоговых, цифровые фильтры хорошо работают с длительными постоянными сигналами.

В общем виде цифровой фильтр работает в соответствии с уравнением:

$$
\hat{y}(hk) = -a_1 \cdot \hat{y}([k-1]h) - a_2 \cdot \hat{y}([k-2]h) - \dots - a_n \cdot \hat{y}([k-n]h) ++ b_0 \cdot y(kh) + \dots + b_m \cdot y([k-m]h),
$$
\n(7.7)

где  $h$  – интервал выборки;  $\hat{y}$  – отфильтрованный выход;  $y$  – вход (сигнал подверженный фильтрации);  $a_i$ ,  $b_i$  – коэффициенты.

Если все коэффициенты  $a_i$  в (7.7) равны нулю, то такой фильтр называется фильтром скользящего среднего с конечной импульсной характеристикой. Это означает, что если в течение некоторого времени все последовательные значения  $y_i$ , кроме одного, равны нулю, то на выходе сигнал будет отличен от нуля только на *т* временных интервалах. Если некоторые, либо все коэффициенты  $a_i$  не равны нулю, то такой фильтр называется авторегрессивным и имеет бесконечную импульсную характеристику. Другими словами, входной сигнал, отличающийся от нуля только на одном временном интервале, вызовет на выходе появление сигнала отличного от нуля в течение бесконечно долгого времени. Обобщенный фильтр, описываемый уравнением (7.7), называется авторегрессивным фильтром скользящего среднего.

Заметим, что цифровая фильтрация может быть организована в микроконтроллере достаточно просто, если у него есть поддержка возможности задания динамических звеньев в своей программе функционирования (как например в Р130, КР300. КР500).

#### 3. Аппаратная реализация системы управления

Рассмотрим в качестве примера аппаратной реализации систему автоматического регулирования (САР) температурой за калорифером котла реализованную на Благовещенской ТЭЦ [14] - см. рис 7.4.

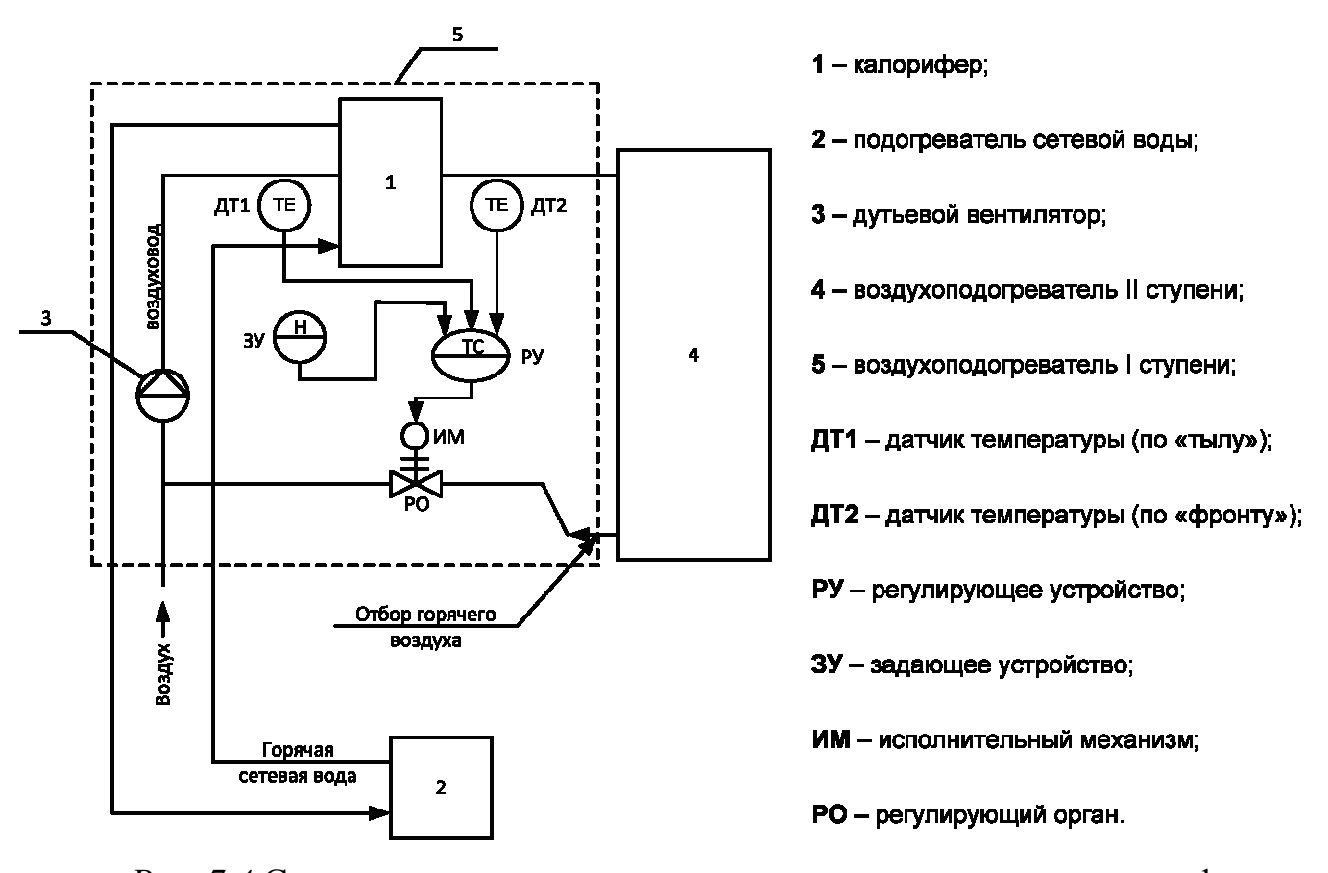

*Рис. 7.4* Схема организации регулирования температуры за калорифером

САР предназначена для поддержания температуры воздуха за калорифером на уровне  $52 \degree C \pm 1 \degree C$ . Предварительный подогрев воздуха обусловлен тем, что подача воздуха низкой температуры в воздухоподогреватель II ступени может привести к коррозии металла поверхностей нагрева и, в конечном счете, к сложному и дорогостоящему ремонту. Для предотвращения данных последствий используется калорифер, который относят к воздухоподогревателю I ступени. Калорифер представляет собой конструкцию из стальных трубок, внутри которых проходит греющий теплоноситель, снаружи они омываются нагреваемым воздухом. Теплоносителем является горячая вода, подаваемая от подогревателя сетевой воды. Регулирование температуры осуществляется путем подачи на всас дутьевого вентилятора отбора горячего воздуха из второй ступени воздухоподогревателя с помощью клапана, приводимого в движение исполнительным механизмом (МЭО).

Система реализуется на контроллере КР-300. Контролируемая величина – температура – измеряется двумя термометрами сопротивления (медные, типа

ТСМ-50М), преобразуется в унифицированный электрический сигнал и усиливается блоком усиления сопротивлений (БУС, используется для преобразования сопротивления резистивных датчиков в токовый сигнал 0-5 мА). В регуляторе этот сигнал сравнивается с задающим сигналом, вырабатываемым задающим устройством (ЗУ, формирует сигнал 0-5 мА пропорциональный положению ручки прибора). Управляющее воздействие, сформированное контроллером через блок управления (БУ, обеспечивает переключение системы в ручной и автоматический режимах, управление в ручном режиме и формирует информативный сигнал контроллеру о выбранном режиме) подается на пускатель (ПБР, обеспечивающий коммутацию сильноточных цепей), который управляет механизмом постоянной скорости (МЭО). Механизм приводит в движение задвижку, изменение положения которой влияет на количество подаваемого воздуха и как следствие на температуру.

Принципиальная схема организации системы показана на рис. 7.5 (для простоты взят один контур по температуре).

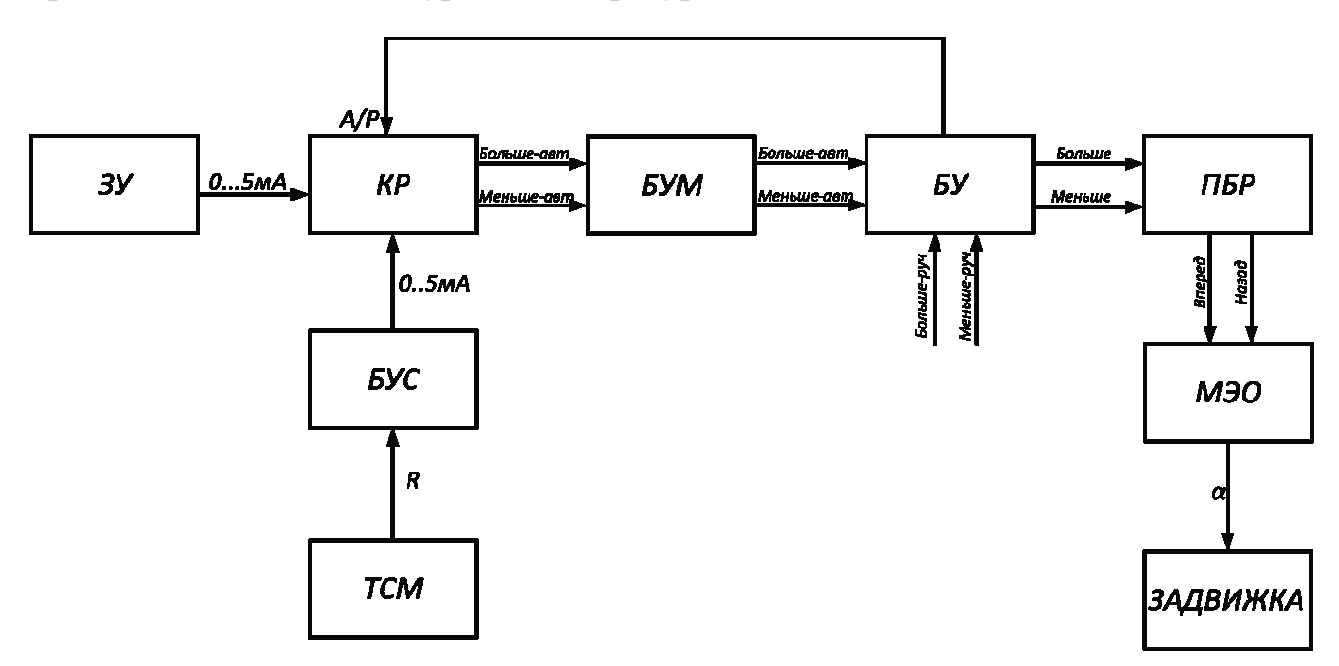

*Рис.7.5.* Структурная схема организации системы регулирования температурой за калорифером

Соответствующая электрическая схема соединений всех элементов системы показана на рисунке 7.6.

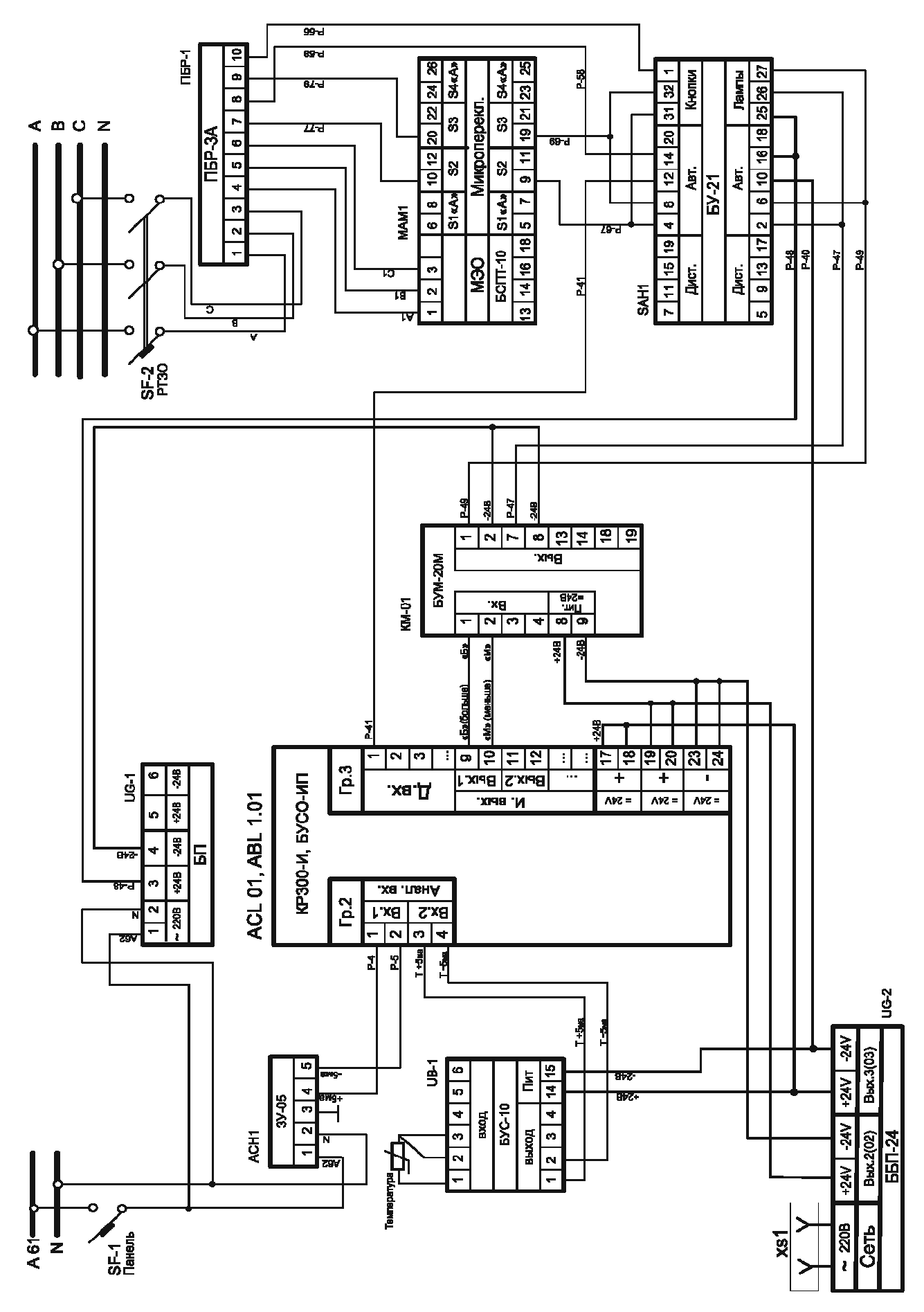

Рис. 7.6. Электрическая схема соединений

Задающее устройство ЗУ-05 (ACH1) и блок ±24В (UG-1) получают питание  $\sim$ 220В от автомата (SF-1). Сигнал  $\pm$ 5 мА с ACH1 поступает на первый аналоговый вход платы 2 контроллера и блока сопряжения ACL 01, ABL 1.01. Термометр сопротивления подключается к блоку БУС-10 (UB-1), на выходе которого формируется сигнал ±5 мА, поступающий на второй аналоговый вход платы контроллера ACL 01, ABL 1.01. Блок бесперебойного питания (UG-2) обеспечивает питание контроллера, БУС-10 и используется для организации питания дискретных входов/выходов.

Дискретные сигналы «Б» (больше) и «М» (меньше) формируются импульсным выходом 1 третьей платы ACL 01, ABL 1.01. Для усиления данных сигналов по мощности и гальванической развязки используется блок усиления БУМ-20 (КМ-01), выходные цепи которого запитаны от собственного источника UG-1. После БУМ-20 сигналы «больше» (Р-49, -24В) и «меньше» (Р-47, - 24В) с общим плюсом (Р-49) поступают на БУ-21.

Блок управления БУ-21, (SAH1) на схеме представлен так, что видно, какие контакты замыкаются, если он находится в режиме «Авт» или «Дист». Например, для режима «Авт» оказываются, попарно замкнуты контакты: 2-4, 6- 8 и т.д. Более того здесь показано как организуется запитывание ламп БУ-21, сигнализирующих какой сигнал «больше» или «меньше» поступает на SAH1. Схема подключения БУ-21 предполагает, что в автоматическом режиме Р-47, Р-48, Р-49 проходят через соответствующие контакты и становятся сигналами Р-67, Р-58, Р-69; в случае же ручного управления сигналы Р-67 и Р-69 можно сформировать с помощью кнопок (контакты 31 и 32).

На первый вход 3 платы ACL 01, ABL 1.01 поступает сигнал Р-41 информирующий о режиме работы системы. Данный сигнал в виде -24В (Р-40) проходит через контакты 10-12 если БУ-21 находится в автоматическом режиме.

Схема МЭО (МАМ1) снабжена микропереключателями (S2, S3), настраиваемыми по месту, обеспечивающими разрыв управляющих сигналов, если механизм дойдет до крайнего положения. Питание ПБР-3А организовано стандартно, обеспечивая прямой и реверсивный режим работы двигателя МЭО.

#### 4. Программная реализация системы управления

Реализация большинства алгоритмов предложенных в настоящем пособии возможна на промышленных контроллерах, имеющих в своем арсенале средства программирования позволяющие задавать динамические звенья, осуществлять математические операции и функции по обработке сигналов. Необходимо отметить, что реализация нечеткого управления на классическом контроллере, без специального программного обеспечения, затратная процедура, но тем не мене возможная, например, на отечественных контроллерах ЗАО «Волмаг» 300 и 500 серии [18], которые так же выгодно отличаются от конкурентов простотой системой программирования на основе FBD.

Язык программирования КР-300(500).

Язык программирования КР-300(500) является непроцедурным, FBDподобным. Программа представляет собой структуру связанных элементов алгоблоков, разрешаемых в памяти по определенным адресам (задают номер алгоблока). Каждый алгоблок реализует определенный алгоритм. Некоторые алгоритмы имеют аппаратную связь со средствами ввода-вывода (например, ввод аналоговый), некоторые задают конкретные функции по обработке сигналов: фильтрация, динамические преобразование, вычисление среднего и т.п. Связи алгоблоков реализуют последовательность выполняемой программы. Базовое программное обеспечение контроллера составляет 251 алгоритм, объем программы 999 алгоблоков [14].

При реализации программ алгоритмы размещают по алгоблокам (один и тот же алгоритм можно использовать много раз), задавая реквизиты (параметры) алгоритма: библиотечный номер, модификатор и масштаб времени.

Библиотечный номер представляет собой двухзначное число, под которым данный алгоритм хранится в библиотеке, и является основным параметром, характеризующим свойства алгоритма.

Модификатор задает дополнительные свойства алгоритма. В частности в алгоритме суммирования модификатор задает число суммируемых входных сигналов, в алгоритме программного задатчика - количество участков и т.д.

*Масштаб времени* имеется только в алгоритмах, чья работа связана с реальным временем, например, регулирование, программный задатчик, таймер и т.д. Масштаб времени задает одну из двух размерностей для временных сигналов или параметров. Если контроллер настроен на младший диапазон, то масштаб времени определяет «секунды» или «минуты». Для старшего диапазона масштаб времени задает «минуты» или «часы».

Соединение алгоблоков между собой и с аппаратной частью контроллера осуществляется операцией конфигурирования. В процессе конфигурирования для каждого входа алгоблока задается источники сигнала или параметры настройки, т.е. каждый вход алгоблока находится в одном из двух состояний – *связанном* или *свободном*.

Вход считается *связанным*, если он соединен с выходом какого-либо алгоблока, в противном случае вход считается *свободным*.

Сигналы на свободных входах могут быть представлены в виде *констант* или в виде *коэффициентов*. Отличие между ними заключается в возможности их изменения: константы можно устанавливать и изменять только в режиме программирования, коэффициенты можно также устанавливать и изменять и в режиме работы.

Возможности конфигурирования не зависят от алгоритма, помещенного в алгоблок, и определяются тремя правилами:

- любой вход любого алгоблока можно связать с любым выходом любого алгоблока или оставить свободным;

- на любом свободном входе любого алгоблока можно вручную задавать сигнал в виде константы или коэффициента;

- на любом входе любого алгоблока сигнал можно инвертировать.

Программу на данном типе контроллера можно представить в виде алгоритмической схемы, правила организации которой представлены на рис. 7.7. Здесь на рис. 7.7. показано типичное соединение алгоблоков, а также необходимые пояснения по данной структуре.

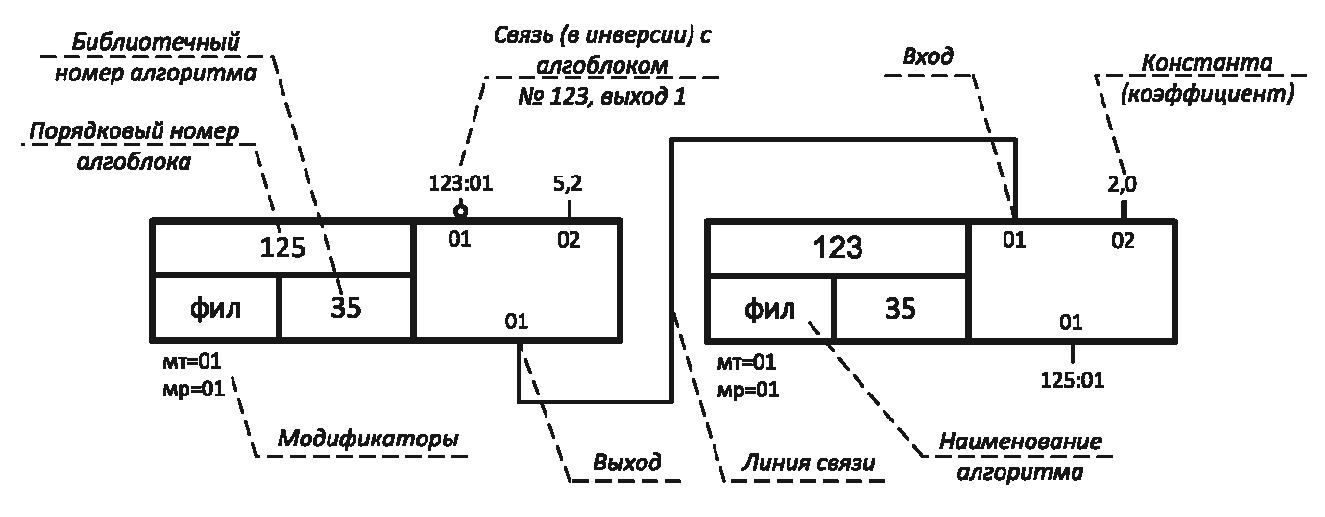

*Рис.7.7.* Фрагмент алгоритмической схемы

Реализация схемы для данной системы, в соответствии с электрическим соединением (см. рис. 7.6) для алгоритмов, предложенных в рамках темы 5, показана на рисунке 7.8. Здесь обозначения используемых констант (например, постоянных времени для стабилизирующего устройства, коэффициентов самонастройки регуляторов и т.п.) соответствуют обозначениям, используемым в теме 54.

*Алгоблок 1*. ВА №10. Ввод аналоговый используется для сопряжения с платами ввода-вывода. Номер платы задается модификатором МТ, номера аналоговых входов с которыми происходит связь соответствуют номерам на схеме.

*Алгоблок 2,6*. СМА №43. Суммирование с масштабированием, число входов задается МР. Входы могут поступать с коэффициентом масштабирования (см. входы 03, 05, 07 у алгоблока 2).

*Алгоблок 3.* РАН №21. Регулирование аналоговое. Здесь используется только для огрубления алгоритмов – введение зоны нечувствительности, которая здесь реализована как одна из возможностей. См. формула (5.10).

*Алгоблок 4,7.* УМД №44. Умножение и деление. Первый и второй вход умножаются, третий делится.

*Алгоблок 5.* ИНТ №33. Используется для нахождения интеграла.

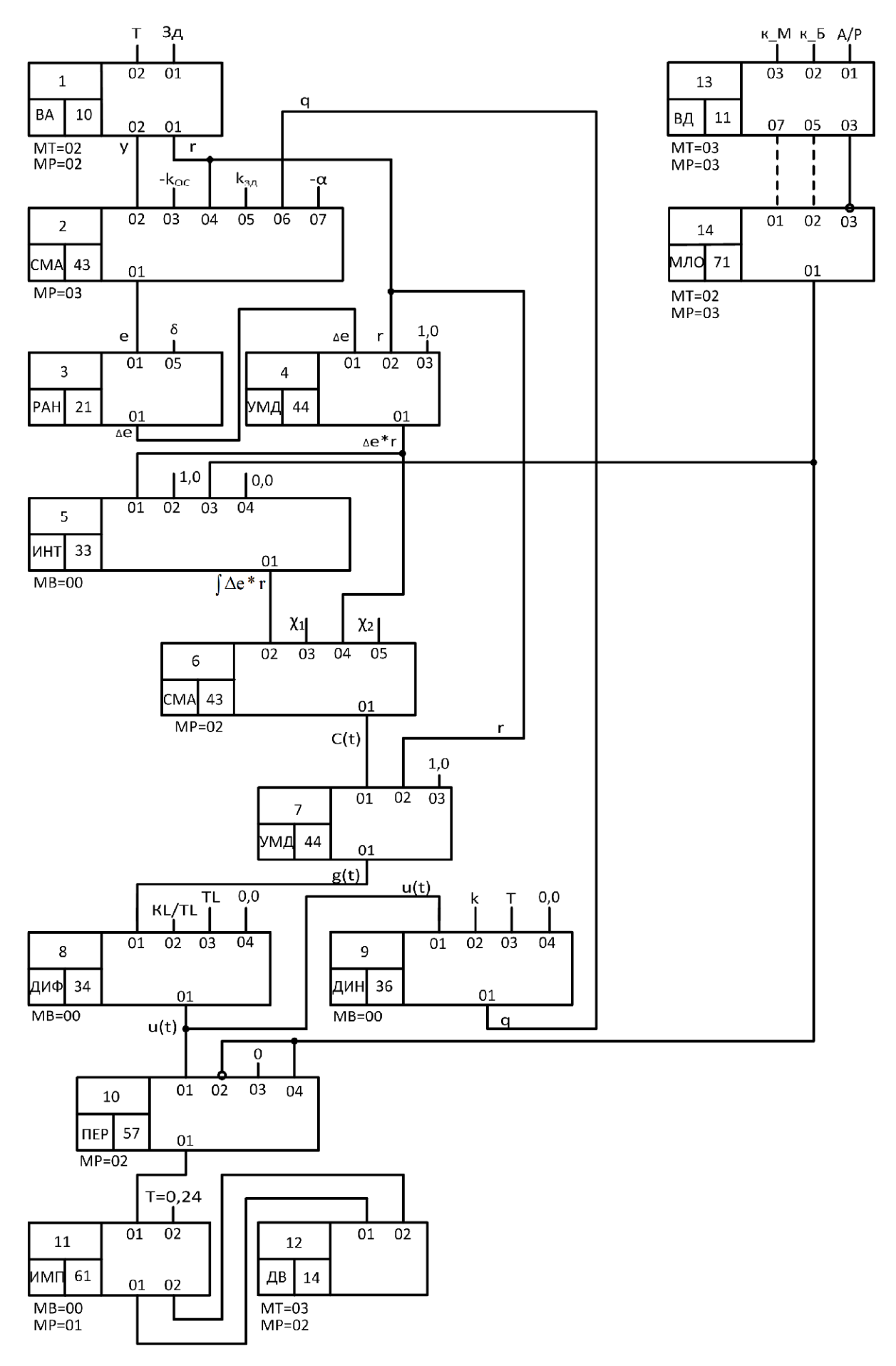

*Рис.7.8.* Алгоритм работы системы

*Алгоблок 8.* ДИФ №34. Дифференциатор. Модификатор времени определяет правила задания числовых значений – МВ=00, значит, значения в сек. Второй вход коэффициент усиления, третий вход – постоянная времени.

*Алгоблок 9.* ДИН №36. Динамическое преобразование. Задает интегродифференцирующее звено. Второй вход коэффициент усиления, третий вход – постоянная времени знаменателя, четвертый вход – постоянная времени числителя.

*Алгоблок 10.* ПЕР №57. Переключатель. Осуществляет подключение к выходу одного из входов – 01 или 04, в зависимости от разрешающего сигнала на входах 02 и 03 соответственно.

*Алгоблок 11.* ИМП №61. Импульсатор, используется для организации ШИМ-управления, период импульсов задается на втором входе.

*Алгоблок 12.* ДВ №14. Дискретный вывод, используется для формирования на выходах контроллера сигнала «больше», «меньше».

*Алгоблок 13.* ВД №11. Ввод дискретный используется для ввода в программу сигналов с дискретных входов. На первый вход поступает сигнал перевода системы в автоматический режим, на второй и третий входы – резервные может поступать сигнал с конечных выключателей. Модификатор МТ определяет плату, к которой оказывается подключенным алгоритм.

*Алгоблок 14.* МЛО №71. Многовходовая логическая операция. МТ определяет тип операции, в данном случае ИЛИ. Таким образом, на выходе 0 если на всех входах нули. Выход данного блока используется как блокировка работы интегратора – алгоблок 5, или переключение алгоблока 10 на ноль (отключение автоматического режима).

#### **Задания для самостоятельной работы**

1. Получить дискретные модели для одного из подходов к управлению, по вариантам (классической или одной из адаптивных), пользуясь функциями Matlab. Построить соответствующие схемы моделирования.

2. Оценить качество работы гибридной системы в режиме моделирования, сравнив ее работу с непрерывной моделью. В случае необходимости скорректировать настройки контура управления. Сделать вывод о влиянии дискретизации на качество работы.

3. Для одного из вариантов организации системы управления ввести шумы по измеряемой переменной (например, с помощью сложения базового сигнала с выходом блока «Белый шум» Simulink). Подобрать параметры шума так, что бы его влияние на качество работы было значительным.

4. В режиме моделирования с помошью организации фильтрации добиться подавления шума. Сделать вывод о влиянии шумов и фильтрации на качество системы управления.

5. В соответствии с вариантом (приложение В) реализовать электрическую схему системы управления, обеспечив ее работу в автоматическом и ручном режиме.

6. Создать алгоритмическую схему программы для одной из технологических задач (приложение В) в соответчики с выбранным подходом к организации контура управления (классический, адаптивный с эталонной моделью, адаптивный с компенсацией запаздывания, нечеткий).

#### Примечания

Отчет по выполненным заданиям должен содержать:

1. Уравнения и модели систем, числовые значения для соответствующих расчетных процедур.

2. Переходные характеристики, соответствующие выполняемым заданиям; оценку их качества. Выводы после каждого пункта выполнения заданий.

3. Электрическую схему организации системы управления, с пояснениями и комментариями.

4. Алгоритмическую программу реализующую задачу управления, с соответствующими комментариями и пояснениями.

# **БИБЛИОГРАФИЧЕСКИЙ СПИСОК**

1. *Astrom, K.J.* Advanced PID control / K.J. Astrom, T. Hagglund. – Research Triangle Park, NC: Instrum. Soc. Amer., 2006. – 460 p.

2. *Jantzen, Jan.* Foundations of fuzzy control. – West Sussex: John Wiley  $&$  Sons, 2007. – 209 p.

3. *Normey-Rico, J. E.* Control of dead-time processes / J.E. Normey-Rico, E.F. Camacho. – Springer-Verlag London Limited, 2007 – 462 p.

4. *Silva, G. J.* PID controllers for time-delay systems / GJ. Silva, A. Datta, S.P. Bhattacharyya. – Birkhauser Boston, 2005. – 330 p.

5. *Борцов, Ю.А.* Электромеханические системы с адаптивным и модальным управлением / Ю.А. Борцов, Н.Д. Поляхов, В.В. Путов. – Л.: Энергоатомиздат. Ленингр. отд., 1984. – 216 с.

6. *Гостев, В. И.* Нечеткие регуляторы в системах автоматического управления. – К. : «Радиоаматор», 2008. – 972 с.

7. *Гурецкий Х.* Анализ и синтез систем управления с запаздыванием / Пер. с польского. – М. : Машиностроение, 1974. – 328 с.

8. *Денисенко В. В.* Компьютерное управление технологическим процессом, экспериментом, оборудованием.–М.: Горячая линия-Телеком, 2009.–608 с.

9. *Дехтяренко, П. И.* Определение характеристик звеньев систем автоматического регулирования /П.И. Дехтяренко, В.П. Коваленко. – М.: Энергия,  $1973. - 120$  c.

10. *Дьяконов, В.* MATLAB. Анализ, идентификация и моделирование систем. Специальный справочник /В. Дьяконов, В. Круглов. – СПб.: Питер, 2001.  $-444$  c.

11. *Дьяконов, В. П.* MATLAB 7\*/R2006/R2007: Самоучитель /В.П. Дьяконов. – М.: ДМЕ Прессс, 2008. – 768 с.

12. *Лукас, В. А.* Основы фаззи-управления /В.А. Лукас. – Екатеринбург: Изд-во УГТА, 2000. – 62 с.

13. *Олссон, Г.* Цифровые системы автоматизации и управления /Густав Олссон, Джангуидо Пиани. – СПб.: Невский диалект, 2001. – 557 с.

14. *Еремин, Е.Л.* Адаптивное и робастное управление в теплоэнергетике / Е.Л. Еремин, Д.А. Теличенко.–Благовещенск: Амурский гос. ун-т, 2009.–226 с.

15. *Еремин, Е.Л.* Автоматизированная система регулирования расхода топлива ТЭЦ / Е. Л. Еремин, Д. А. Теличенко // Информатика и системы управления. – 2011. – №2(28) – С. 157-168.

16. *Еремин, Е. Л.* Адаптивные алгоритмы для одного класса динамических объектов с запаздыванием по управлению / Е.Л. Еремин, В.Ю. Косицын, Д.А. Теличенко //Информатика и системы управления.–2010.–№4(26) –С.137-149.

17. *Клюев, А.С.,* Синтез быстродействующих регуляторов для объектов с запаздыванием /А.С. Клюев, В.С. Карпов. – М. : Энергоатомиздат, 1990. – 176 с.

18. Контроллеры многофункциональные КР-500. Руководство по эксплуатации. КГЖТ.421457.005 РЭ1. Руководство по программированию. Книга 2. Библиотека алгоритмов. Часть 1. / ЗАО «Волмаг». – Чебоксары: Издательство «Волмаг». – 66 с.

19. *Рыбалев, А.Н.* Системы автоматического управления. Лабораторный практикум. Учебное пособие. – Благовещенск: АмГУ, 2002. – 40 с.

20. *Рыбалев, А.Н.* Теория автоматического управления: курсовое проектирование: учеб. пособие / А.Н. Рыбалев. – Благовещенск : изд-во Амур. гос. ун-та, 2004. – 144 с.

21. *Сметана, А. З.* Автоматическая и автоматизированная настройка регуляторов теплоэнергетических процессов /А.З Сметана //Теплоэнергетика. –  $2004. - N_2 11. - C. 47-52.$ 

22. *Теличенко, Д. А.* Эффективность применения современных подходов к управлению объектами теплоэнергетики / Д. А. Теличенко // Информатика и системы управления.– 2013. – №2(36) – С. 153-165.

# **ПРИЛОЖЕНИЕ А**

### РАЗГОННАЯ ХАРАКТЕРИСТИКА ОБЪЕКТА

### *Таблица A.1.* Варианты заданий

| Номер                   | Номер варианта |                |                         |                         |      |      |                |      |      |      |
|-------------------------|----------------|----------------|-------------------------|-------------------------|------|------|----------------|------|------|------|
| узла                    | $\mathbf{1}$   | $\overline{2}$ | $\overline{\mathbf{3}}$ | $\overline{\mathbf{4}}$ | 5    | 6    | $\overline{7}$ | 8    | 9    | 10   |
| $\mathbf{1}$            | 0.02           | 0.09           | 0.41                    | 0.70                    | 0.62 | 0.19 | 0.06           | 0.24 | 0.03 | 0.07 |
| $\overline{2}$          | 0.13           | 0.06           | 0.08                    | 0.52                    | 0.07 | 0.30 | 0.10           | 0.38 | 0.65 | 0.14 |
| $\mathbf{3}$            | 0.38           | 0.03           | 0.20                    | 0.93                    | 0.73 | 0.15 | 0.01           | 1.49 | 0.93 | 0.04 |
| $\overline{\mathbf{4}}$ | 0.58           | 0.20           | 0.26                    | 0.71                    | 2.96 | 0.28 | 0.19           | 3.13 | 1.07 | 0.91 |
| 5                       | 0.76           | 0.36           | 0.78                    | 1.67                    | 5.17 | 0.25 | 0.22           | 4.02 | 1.08 | 1.43 |
| 6                       | 0.83           | 0.58           | 1.52                    | 3.72                    | 5.65 | 0.35 | 0.38           | 4.55 | 1.02 | 1.62 |
| $\overline{7}$          | 0.92           | 0.71           | 2.29                    | 4.92                    | 6.42 | 0.27 | 0.45           | 5.52 | 1.06 | 1.63 |
| 8                       | 1.01           | 0.90           | 3.00                    | 6.88                    | 7.28 | 0.71 | 0.58           | 5.68 | 1.02 | 1.58 |
| 9                       | 1.02           | 0.92           | 3.40                    | 7.17                    | 6.92 | 0.98 | 0.61           | 5.67 | 1.06 | 1.60 |
| 10                      | 1.02           | 1.05           | 4.01                    | 7.57                    | 7.23 | 1.01 | 0.74           | 6.10 | 1.03 | 1.62 |
| 11                      | 1.04           | 1.09           | 4.30                    | 8.82                    | 7.14 | 1.24 | 0.72           | 6.20 | 1.07 | 1.52 |
| 12                      | 1.07           | 1.20           | 4.51                    | 9.39                    | 7.44 | 1.65 | 0.80           | 5.95 | 1.09 | 1.50 |
| 13                      | 1.00           | 1.19           | 4.97                    | 9.12                    | 7.65 | 1.84 | 0.88           | 5.92 | 1.06 | 1.58 |
| 14                      | 1.06           | 1.26           | 5.05                    | 9.34                    | 7.53 | 2.01 | 0.91           | 6.10 | 1.10 | 1.50 |
| 15                      | 1.00           | 1.22           | 5.24                    | 10.22                   | 7.46 | 2.20 | 0.88           | 6.03 | 1.08 | 1.57 |
| 16                      | 1.04           | 1.27           | 5.11                    | 9.58                    | 7.09 | 2.32 | 0.92           | 6.02 | 1.02 | 1.53 |
| 17                      | 1.03           | 1.30           | 4.88                    | 10.51                   | 7.07 | 2.51 | 0.94           | 6.49 | 1.08 | 1.62 |
| 18                      | 1.09           | 1.30           | 5.21                    | 10.37                   | 7.01 | 2.43 | 0.92           | 6.10 | 1.02 | 1.59 |
| 19                      | 1.00           | 1.32           | 5.35                    | 10.59                   | 7.20 | 2.57 | 0.94           | 6.01 | 1.06 | 1.50 |
| 20                      | 1.08           | 1.34           | 5.44                    | 10.01                   | 7.57 | 2.59 | 0.99           | 6.44 | 1.07 | 1.63 |

Для вариантов *1-10* разгонные кривые сняты на промежутке времени [0…100] с шагом 5 секунд. Для варианта *11* шаг составлял 14 секунд; для варианта *12* – 15 сек.; для варианта *13* – 6 секунд.

# *Таблица A.2.* Варианты заданий

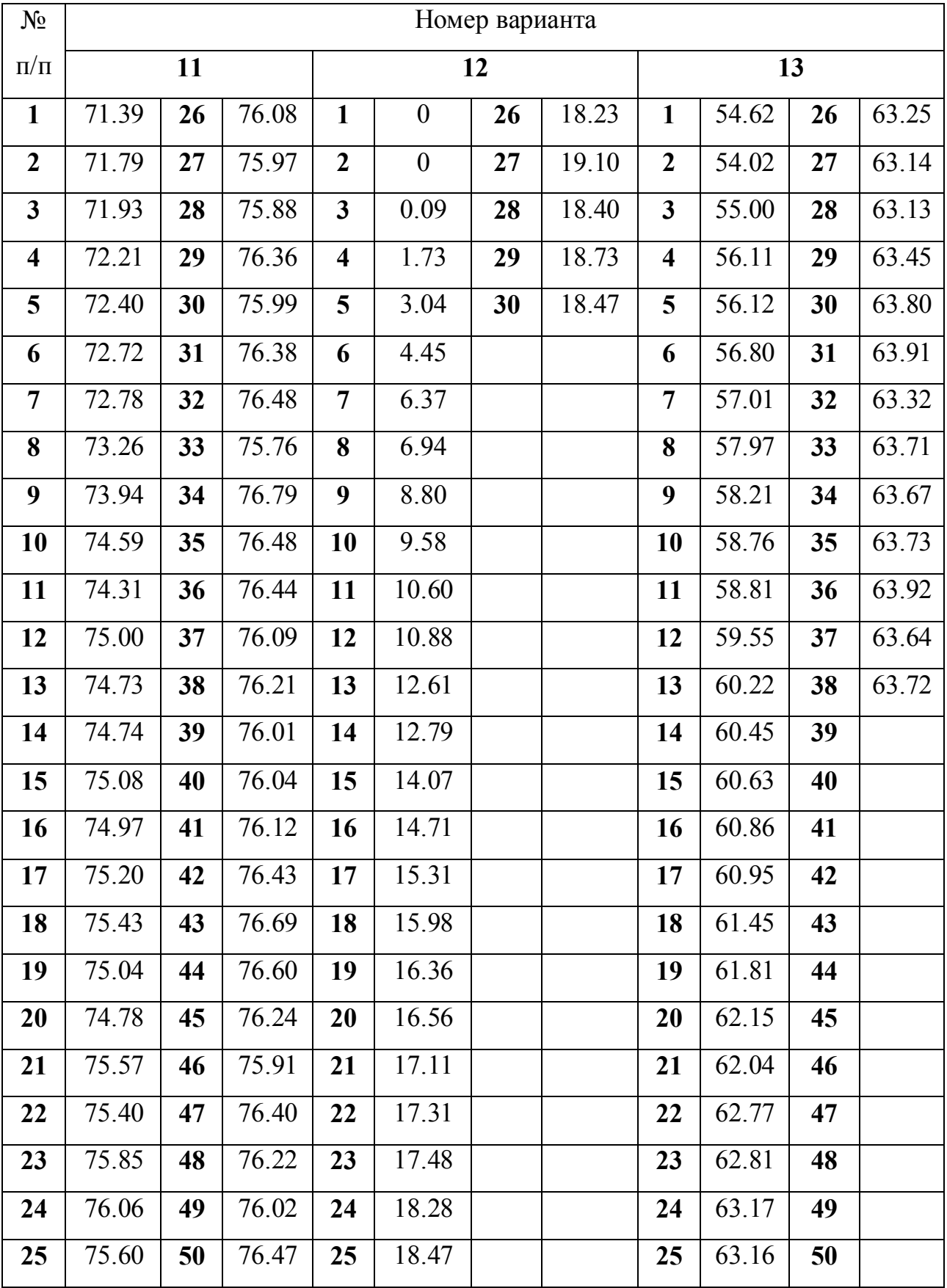

### **ПРИЛОЖЕНИЕ Б**

## ЗАДАНИЕ ЭТАЛОННОЙ ДИНАМИКИ

Для задания эталонной динамики можно воспользоваться стандартным распределением корней характеристического уравнения, гарантирующего динамику системы в соответствии с рис. Б1. При этом порядок характеристического полинома и его вид определяется в соответствии с таблицей Б.1.

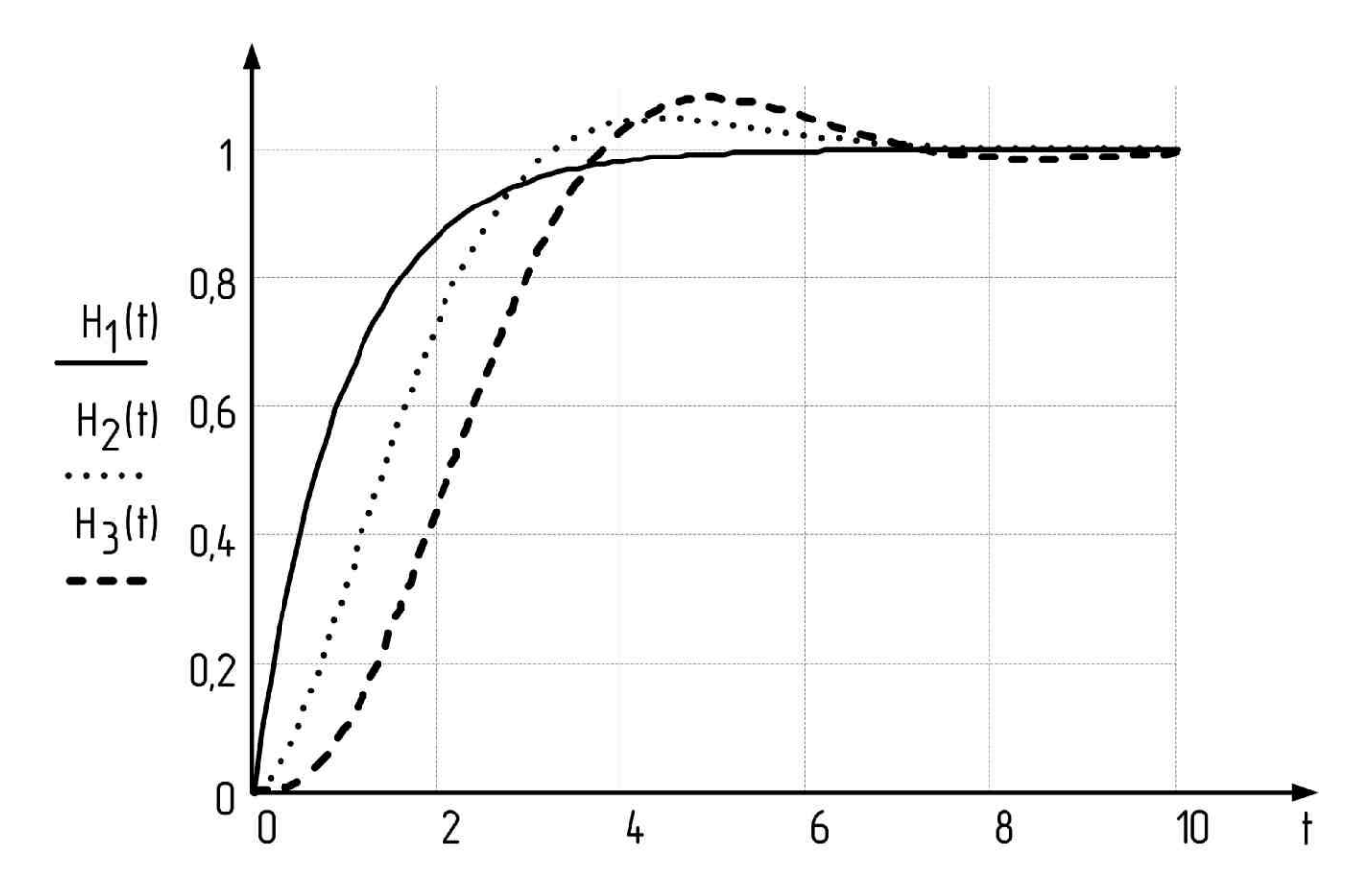

*Рис. Б1.* Распределение по Баттерворту

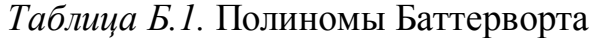

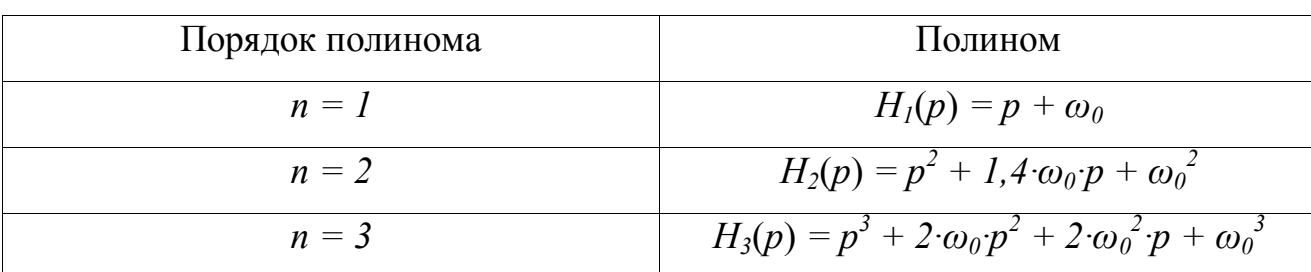
#### **ПРИЛОЖЕНИЕ В**

#### ТЕХНОЛОГИЧЕСКИЕ ЗАДАЧИ РЕГУЛИРОВАНИЯ

Для создания систем регулирования по вариантам предлагается следующие задачи:

1. Система управления температурой аэросмеси в одной из мельниц, подающих топливо к котлоагрегату [14].

2. Система управления температурой перегретого пара одной из ступеней впрыскивающего пароперегревателя [14].

3. Система регулирования общего воздуха котлоагрегата [14].

4. Система регулирования разряжения в топке котла [14].

5. Система поддержания температуры сырой воды, поступающей в контур химической водоочистки ТЭЦ [22].

6. Система регулирования расхода топлива на ТЭЦ в части задачи обеспечения работоспособности главного регулятора [15].

7. Система регулирования расхода топлива на ТЭЦ в части задачи обеспечения работоспособности регулятора тепловой нагрузки [15].

8. Система регулирования расхода топлива на ТЭЦ в части задачи обеспечения работоспособности регулятора загрузки мельницы [15].

9. Система регулирования расхода топлива на ТЭЦ в части задачи обеспечения работоспособности регулятора первичного воздуха [15].

10. Система поддержания уровня, например, для задачи регулирования уровня в ПНД [16].

*Примечание*: тип датчика и его подключение задается преподавателем, аналогично, как и подключение задающего устройства и конечных выключателей.

96

# **СОДЕРЖАНИЕ**

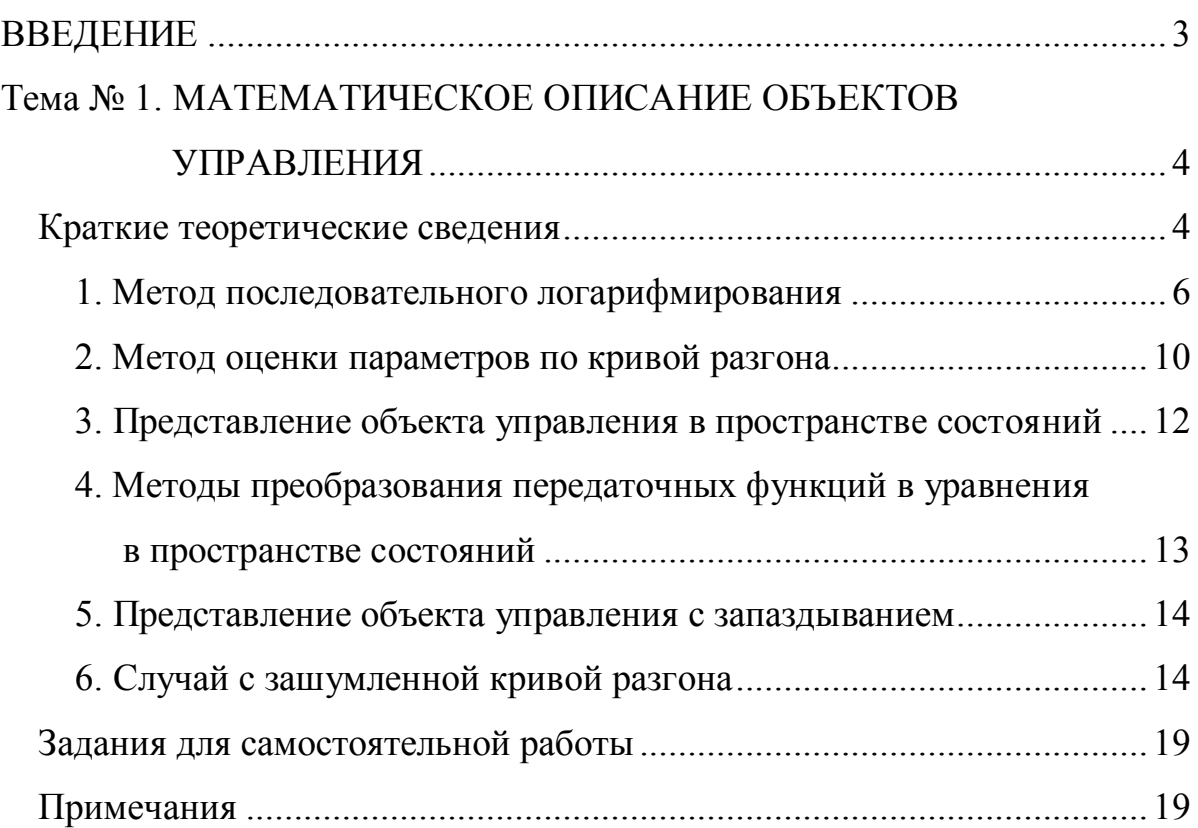

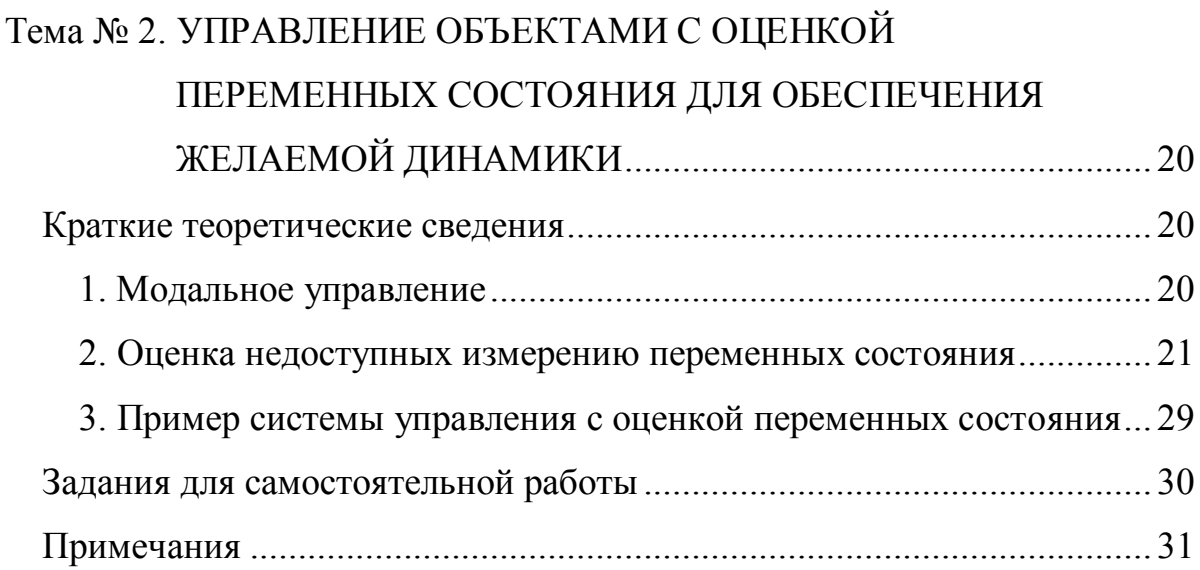

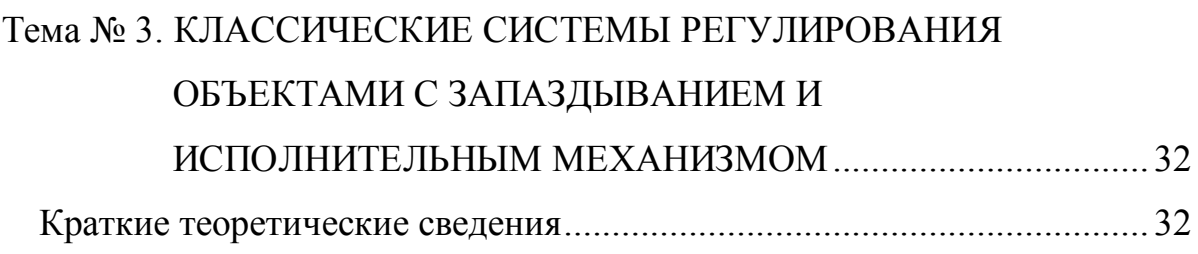

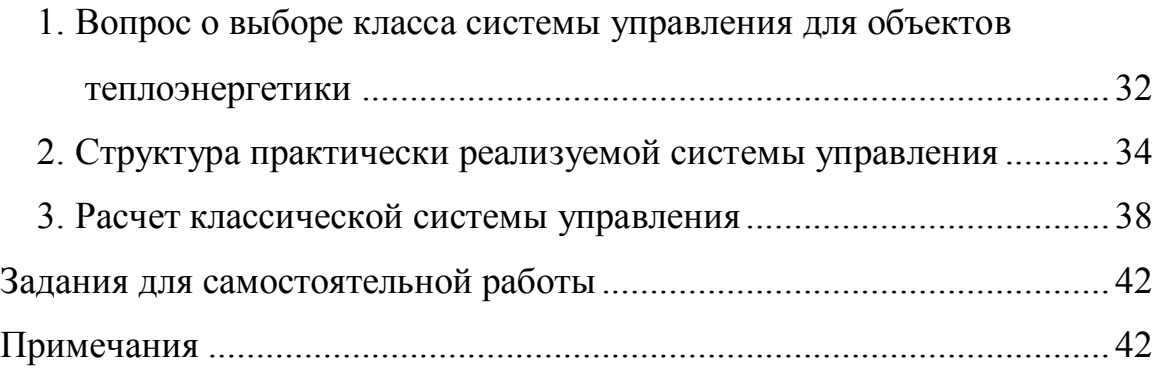

## Тема № 4. АДАПТИВНАЯ СИСТЕМА РЕГУЛИРОВАНИЯ

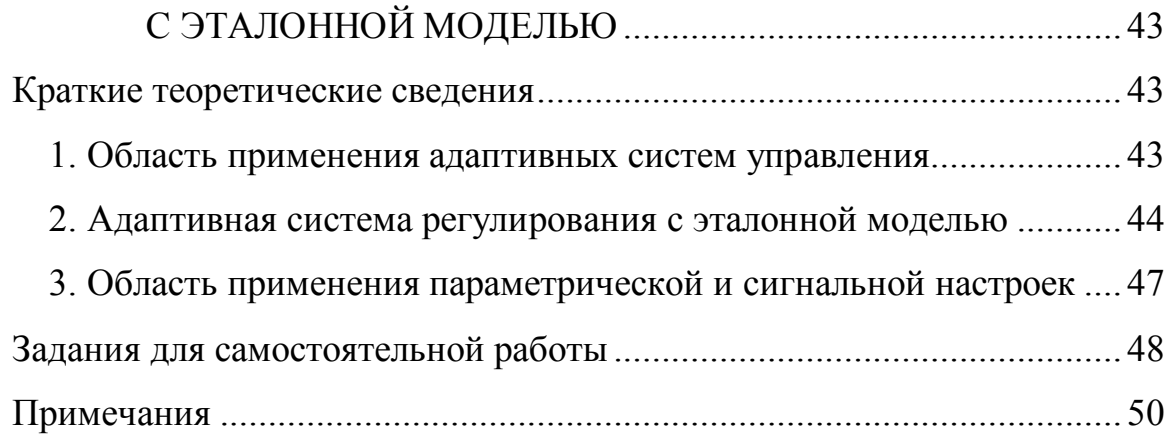

## Тема № 5. АДАПТИВНАЯ СИСТЕМА РЕГУЛИРОВАНИЯ

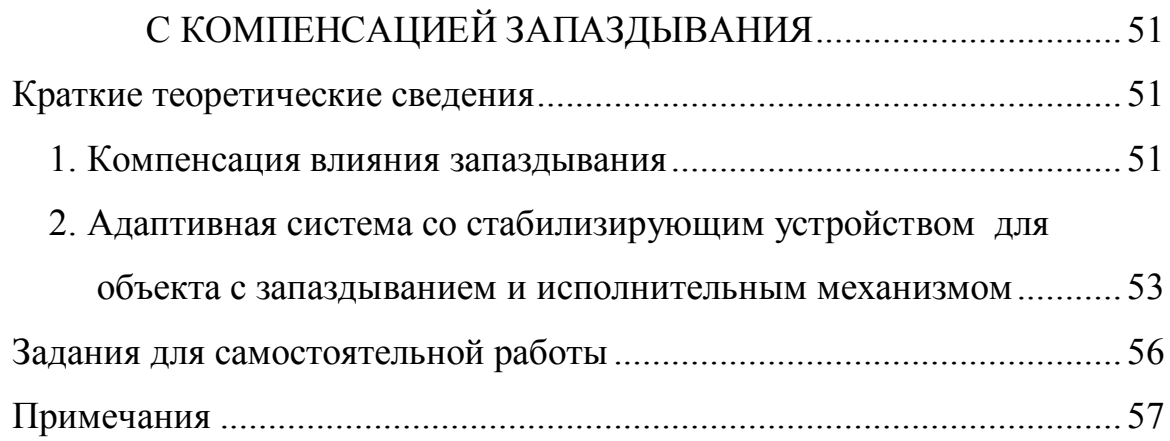

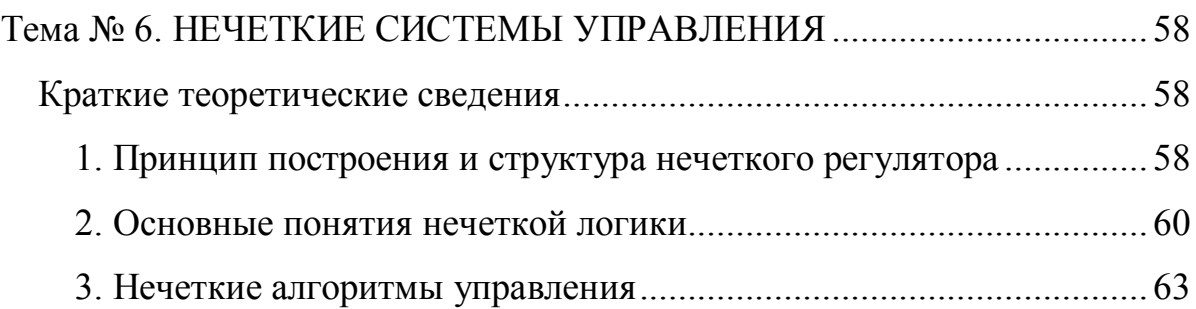

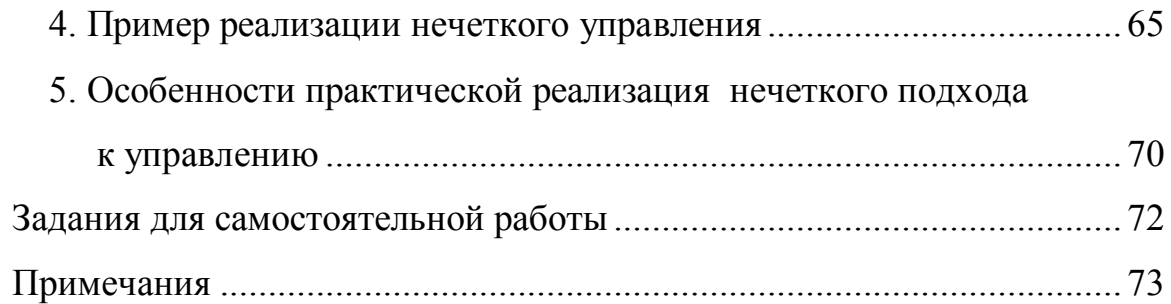

# Тема № 7. ПРАКТИЧЕСКАЯ РЕАЛИЗАЦИЯ СИСТЕМ

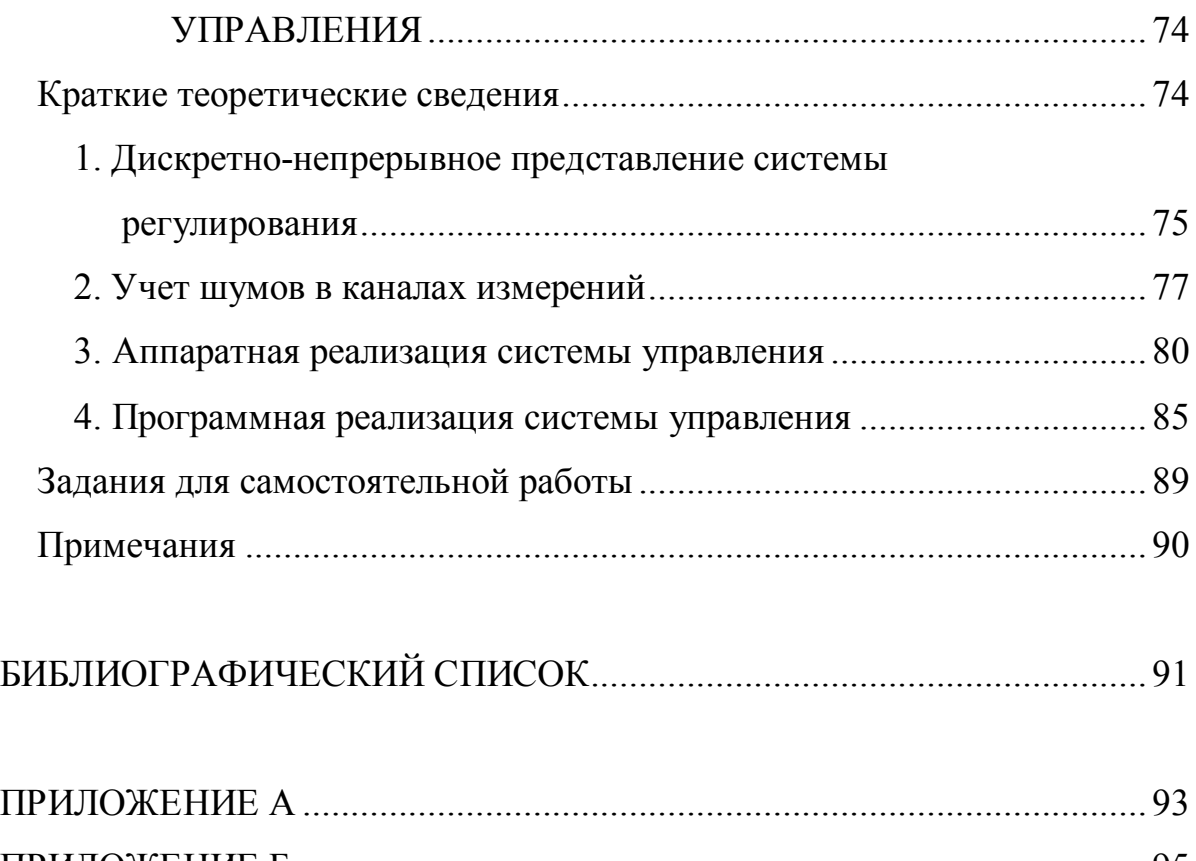

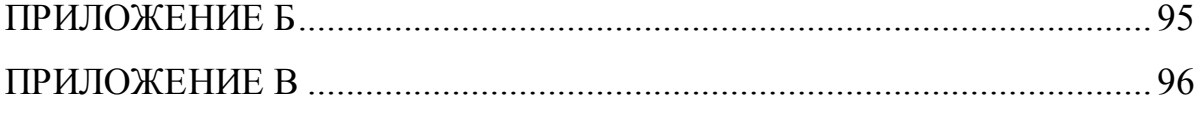

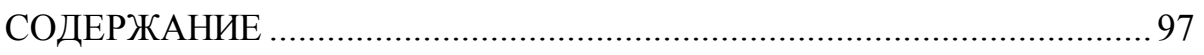